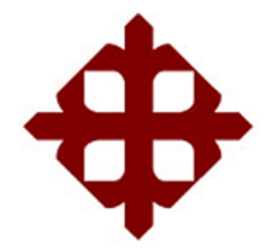

# **UNIVERSIDAD CATÓLICA DE SANTIAGO DE GUAYAQUIL**

# FACULTAD DE EDUCACIÓN TÉCNICA PARA EL DESARROLLO CARRERA DE INGENIERÍA ELECTRÓNICA EN CONTROL Y AUTOMATISMO

TEMA:

# **DESARROLLO DE UN EQUIPO INTELIGENTE PARA CONTROLAR LOS PARÁMETROS DE GESTACIÓN EN HUEVOS DE AVES DE CORRAL**

AUTOR:

Jara Carrión, Christian Alberto

# Trabajo de Titulación previo a la obtención del título de **INGENIERO ELECTRÓNICO EN CONTROL Y AUTOMATISMO**

TUTOR:

MSc. Vega Ureta, Nino Tello

Guayaquil, Ecuador

22 de marzo del 2019

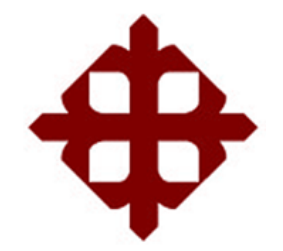

# **UNIVERSIDAD CATÓLICA**

# **DE SANTIAGO DE GUAYAQUIL**

FACULTAD DE EDUCACIÓN TÉCNICA PARA EL DESARROLLO CARRERA DE INGENIERÍA ELECTRÓNICA EN CONTROL Y AUTOMATISMO

### **CERTIFICACIÓN**

Certificamos que el presente trabajo fue realizado en su totalidad por la Sr. **Jara Carrión, Christian Alberto** como requerimiento para la obtención del título de **INGENIERO ELECTRONICO EN CONTROL Y AUTOMATISMO**.

TUTOR

\_\_\_\_\_\_\_\_\_\_\_\_\_\_\_\_\_\_\_\_\_\_\_\_ MSc. Vega Ureta, Nino Tello

DIRECTOR DE CARRERA

\_\_\_\_\_\_\_\_\_\_\_\_\_\_\_\_\_\_\_\_\_\_\_\_ MSc. Heras Sánchez, Miguel Armando

Guayaquil, a los 22 días del mes de marzo del año 2019

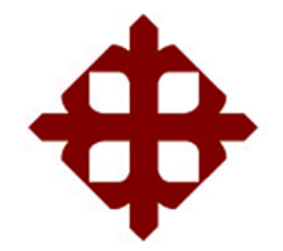

# **UNIVERSIDAD CATÓLICA**

# **DE SANTIAGO DE GUAYAQUIL**

# FACULTAD DE EDUCACIÓN TÉCNICA PARA EL DESARROLLO CARRERA DE INGENIERÍA ELECTRÓNICA EN CONTROL Y AUTOMATISMO

### **DECLARACIÓN DE RESPONSABILIDAD**

Yo, **JARA CARRIÓN, CHRISTIAN ALBERTO**

### **DECLARÓ QUE:**

El trabajo de titulación **"DESARROLLO DE UN EQUIPO INTELIGENTE PARA CONTROLAR LOS PARÁMETROS DE GESTACIÓN EN HUEVOS DE AVES DE CORRAL"** previo a la obtención del Título de **Ingeniero Electrónico en Control y Automatismo**, ha sido desarrollado respetando derechos intelectuales de terceros conforme las citas que constan en el documento, cuyas fuentes se incorporan en las referencias o bibliografías.

Consecuentemente este trabajo es de mi total autoría.

En virtud de esta declaración, me responsabilizo del contenido, veracidad y alcance del Trabajo de Titulación referido.

Guayaquil, a los 22 días del mes de marzo del año 2019

### EL AUTOR

\_\_\_\_\_\_\_\_\_\_\_\_\_\_\_\_\_\_\_\_\_\_\_

JARA CARRIÓN, CHRISTIAN ALBERTO

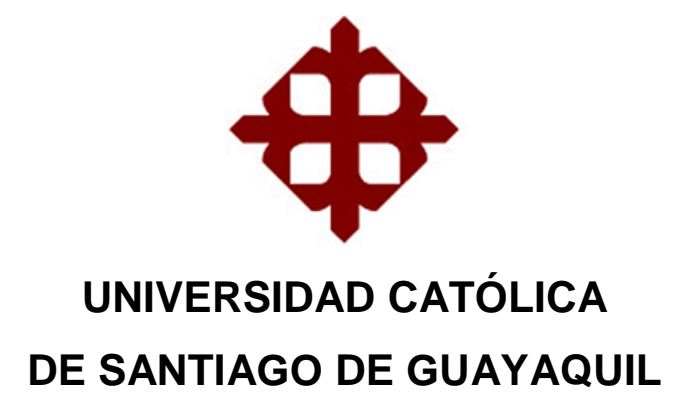

# FACULTAD DE EDUCACIÓN TÉCNICA PARA EL DESARROLLO CARRERA DE INGENIERÍA ELECTRONICA EN CONTROL Y AUTOMATISMO

### **AUTORIZACIÓN**

### Yo, **JARA CARRIÓN, CHRISTIAN ALBERTO**

Autorizó a la Universidad Católica de Santiago de Guayaquil, la publicación, en la biblioteca de la institución del Trabajo de Titulación: **"DESARROLLO DE UN EQUIPO INTELIGENTE PARA CONTROLAR LOS PARÁMETROS DE GESTACIÓN EN HUEVOS DE AVES DE CORRAL"**, cuyo contenido, ideas y criterios son de mi exclusiva responsabilidad y total autoría.

Guayaquil, a los 22 días del mes de marzo del año 2019

EL AUTOR

JARA CARRIÓN, CHRISTIAN ALBERTO

\_\_\_\_\_\_\_\_\_\_\_\_\_\_\_\_\_\_\_\_\_\_\_

#### **REPORTE DE URKUND**

#### **REVISIÓN DE TRABAJO DE TITULACIÓN CON PROGRAMA ANTI-PLAGIO URKUND CARRERA DE INGENIERÍA ELECTRÓNICA EN CONTROL Y AUTOMATISMO**

**TÍTULO:** "Desarrollo de un equipo inteligente para controlar los

parámetros de gestación de huevos de aves de corral".

**AUTOR:** JARA CARRION, CHRISTIAN ALBERTO **FECHA:** 21/02/2019

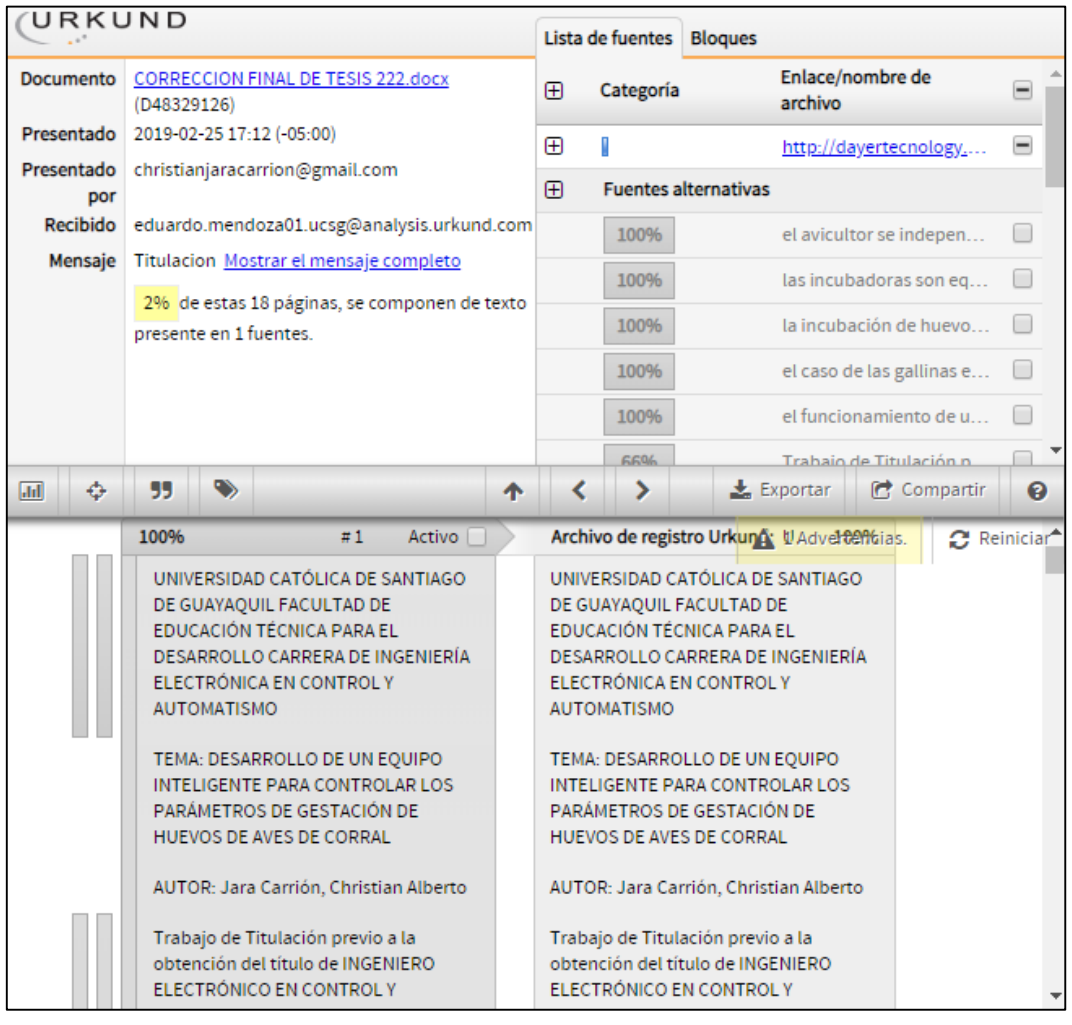

El trabajo de titulación del estudiante: **Jara Carrión, Christian Alberto**, observa un porcentaje inferior al 2% de coincidencias con otros documentos encontrados en el internet.

F.

\*

Ing. Eduardo Mendoza Merchán, MSc.

DOCENTE TC UCSG

#### **DEDICATORIA**

El presente trabajo está dedicado a mis padres, ya que ellos son el pilar fundamental en mi vida y durante el transcurso de toda mi carrera universitaria me enseñaron a nunca bajar la cabeza y si existen obstáculos en el camino tengo que superarlos por más difícil que sea la situación, nunca darme por vencido ya que siempre hay una recompensa al final de todo esfuerzo.

También está dedicado a mi abuelita Marina que hoy día ya no está conmigo pero un día me dijo "espero que dios me de vida para verte graduado" y estoy seguro que desde el cielo está sonriendo por esta nueva meta cumplida.

#### **AGRADECIMIENTO**

En primera instancia agradezco a Dios por darme la sabiduría, perseverancia y salud que es todo lo que necesito para salir adelante a diario y así poder llegar hasta este momento tan importante de mi vida tanto personal como académicamente. A mis padres que con tanto esfuerzo me brindaron la posibilidad de estudiar en la prestigiosa Universidad Católica de Santiago de Guayaquil.

Agradezco a mi familia que son las personas que me dan su aliento para ser una mejor persona cada día y demostrarles que todo su esfuerzo no es en vano, la confianza que me dieron al salir de casa en busca de nuevas oportunidades; apoyándome incondicionalmente ante cualquier adversidad.

Sus mensajes y llamadas para hacerme sentir el calor del hogar ya que no los veo a diario pero eso es lo que me motiva a seguir superándome como persona. Un agradecimiento especial a mi madre que durante largas conversaciones y consejos me guía en este largo camino de la vida.

A mis profesores y compañeros de clase que con el pasar de los años se convirtieron en mis amigos en los cuales pude confiar y me ayudaron en cualquier tropiezo.

A mi enamorada María Emilia que me acompaño en noches de desvelo y supo entender la presión con la que estaba, estuvo ahí siempre brindándome su amor, compresión y optimismo.

Christian Jara.

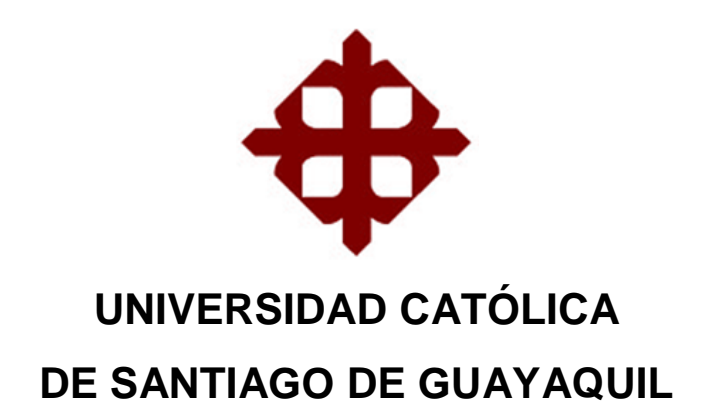

FACULTAD DE EDUCACIÓN TÉCNICA PARA EL DESARROLLO CARRERA DE INGENIERÍA EN CONTROL Y AUTOMATISMO

**TRIBUNAL DE SUSTENTACIÓN** 

f. \_\_\_\_\_\_\_\_\_\_\_\_\_\_\_\_\_\_\_\_\_\_\_\_\_\_\_\_\_

**MSc. ROMERO PAZ, MANUEL DE JESÚS** DECANO

**MSc. MENDOZA MERCHÁN, EDUARDO VICENTE** COORDINADOR DE TITULACIÓN

f. <u>\_\_\_\_\_\_\_\_\_\_\_\_\_\_\_\_\_\_\_\_\_\_\_\_\_\_\_\_\_\_</u>

f. \_\_\_\_\_\_\_\_\_\_\_\_\_\_\_\_\_\_\_\_\_\_\_\_\_\_\_\_\_

**MSc. SUÁREZ MURILLO, EFRAÍN OSWALDO OPONENTE** 

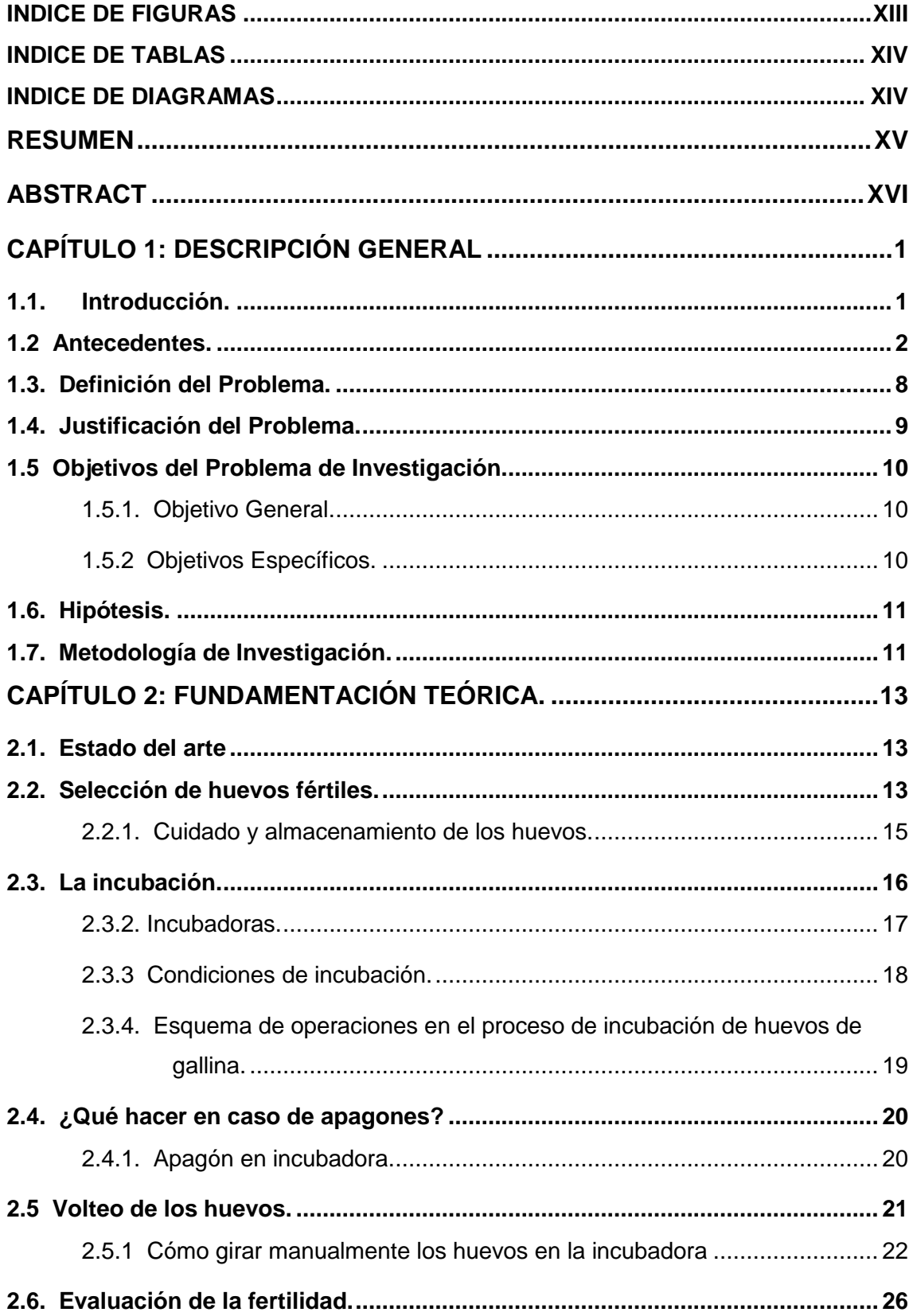

# **Contenido**

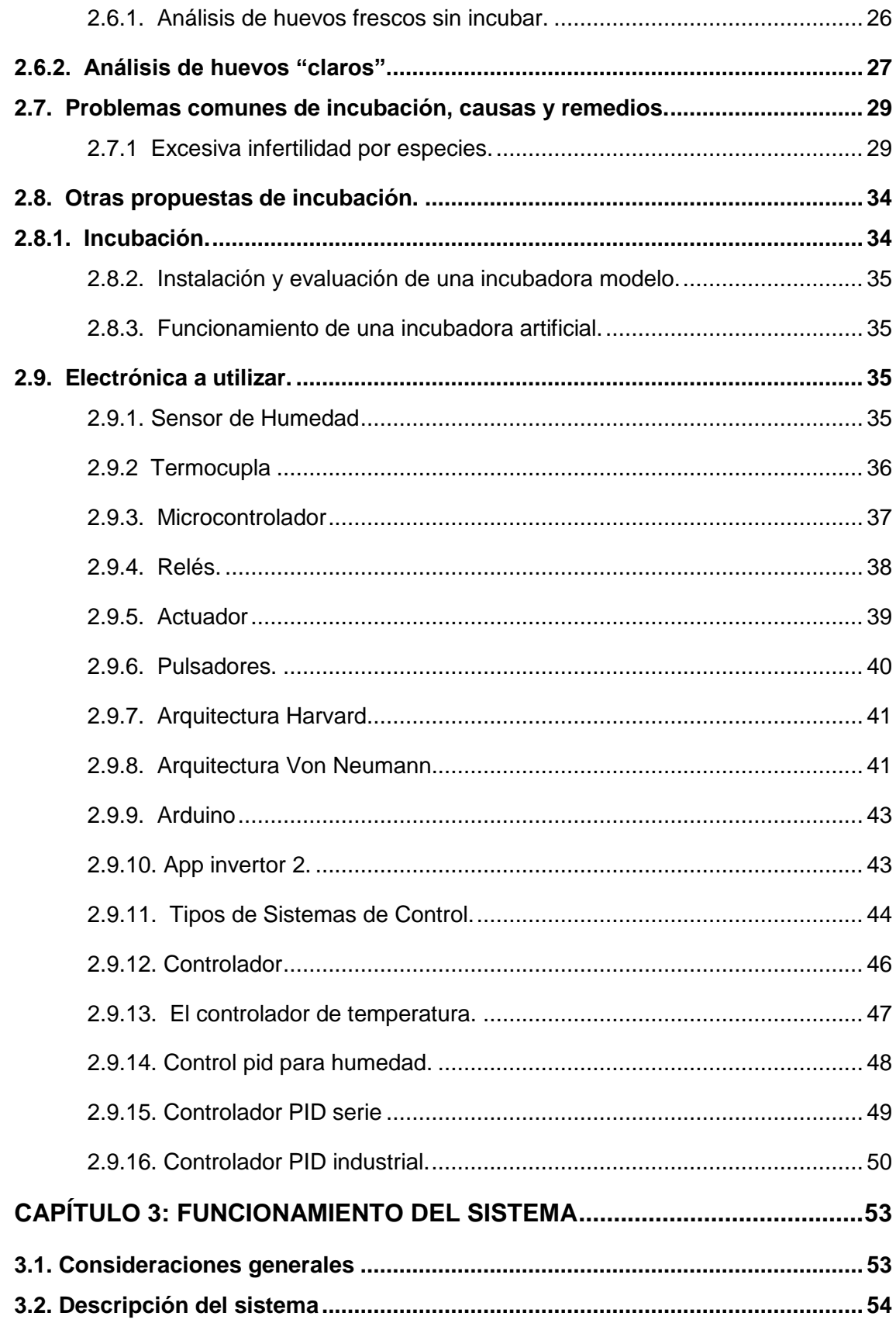

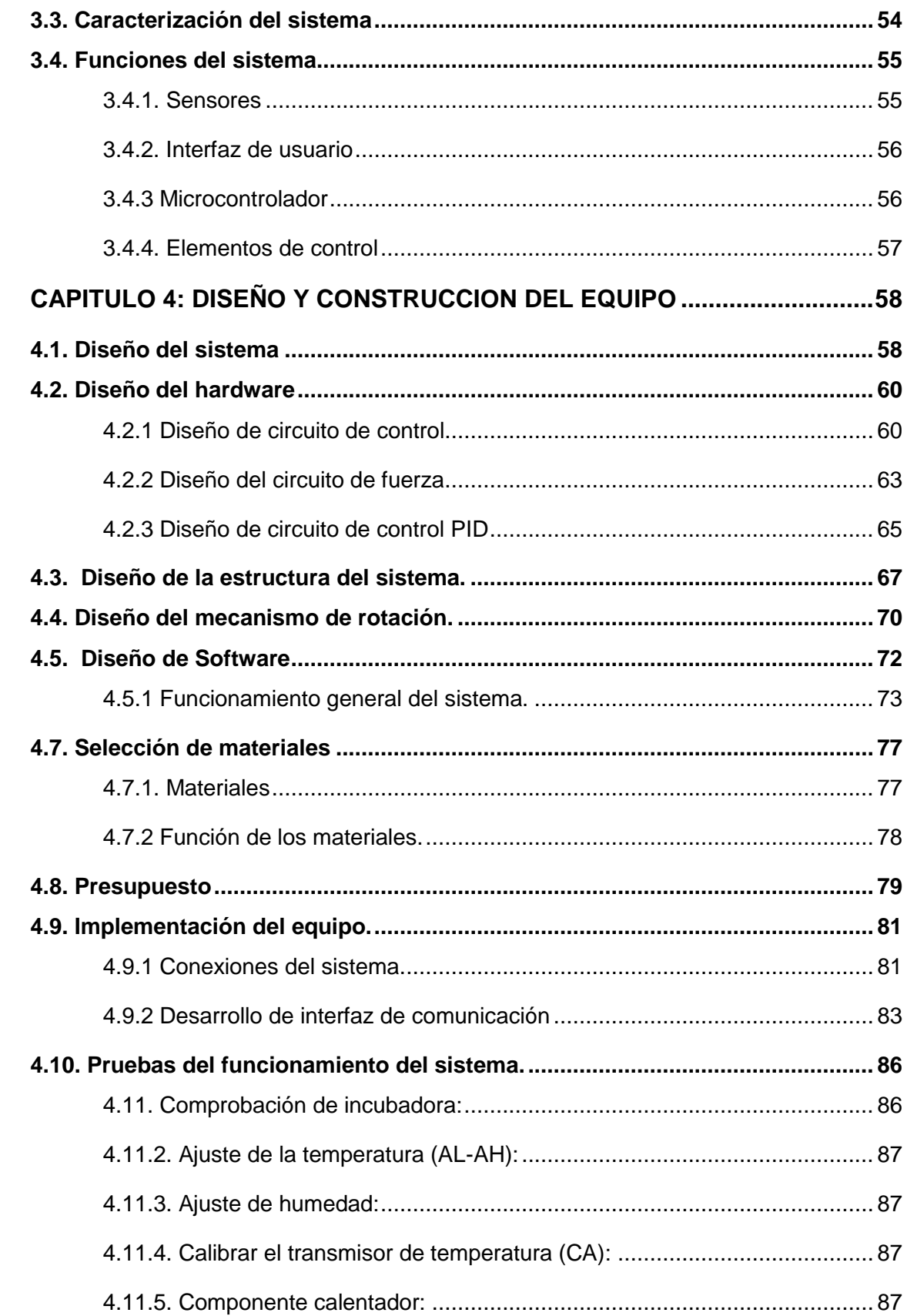

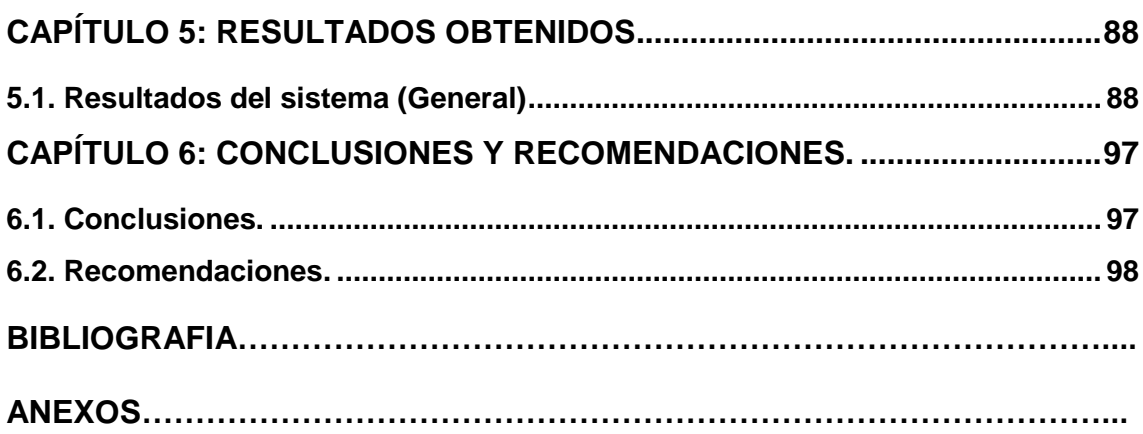

 $\Delta \sim 1$ 

### **INDICE DE FIGURAS**

<span id="page-12-0"></span>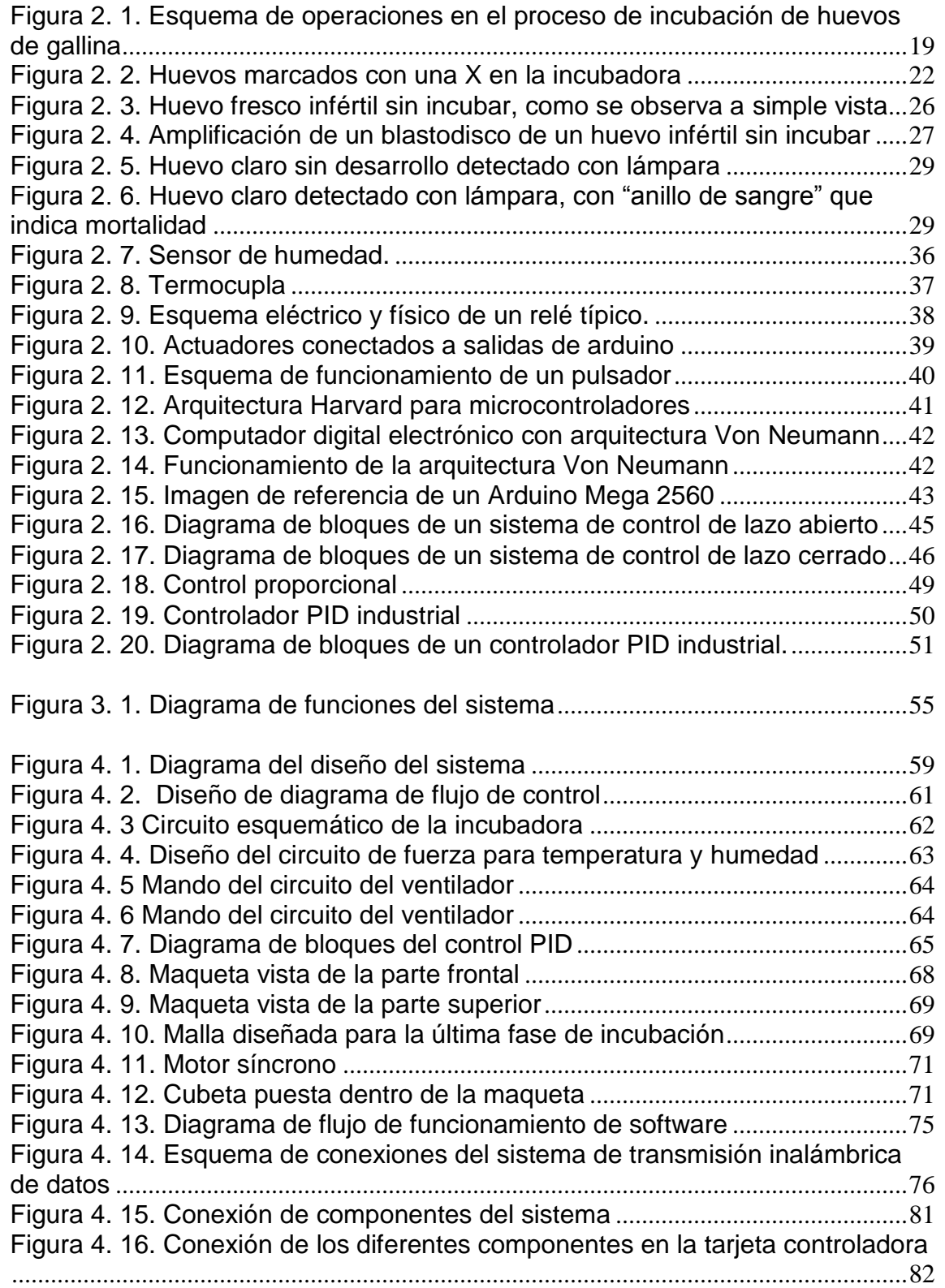

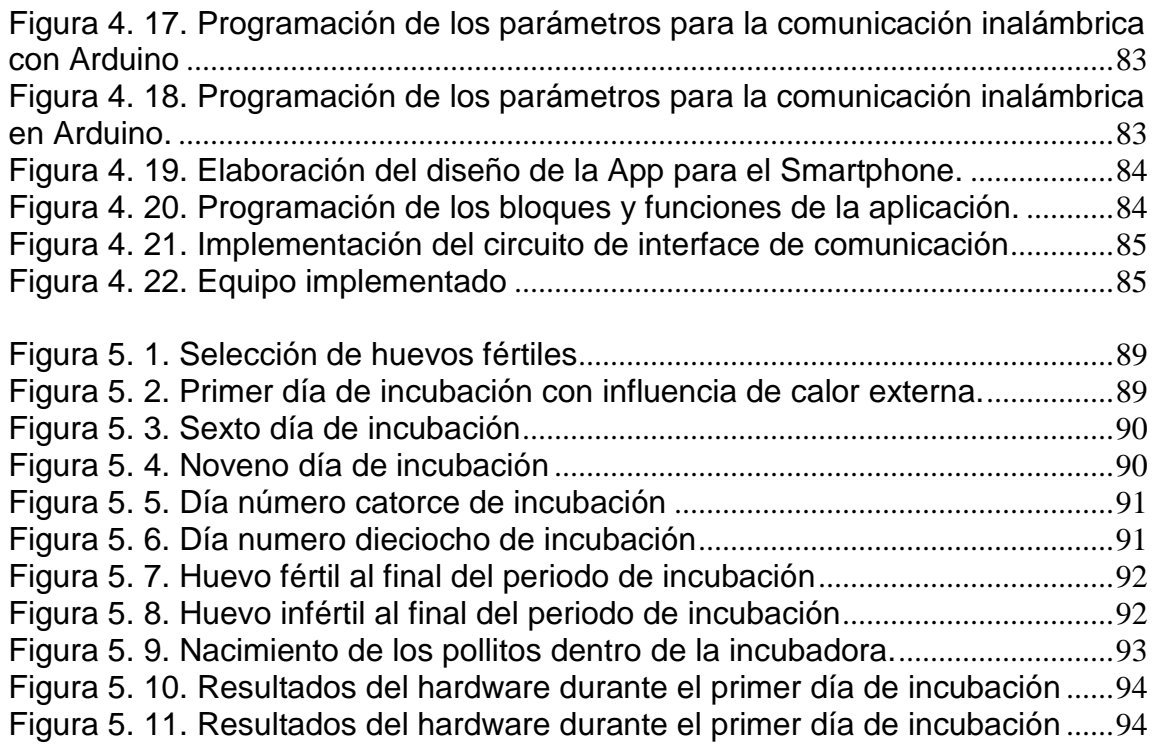

### **INDICE DE TABLAS**

<span id="page-13-0"></span>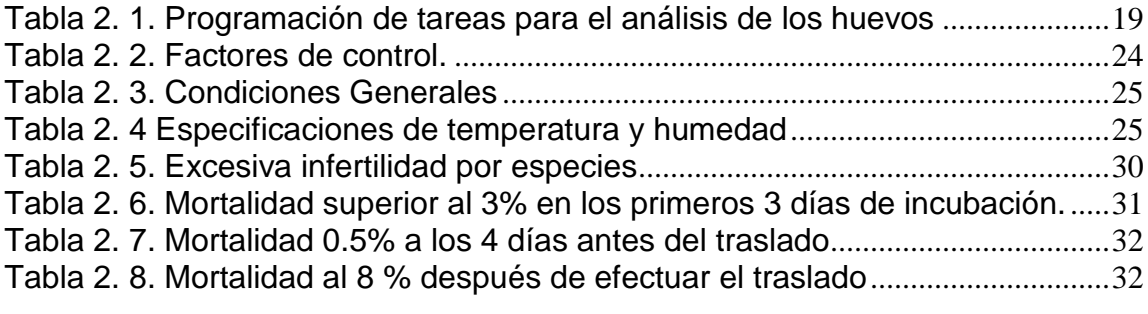

[Tabla 4. 1. Presupuesto de materiales a utilizar.](#page-95-0).....................................................80

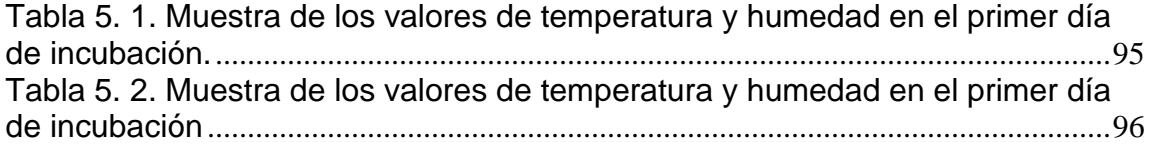

### **INDICE DE DIAGRAMAS**

<span id="page-13-1"></span>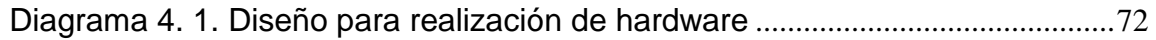

#### **RESUMEN**

<span id="page-14-0"></span>En Ecuador el consumo de esta ave hace 2 décadas era de 10 kilos por persona, hoy en día se triplica el número por el incremento de la población y la alta demanda.

Las empresas dedicadas a la eclosión, en los últimos años han adquirido incubadoras industriales que tienen la capacidad de 2000 o 3000 huevos con la finalidad de aumentar y mejorar su producción, a pesar de esto no logran abastecer la demanda.

Lo que busca exponer el siguiente proyecto es el diseño e implementación de un prototipo de equipo inteligente para controlar los parámetros de gestación y con capacidad de 32 huevos, los factores que se consideraron en la evaluación fue la humedad relativa, la temperatura utilizando una termocupla para controlarla, un sensor para regular la humedad, la rotación se logró con el uso de un mecanismo usando un motor síncrono de 110 V, 4 watts, 3 rpm; todo esto dirigido por un micro controlador para que realice un control óptimo de todas las funciones además se utilizara materiales locales disponibles.

Este abajo es el resultado de investigación y el objetivo es aumentar el índice de producción de pollos en incubadoras de capacidad limitada con el fin de llegar a las zonas rurales de la ciudad, evitar pérdidas y satisfacer las necesidades de la población.

**Palabras claves: MICROCONTROLADORES, INCUBADORA, ECLOSION, SENSOR TEMPERATURA, HUEVOS, INTELIGENTE.**

XV

#### **ABSTRACT**

<span id="page-15-0"></span>In Ecuador the consumption of this bird 2 decades ago was 10 kilos per person, nowadays the number is tripled by the increase in population and high demand.

The companies dedicated to the hatching, in recent years have acquired industrial incubators that have the capacity of 2000 or 3000 eggs in order to increase and improve their production, despite this they fail to meet the demand.

What seeks to expose the next project is the design and implementation of a prototype of intelligent equipment to control the gestation parameters and with capacity of 32 eggs, the factors that were considered in the evaluation was the relative humidity, the temperature using a thermocouple for control it, a sensor to regulate the humidity, the rotation was achieved with the use of a mechanism using a synchronous motor of 110 V, 4 watts, 3 rpm; All this is directed by a micro controller to make an optimal control of all the functions in addition to local materials available.

This bottom is the result of research and the objective is to increase the rate of production of chickens in incubators of limited capacity in order to reach the rural areas of the city, avoid losses and meet the needs of the population.

**Key Words: TEMPERATURE SENSOR, MICROCONTROLLER, SMART, INCUBATOR, EGGS, HATCHING.**

#### **CAPÍTULO 1: DESCRIPCIÓN GENERAL**

#### <span id="page-16-1"></span><span id="page-16-0"></span>**1.1. Introducción.**

La incubación es el manejo de un óvulo fecundado para asegurar el desarrollo satisfactorio del embrión y que nazca un polluelo sano, este proceso consiste en mantener calientes los huevos fertilizados, cuando el ave empolla naturalmente proporciona las condiciones requeridas para que estos nazcan vivos.

Hay varios factores importantes en la técnica de la incubación artificial ya que es un compartimento en el cual la humedad, ventilación, temperatura y rotación se controlan con el fin de que el porcentaje de crecimiento sea favorable. Existen varias máquinas diseñadas ya sean manuales, semiautomáticas o automatizadas por completo, el calor requerido generalmente es proporcionado por carbón, aceite, gas o electricidad.

Para este prototipo se va a crear un ambiente en el que la humedad relativa estará en un 58% y la temperatura se mantiene a 120 $^{\circ}$  F (37 a 38 $^{\circ}$  C) hasta el décimo octavo día en la cual la temperatura baja hasta 96<sup>0</sup> F (36<sup>0</sup> C) y la humedad sube hasta un 68 % hasta que el polluelo nace.

Generalmente colocamos las incubadoras en una esquina de la habitación para permitir una ventilación adecuada y ganar más espacio.

La temperatura de almacenamiento es de 12.5 $^{\circ}$  C ya que se detiene el desarrollo embrionario, si es demasiado baja  $(-2^{\circ} C)$  el blastodermo puede congelarse; la humedad relativa no debe ser inferior al 80% para evitar la deshidratación de los huevos fértiles. Los huevos seleccionados deben tener un mínimo de 56.7 g en peso, con buena contextura de cáscara y libre de averías, hay que evitar en lo posible que estos se ensucien dentro del nido y si pasa hay que rasparlos cuidadosamente por el hecho de que el agua puede contener microorganismos infecciosos además el lavado abre los poros en la cáscara y fomenta la evaporación rápida.

El color del huevo no afecta la gestación, aunque la coloración extremadamente larga puede indicar deficiencia de calcio en la cáscara. La necesidad de una incubadora con gabinete pequeño es aumentar el índice de nacimiento de pollitos para abastecer el consumo humano.

#### <span id="page-17-0"></span>**1.2 Antecedentes.**

Según investigaciones las primeras incubadoras artificiales aparecieron en Egipto, el calor y la humedad eran generados por los desechos sólidos del camello, en sus inicios fueron pequeñas granjas y debido a sus pérdidas tanto económicas como productivas porque solo costeaba el alimento de las aves, se dio la necesidad de crear las incubadoras que controlan sus parámetros automáticamente para garantizar la calidad.

Actualmente, los principales focos de investigación son la manipulación de las condiciones de incubación térmica, temperatura del cascaron y factores

ambientales externos. Esto se ha logrado mediante el diseño e implementación de máquinas que simulen el proceso de gestación natural. Por lo tanto las compañías avícolas prefieren la incubación automática para mejorar su producción, dentro de los cuales son escoger huevos fértiles para comercializar e incubar, concluyendo con la producción de pollos; con esto logramos reducir mano de obra y aumentar ganancias.

#### **Diseño e implementación de una incubadora automática de huevos para la Unidad Productiva Agropecuaria Majavi**

El proyecto diseñado e implementado es un sistema de incubación artificial para huevos de gallina, que será utilizado por la Unidad Productiva Agropecuaria Majavi. Es un nuevo sistema implementado en la empresa debido a que entre varias actividades de producción se dedican a la crianza de pollos de engorde queriendo incursionar con el sistema de incubación artificial partiendo ya no solo desde comprar un polluelo pequeño sino también poderlo dar vida a partir de un huevo fértil a través de este sistema. Por lo tanto, la empresa decidió prestar las facilidades de la estructura en donde ha sido implementado el sistema de incubación cumpliendo con los objetivos planteados de funcionamiento. (Guanopatin, 2017)

#### **Proyecto de incubadora artesanal de pollos parrilleros.**

Se presenta un prototipo de incubadora de huevos de gallina con capacidad máxima de cincuenta y sesenta huevos por camada para incentivar a personas de escasos recursos a la construcción de incubadoras artesanales con el propósito de elevar su nivel de vida económico. Se utilizan materiales

económicos y reciclables, demostrándose la eficacia del prototipo dependiendo del tipo de ave, el tiempo de incubación, la temperatura de la incubación y la observación del número de movimiento mínimo del huevo con la incubadora artesanal. (Mucarcel Marco, 2010)

#### **Tecnología artificial para la incubación de huevos de gallina.**

Se trata de implementar un modelo que pueda colaborar en la perdida de embriones de huevos de gallina en el departamento de La paz – Bolivia, ya que no se cuentan con materias de asignatura en el área de agronomía para que estudiantes se aboquen a esta área, ni se cuentan con personas que quieran habituarse a esta área en profundidad.

Se tomó en cuenta las variables de entrada, proceso y salida determinado en un comienzo y como un modelo dinámico.

Entradas: las entradas de este modelo son la estructura física y el número de huevos a ser incubados, tal que de la primera se toma en cuenta una estructura de madera de un grosor de 1 cm que puede ser variable según el ambiente y con distintas medidas que son las siguientes:

- Cuatro partes de 60 x 40 cm.

- Dos partes de 50 x 40 cm.

La cantidad de huevos a ser incubados tiene un máximo de 30 de acuerdo a la estructura, esto puede ir variando según el usuario a un máximo de 40 pero no es recomendable. (Chana, 2014)

Diseño e implementación de un control de temperatura y humedad para un prototipo de incubadora artificial de pollos.

Los avicultores colombianos de pequeña o mediana escala, en su mayoría tienen sistema que no son eficientes debido a la utilización de incubadoras que no cuentan con la suficiente tecnología, causando una tasa de nacimientos baja con respecto al sistema de gran escala. Debido a que los rendimientos son bajos, los campesinos dejan de recibir millones de pesos al año impidiendo tener una mejor calidad de vida y deteniendo indirectamente el desarrollo del sector avícola colombiano.

Motivados por esta problemática, se desarrolla un prototipo esperando se logre atacar uno de los problemas del sector, diseñando un sistema de incubación que logre controlar las condiciones ideales de una incubadora artificial de pollos de manera automática, con el objetivo de mejorar la eficiencia del proceso. (Josué, 2015)

Diseño de un sistema automatizado de volteo de portabandejas para ser utilizado en máquinas incubadoras de huevo fértil.

Esta investigación se realiza a partir de las mermas que se venían presentando en la planta de incubación de la empresa "Tecnología e inversiones agropecuarias S.R.L." por contar con un equipo de volteo operado manualmente.

El estudio se enmarca en teorías de diseño de máquinas y resistencia de materiales, los métodos empleados son deductivos utilizando la vivencia propia, entrevistas y encuestas.

La investigación es pre experimental, ya que se agencia de las partes ya existentes en mecánica y electricidad para diseñar este mecanismo automático de volteo, haciendo uso de la ingeniería y del diseño. La población son los mecanismos de volteo ya existentes en las máquinas incubadoras modernas de huevo fértil en la ciudad de Trujillo.

Se llega a la conclusión que los huevos fértiles se deben voltear para una buena eficiencia en fertilidad a cada hora en un ángulo de 45° con respecto a la vertical, a una velocidad constante de 1 rpm en el eje de transmisión y 90° en 30 segundos en la leva motriz.

También para esto se diseña la leva motriz y los pines de sujeción con un factor de seguridad de entre 1.5 y 5 por orden de importancia crítica.

También se realiza una simulación de cargas utilizando el software de diseño solid work versión trial para corroborar los resultados, este a su vez muestra que el diseño planteado cumple con todos los requerimientos estructúrales necesarios para su funcionamiento. (Edickson E. Ramirez C., 2009)

### **Programación y Control de Circuitos de una Incubadora de Huevos de Gallina mediante una Plataforma de Código Abierto.**

El proyecto consiste en el montaje de una incubadora para huevos de gallina a partir de algunos elementos reciclados y otros de bajo costo; en donde los parámetros eficientes de operación como la humedad, la temperatura y el movimiento son controlados de manera autónoma por una unidad de control de código abierto: la placa Arduino DUE.

El control de los dispositivos se realiza por medio de la Arduino DUE, su construcción se basa en el Diagrama a bloques de la Figura 1. El cual muestra de manera general que los sensores se conectan en los pines de entrada (INPUT) de la tarjeta Arduino DUE y los actuadores en los pines de salida (OUTPUT), de la misma manera el LCD (Liquid Cristal Display).

El propósito de este proyecto es obtener un prototipo de muy bajo costo y durable, para que con el paso del tiempo la inversión en su desarrollo y operación sea rentable. Para la implementación de esta incubadora en particular, la compra de materiales no es necesaria en la gran mayoría, sino que

están disponibles a la mano o se encuentran en los desechos, unos pocos en el mercado ferretero. (Jorge, 2015)

A lo largo de los años la incubación artificial ha desarrollado un importante avance científico y tecnológico. El desarrollo del embrión depende de los factores de pre-incubación asimismo el prototipo propuesto a continuación crea todos los ambientes necesarios para obtener pollos de calidad y garantizar su supervivencia en el campo bajo condiciones adversas.

¿Cuáles son las perspectivas nuevas e innovadoras para la incubación? El propósito de este proyecto es investigar los agentes físicos, tales como temperatura, humedad relativa, rotación y posición del huevo desde una perspectiva integrada.

#### <span id="page-23-0"></span>**1.3. Definición del Problema.**

El proceso de eclosión de huevos ha sido una dificultad importante en el campo de la avicultura, ya que es uno de los principales factores que causan grandes pérdidas a los avicultores. El uso de una incubadora casera no es tan eficaz para superar dichos problemas y criar pollos de manera sustentable debe ser aprendido por cada avicultor.

Las amenazas externas, por ejemplo animales salvajes como zorros o reptiles podrían dañar los huevos, lo que podría causar una perdida para el granjero. Esta amenaza no solo daña a los huevos, el proceso se atrofia porque es difícil para la gallina poner huevos mientras esta en la fase de cría.

También se trata sobre el problema en el cual las aves salen de los nidos mucho tiempo lo que causa baja de temperatura en los huevos que se incuban y en temporada invernal se mojan por las lluvias, la consecuencia es que los huevos que se encuentran empollando, de un aproximado de 13 huevos solo salen vivos un promedio de 4 a 5 lo que causa pérdidas económicas significativas a los campesinos dedicados a esta actividad, para evitar éstas pérdidas se pretende desarrollar una máquina de bajo costo para que estos puedan adquirirlas y que sea de tipo inteligente para mejorar el rendimiento en la producción.

Los avicultores pueden superar este problema con la implementación de un prototipo de equipo inteligente que controla el ambiente para imitar el proceso de reproducción natural.

El sistema está equipado con sensores que monitorizan temperatura y humedad y ventilación, así mismo cuenta con un mecanismo para la debida rotación de los huevos.

#### <span id="page-24-0"></span>**1.4. Justificación del Problema.**

La finalidad de esta investigación se basa en el desarrollo de un equipo inteligente para controlar los parámetros de gestación de huevos de ave de corral que sea capaz de mantener un clima adecuado hasta su nacimiento.

Al momento de la incubación se va a necesitar huevos frescos y fértiles ya que cuando se conservan pueden surgir inconvenientes. Además el equipo será capaz de mantener el calor, la humedad, la ventilación y rotación que necesita el embrión para que su desarrollo sea adecuado. En el equipo se utilizara materiales locales y se pretende llegar a las zonas rurales de la ciudad.

Los excesos de tiempos de eclosión de los huevos pueden causar pérdidas económicas para los reproductores avicultores campesinos, para esto se trata de mejorar el costo de la máquina, para que se encuentre al alcance de las granjas avícolas, además le adaptaremos un sistema de comunicación inteligente para que el dueño sea capaz de ver los parámetros desde su celular.

Este desarrollo de un equipo inteligente para controlar los parámetros de gestación permitiría optimizar el proceso de incubación natural, ya que ahorramos espacio, tiempo y trabajo a la persona dedicada a la avicultura.

#### <span id="page-25-0"></span>**1.5 Objetivos del Problema de Investigación.**

#### <span id="page-25-1"></span>**1.5.1. Objetivo General.**

 Desarrollo de un equipo que permite la incubación artificial de huevos de gallina utilizando materiales locales y de bajo costo.

#### <span id="page-25-2"></span>**1.5.2 Objetivos Específicos.**

 Diseño del hardware para mantener la humedad, ventilación y calor en el equipo de incubación de huevos de gallina.

- Programación del software que permite conservar los parámetros requeridos para la gestación, alerta de errores y rotación de los huevos.
- Calibrar un control PID para cada una de las variables.
- Realizar pruebas de funcionamiento y corregir errores.

#### <span id="page-26-0"></span>**1.6. Hipótesis.**

Se cuenta con un equipo que posee las funciones de controlar los ambientes necesarios para lograr el desarrollo embrionario de un huevo de gallina, el cual nos permite demostrar la optimización de tiempo y espacio al momento de incubar.

#### <span id="page-26-1"></span>**1.7. Metodología de Investigación.**

Basado en 3 fases fundamentales este proyecto se realizó mediante la búsqueda y recolección de datos, descripción y la confirmación de funcionamiento, que guiara este proceso con la metodología ya escogida.

Como primer punto en la búsqueda de información se enfoca en general en el proceso de incubación artificial y se proyecta una perspectiva de todos los factores que influyen al momento de realizar el desarrollo de este equipo.

En segundo lugar la investigación descriptiva se encarga de seleccionar todos los datos bibliográficos recopilados anteriormente, que buscan sostener la metodología seleccionada para diseñar el equipo.

Como conclusión, en la fase de confirmación y comprobación en la cual se implementa el diseño, con su debida redacción de cómo se usa los materiales elegidos, con la metodología que se aplicó y respaldando la hipótesis anteriormente explicada.

#### **CAPÍTULO 2: FUNDAMENTACIÓN TEÓRICA.**

#### <span id="page-28-1"></span><span id="page-28-0"></span>**2.1. Estado del arte**

El presente anteproyecto busca fomentar la cultura emprendedora y el desarrollo tecnológico y dinamizar la economía de un amplio sector poblacional del sector avícola ecuatoriano a través de la creación de empresas rentables, basadas en el conocimiento de los emprendedores y dinamizar la economía a través de la creación de empresas rentables para la región costa especialmente, basadas en el conocimiento de los emprendedores, orientadas al desarrollo de estrategias que les permita sostenerse en el mercado, prestándoles una gama de servicios, uno de los cuales es transferir tecnologías aplicadas en el proceso de identificación de incubación de iniciativas empresariales de base tecnológica.

 Los productores avícolas novatos suelen interesarse en la incubación artificial de sus propias aves, sin embargo y dada la creciente demanda de la carne de pollo, el éxito de este tipo de proyecto depende del apropiado cuidado e incubación de los huevos fértiles, para producir pollitos sanos y vigorosos; los temas que se exhiben a continuación tienen por objetivo contribuir a mejorar el éxito de los productores. (El Sitio Avícola, 2013)

#### <span id="page-28-2"></span>**2.2**. **Selección de huevos fértiles.**

 Es evidente que la mayoría de los productores colocan casi la totalidad de huevos que producen sus reproductoras; pero si el espacio de la incubadora

se constituye en una limitante, entonces resulta más rentable seleccionar los huevos de mejor calidad para incubarlos.

 Algunas normas que se pueden seguir para seleccionar los huevos fértiles pueden ser:

- Seleccionar gallinas reproductoras que estén bien desarrolladas, maduras y sanas; procurar que los animales no estén muy perturbados durante la temporada de apareamiento; que la alimentación incluya una dieta completa para reproductoras; y que no estén directamente relacionadas entre sí, osea hermanas, madre, etc.).
- Los huevos deben ser de tamaño lo más iguales posible, se debe evitar los huevos muy grandes o pequeños; los huevos grandes tienen dificultades para eclosionar y los huevos pequeños igual producen pollitos pequeños.
- Se deben evitar huevos con cáscaras agrietadas o delgadas porque tienen dificultad para retener la humedad necesaria para el desarrollo correcto del pollito; los huevos con fisuras son proclives a reproducir enfermedades del entorno.
- Para incubar se debe mantener solo los huevos limpios, no se deben lavar los huevos sucios ni limpiarlos con un paño húmedo, la humedad abre los poros, quita la capa protectora del huevo y lo expone a que entren

enfermedades. Lavar y frotar los huevos permite ingresar los organismos de las enfermedades a través de los poros de la cáscara. (El Sitio Avícola, 2013)

#### <span id="page-30-0"></span>**2.2.1. Cuidado y almacenamiento de los huevos.**

 Algunos productores atienden cuidadosamente el proceso de incubación, pero no tienen en cuenta el cuidado de los huevos; incluso antes de iniciar este proceso el embrión está desarrollando y ya existe la necesidad del cuidado, entonces, si no se atienden adecuadamente los huevos fértiles, existe el riesgo de tener un menor porcentaje de incubación.

Con estos antecedentes veamos algunos consejos que resultarán útiles para ayudar a mantener la calidad de los huevos fértiles.

- Recoger los huevos unas tres veces al día, pero cuando las temperaturas diarias superan los 85 grados F (29 C) se debe incrementar la recolección a cinco veces al día, dos o tres veces en la mañana y una o dos veces en la tarde.
- Se pueden utilizar para incubar los huevos ligeramente sucios sin causar problemas de incubación, pero no se deben guardar los huevos sucios, más aún no lavar los huevos sucios.
- Se deben almacenar los huevos en una zona fría y húmeda. Las condiciones ideales de almacenamiento incluyen una temperatura de 55

grados F (12 C) y una humedad relativa de 75%. Es importante almacenar los huevos con el extremo más pequeño hacia abajo.

- Hay que cambiar los huevos de posición de manera periódica si no se los va a incubar en 4 o 6 días; girar los huevos a una nueva posición una vez al día hasta colocarlos en la incubadora.
- No se deben guardar los huevos por más de siete días porque las posibilidades de incubación se mantienen bien hasta 7 días, pero después baja rápidamente; después de 3 semanas de almacenamiento la incubabilidad cae a casi cero. Hay que planificar detalladamente y con anticipación y tener un horario regular de incubación para evitar problemas de almacenamiento con el riesgo de una menor eclosión.
- Hay que dejar que los huevos frescos se calienten lentamente a temperatura ambiente antes de colocarlos en la incubadora, porque calentarlos abruptamente de 55 grados a 100 grados F (de 12 a 37 C) provoca la condensación de humedad en la cáscara del huevo, lo cual conduce a enfermedades y reduce la eclosión. (Ramos, 2015)

#### <span id="page-31-0"></span>**2.3. La incubación.**

Se puede definir a la incubación como el conjunto de factores físicos presentes en el medio ambiente que rodea al huevo; los factores que lo integran son: temperatura, humedad, ventilación y volteo de los huevos. De todos ellos la temperatura es el factor de mayor importancia, ya que, pequeñas variaciones en sus valores pueden resultar letales para muchos embriones.

Los cambios que tienen lugar en el huevo durante la incubación se producen con normalidad, solamente bajo niveles determinados de temperatura, humedad, contenido químico del aire y posiciones del huevo. Por otra parte, el mismo huevo incubado modifica el medio que lo rodea al emitir calor, gases y vapor de agua.(Parra, Cárdenas, et al. 2018)

El huevo sometido al calor propio de la incubación, que se desarrolla en torno a los 37.7 ºC, adquiere vida y se convierte en embrión; éste va creciendo, y lo que en un principio era un pequeño punto insignificante va adquiriendo forma; el embrión se va nutriendo de las sustancias que contiene la yema; a medida que el futuro ser va creciendo, va extendiéndose primero por la yema, y después por la clara hasta abarcar la totalidad del interior. Una vez formado el polluelo, sirviéndose del diamante (minúscula protuberancia córnea situada en el extremo de la mandíbula superior) rompe el cascarón. A los pocos días de la eclosión desaparece el diamante. (Castillo, 2011)

#### <span id="page-32-0"></span>**2.3.2. Incubadoras.**

Una incubadora es una máquina en la cual colocamos los huevos puestos por nuestras aves y al cabo de un cierto número de días tiene lugar el nacimiento de los polluelos. El número de días depende de cada especie de aves. Para el correcto desarrollo del embrión dentro de la incubadora, es necesario que se den una serie de parámetros dentro de ella. Los parámetros se corresponden con una determinada temperatura, humedad, ventilación y

volteo de los huevos durante el desarrollo del embrión. La especie de aves de la cual vamos a incubar los huevos determina los parámetros que debemos programar en la incubadora.(Vega, Parra, y Martillo 2017)

La temperatura la proporciona una resistencia controlada por un termostato, la humedad se consigue con la evaporación de agua en el interior, la ventilación a través de rejillas y el volteo se logra con un motor en los casos de incubadoras automáticas. Es necesario que en el interior de la incubadora haya un ventilador para que a través de determinados flujos de aire los parámetros sean homogéneos en todos los sitios de la incubadora. (Finca Casarejo , 2016)

#### <span id="page-33-0"></span>**2.3.3 Condiciones de incubación.**

 Básicamente, controlaremos la temperatura y la humedad en la incubadora y la nacedora. La ventilación de estas instalaciones debe ser la adecuada para retirar el exceso de humedad y eliminar el anhídrido carbónico producido por los embriones.

Finalmente, se citarán las principales actividades que se realizan en las plantas incubadoras, desde la preparación de los huevos hasta el traslado de los pollitos eclosionados hasta su destino definitivo. (Galicia, 2014) (Area de producción animal , 2009)

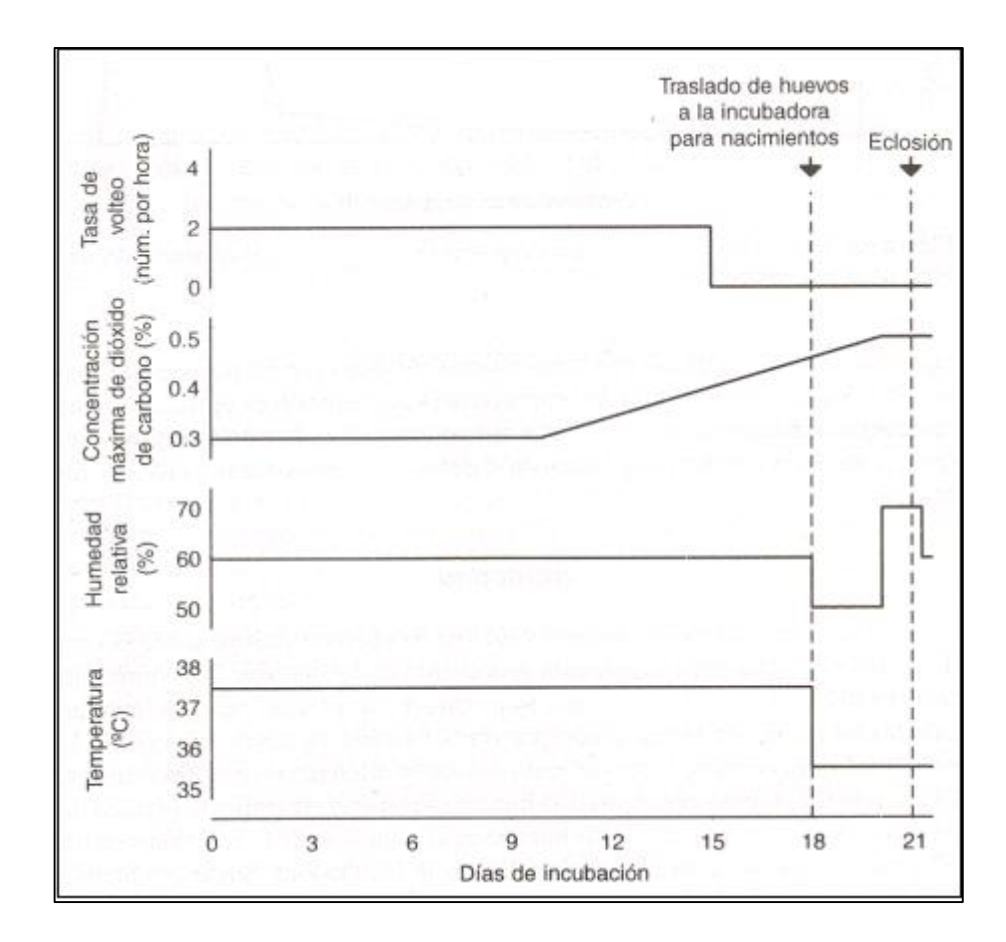

<span id="page-34-1"></span>**Figura 2. 1.** Esquema de operaciones en el proceso de incubación de huevos de gallina Fuente. (Area de producción animal , 2009)

#### <span id="page-34-0"></span>**2.3.4. Esquema de operaciones en el proceso de incubación de huevos de gallina.**

La tabla que se presenta a continuación contiene las actividades que se desarrollan en la granja avícola a partir de la recolección de los huevos y el tiempo que se invierte en cada actividad, incluyendo los resultados signados en el casillero NOTAS

<span id="page-34-2"></span>

| Días desde inicio<br>de incubación | Tarea             | <b>Notas</b>                                                                                         |
|------------------------------------|-------------------|----------------------------------------------------------------------------------------------------|
| $-7a-1$                            | Almacenar huevos. | Los huevos se recogen cada día para<br>iniciar la incubación de una gran<br>partida al mismo tiempo. |
| -1                                 | Fumigar.          | Reduce contaminación bacteriana en<br>cáscaras.                                                      |

**Tabla 2. 1**. Programación de tareas para el análisis de los huevos

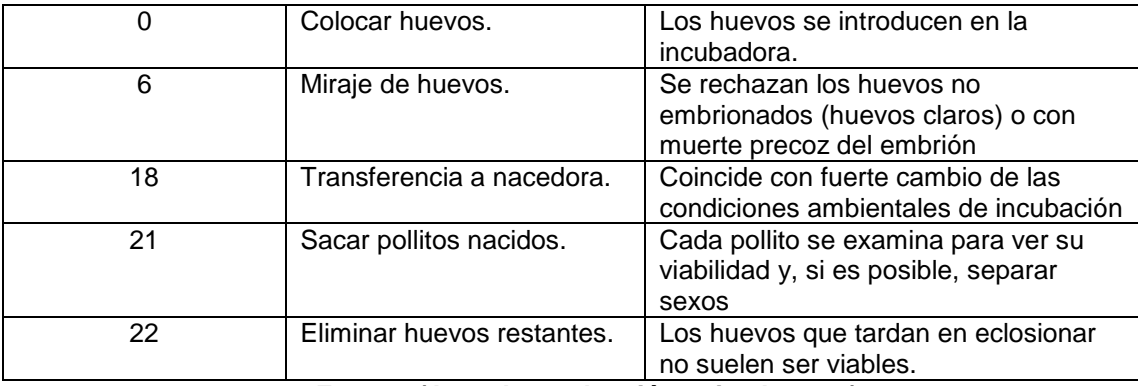

**Fuente. (Area de producción animal , 2009)**

#### <span id="page-35-0"></span>**2.4. ¿Qué hacer en caso de apagones?**

#### <span id="page-35-1"></span>**2.4.1. Apagón en incubadora.**

Al momento de producirse un apagón, se puede colocar un SAI (sistema de alimentación ininterrumpida) que son unos aparatos con batería, ellos suministran la corriente necesaria durante algún tiempo. El SAI no es necesario que sea muy potente y puede resultar útil el que se utiliza para ordenadores personales y que son baratos. El problema de estos SAI's es que tienen muy poca autonomía, minutos o como máximo media hora. Como seguramente se necesitará más autonomía, una cosa que se podría hacer es cambiar las baterías que trae por unas de mayor capacidad y que duren el tiempo del apagón. No obstante, en el mercado se puede encontrar el SAI de la potencia y autonomía que se quiera, el problema es que si se sale de los utilizados para los ordenadores, serán equipos muy caros. (Cetreria, 2004)

 ¿Qué debe hacerse si se apaga el poder de energía durante la incubación? Una respuesta correcta depende de varios factores, algunos de los cuales incluyen la temperatura de la habitación donde se encuentra la
incubadora, el número de huevos en la máquina, y si los huevos están en la etapa temprana o tardía de incubación. (El Sitio Avícola, 2013)

 Las dos consideraciones más importantes en esta situación son (1) cuidar que los huevos no se recalienten y (2) asegurarse que tienen un suministro de oxígeno adecuado. Cuanto más incuban los huevos y cuanto mayor sea el número de huevos en la incubadora, mayor será la posibilidad que pueda experimentar sobrecalentamiento y la asfixia de los embriones. (El Sitio Avícola, 2013)

 Si la habitación donde se encuentra la incubadora es caliente y con el aire cargado, usted deberá reaccionar más rápidamente a los apagones que si la sala se mantiene a 75 grados F (23 C) y está bien ventilada. La medida más eficaz contra el sobrecalentamiento y la asfixia es abrir la puerta de la incubadora o nacedora. Bien sea que la puerta se abre ligera o completamente y la longitud del tiempo que se deja abierta depende de los factores mencionados anteriormente. (El Sitio Avícola, 2013)

### **2.5 Volteo de los huevos.**

El volteo de los huevos es importante para completar la formación de las membranas de la vesícula vitelina y de los vasos sanguíneos, así como para suministrar nutrientes a los órganos extraembrionarios y para eliminar el calor metabólico.

En sistemas de incubación de etapa múltiple, el volteo de huevos ayuda a transferir el calor de los embriones mayores a los más jóvenes. Esto requiere un flujo de aire consistente dentro de toda la máquina; además, se sabe que el volteo del huevo afecta la formación de líquido subembrionario, el agua del albumen se mueve hacia la yema ocasionando la división en fases lipídicas y acuosas, un proceso esencial para el desarrollo embrionario y que afecta la eclosión, especialmente por medio de la mortalidad embrionaria temprana. (El Sitio Avícola, 2013)

## **2.5.1 Cómo girar manualmente los huevos en la incubadora**

Si la incubadora no tiene giro automático, se tiene que dar la vuelta a los huevos unas 3-5 veces al día a partir del segundo día; una buena estrategia es girarlos después de cada comida. Después del día 18 no se deben girar más ya que en 2-3 días los polluelos saldrán del cascarón. Esto les dará tiempo a colocarse adecuadamente antes de salir. (Omlet, 2015)

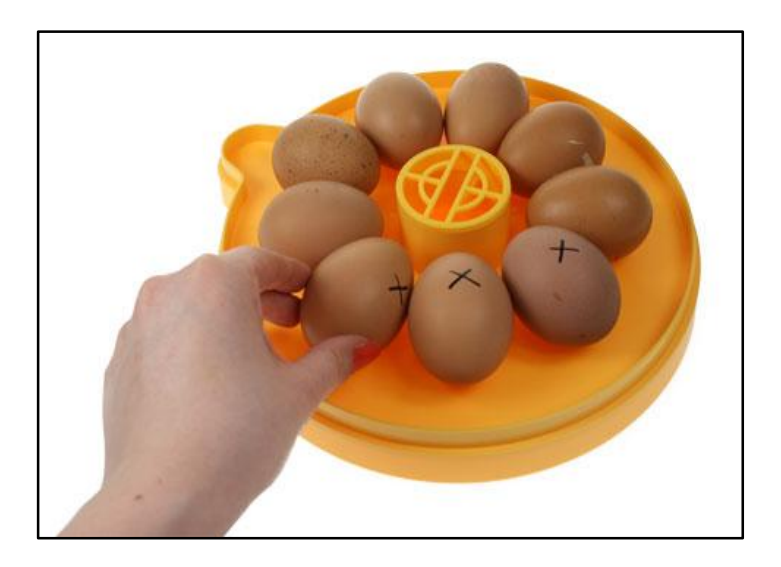

**Figura 2. 2.** Huevos marcados con una X en la incubadora Fuente: (Omlet, 2015)

Si se marca el huevo con una X por un lado, es posible saber fácilmente cuales se han girado, se debe procurar quitar la tapa de la incubadora durante el menor tiempo posible, pero sin prisas y asegurarse de girar los huevos con cuidado. Mientras se los gira, la temperatura y humedad de la incubadora se reducirán, pero pronto se recuperarán. Como dato curioso, un huevo sin fecundar perderá calor rápidamente, mientras que un huevo fecundado no, así es como las gallinas saben qué huevos deben permanecer en el nido.(P. Parra et al. 2017)

Es importante lavar siempre las manos antes de girar los huevos para evitar el traspaso de bacterias. (Omlet, 2015).

Se deben girar los huevos de 4 a 6 veces diarias durante el período de incubación, pero en los últimos tres días antes de la eclosión no se los debe voltear porque los embriones se están colocando en la posición de eclosión y no necesitan que se los voltee. Es importante saber que la incubadora debe estar cerrada durante la eclosión para mantener la humedad y la temperatura adecuada, esto indica que los orificios de ventilación deben estar casi completamente abiertos durante las últimas etapas de incubación. (Engormix, 2003)

Los huevos se colocan con el extremo más grande para arriba u horizontalmente con el extremo grande ligeramente elevado, esto permite al embrión permanecer orientado en una posición adecuada para eclosionar, no

se debe poner los huevos con el extremo pequeño hacia arriba. (El Sitio Avícola, 2013)

En una incubadora de aire fijo donde los huevos se voltean a mano es bueno colocar una X en un lado de cada huevo y un O en el otro lado para ayudar a determinar si se han volteado todos los huevos. Para voltearlos las manos deben estar libres de toda sustancia grasosa o polvorienta porque los huevos sucios con grasas tienen menor índice de incubación. Al girar los huevos durante la primera semana de incubación los embriones en desarrollo tienen vasos sanguíneos delicados que se rompen fácilmente cuando se golpean o agitan severamente y se mata el embrión, entonces se debe extremar el cuidado al voltear los huevos. (Tecnikka, 2018)

La tabla que a continuación se muestra contiene una secuencia de pasos que no se pueden obviar en el manejo de la incubadora y el ambiente cercano. El ambiente de la granja influye en la producción de la incubadora porque los huevos se recogen fuera y deben tener el suficiente cuidado para ingresarlos a la incubadora.

| <b>GRANJA</b>              | <b>INCUBADORA</b>                                                 |
|----------------------------|-------------------------------------------------------------------|
| Control ambiental.         | Higiene<br>-                                                      |
| Enfermedad.                | Almacenamiento del huevo.                                         |
| Actividad de apareamiento. | Daño del huevo.                                                   |
| Daño del huevo.            | Incubación: manejo de incubadora y nacedora.<br>$\qquad \qquad -$ |
| Higiene del huevo.         | Manejo del pollito.                                               |
| Almacenamiento del huevo.  | Control ambiental.                                                |

**Tabla 2. 2.** Factores de control.

De esta manera, la granja de producción tiene gran influencia en el resultado de la incubadora, es esencial que la granja como la incubadora trabaje muy cercanamente.

**Fuente:** Vanegas Gallego, David. Barbosa-Antioquia (OPAV) (Gallego, 2014)

En esta tabla se definen los términos de la temperatura que se requiere dentro de la incubadora, en relación con la temperatura del ambiente, esto es más agravante cuando el tiempo es frío como el invierno, y es cuando más se debe cuidar las temperaturas al interior de la incubadora.

| - Temperatura mínima bulbo<br>seco.                       | 73 °F                | $23^{\circ}$ C  |
|-----------------------------------------------------------|----------------------|-----------------|
| - Temperatura máxima bulbo<br>seco.                       | $85^{\circ}$ F       | $29^{\circ}$ C  |
| - Temperatura optima, bulbo<br>seco.                      | $80^{\circ}$ F       | $27^\circ$ C    |
| - Aporte de aire fresco por<br>incubadora.                | 375 cfm <sup>*</sup> | 640 m3/h        |
| - Diferencial de presiones entre<br>la sala y el exterior | 0005-0.015 in.w.g*   | 1.0 - 3.0 $Pa*$ |

**Tabla 2. 3.** Condiciones Generales

**Fuente:** Vanegas Gallego, David. Barbosa-Antioquia (OPAV) (Gallego, 2014)

La temperatura y humedad son dos de los factores determinantes en la producción avícola, por ello me permito poner a consideración los niveles de temperatura y humedad que se deben mantener de acuerdo a los días según el avance del proceso de incubación.

| Etapa de incubación.  | Temperatura.                    | Humedad.        |
|-----------------------|---------------------------------|-----------------|
| Días 1 a 10           | 99.9°F(37.72°C)                 | 88.0°F(31.11°C) |
| Días 10 y 11          | 99.6°F (37.56°C)                | 86.0°F(30.00°C) |
| Días 12 Y 13          | 99.2°F(37.33°C)                 | 86.0°F(30.00°C) |
| Día 14                | 988°F (37.11°C)                 | 86.0°F(30.00°C) |
| Funcionamiento normal | $98.8^{\circ}F(37.11^{\circ}C)$ | 86.0°F(30.00°C) |

**Tabla 2. 4** Especificaciones de temperatura y humedad

**Fuente:** Vanegas Gallego, David. Barbosa-Antioquia (OPAV) (Gallego, 2014)

## **2.6. Evaluación de la fertilidad.**

### **2.6.1. Análisis de huevos frescos sin incubar.**

 Después de la fecundación, el huevo tarda aproximadamente un día en realizar su trayecto por el oviducto. Durante este tiempo, el número de células en el blastodermo aumenta a aproximadamente 60.000. (Tullet, 2010)

El blastodisco infértil es una pequeña área blanquecina y densa de unos 2mm. Esta área blanquecina es, generalmente, de forma irregular y nunca perfectamente redonda. Está rodeada de un área de color claro, aproximadamente circular, de 4mm de diámetro, que parece estar llena de burbujas que, en realidad, son glóbulos de la yema. (Tullet, 2010)

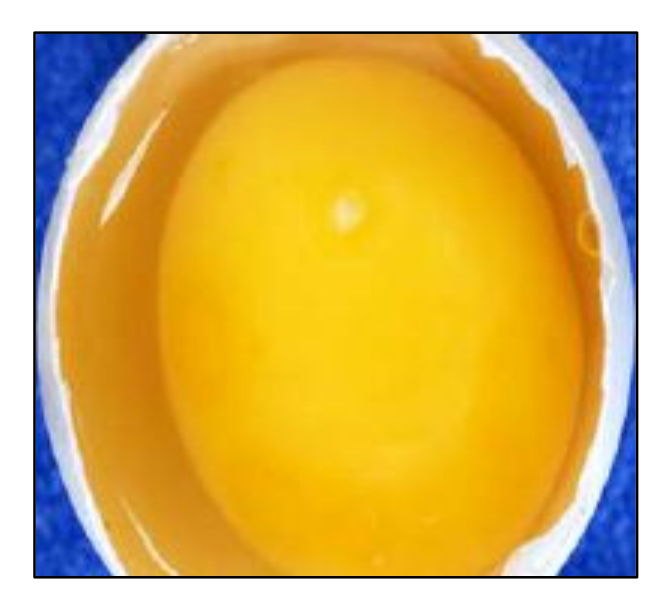

**Figura 2. 3.** Huevo fresco infértil sin incubar, como se observa a simple vista

Fuente: (Tullet, 2010)

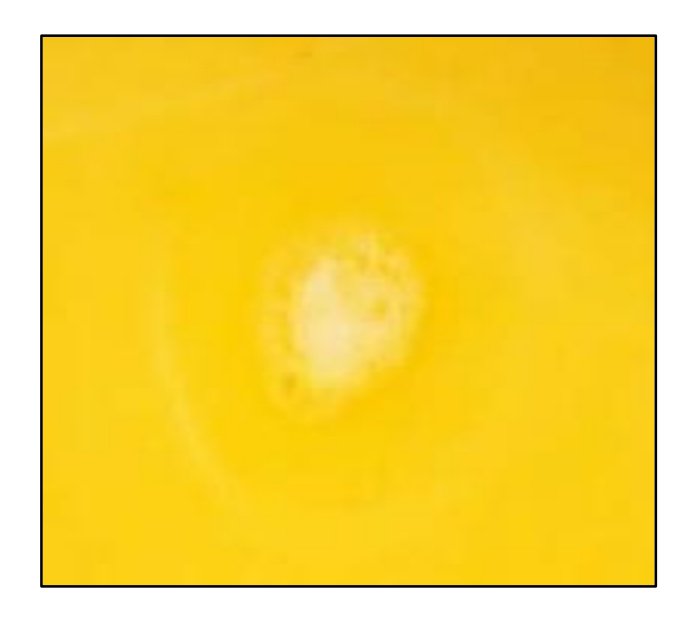

**Figura 2. 4.** Amplificación de un blastodisco de un huevo infértil sin incubar Fuente: (Tullet, 2010)

# **2.6.2. Análisis de huevos "claros".**

**Posible causa:** Machos infértiles.

**Acciones correctivas:** Remplazar machos.

**Posible causa:** Nutrición inadecuada o insuficiente ingesta de agua.

**Acciones correctivas:** Revisar nutrientes en las raciones y temperatura del

agua

**Posible causa:** Problemas de inseminación.

**Acciones correctivas:** Revisar técnicas y manejo del semen.

**Posible causa:** Daño de huevos por condiciones ambientales extremas.

**Acciones correctivas:** Recoger los huevos frecuentemente de los nidos y no dejarlos expuesto a temperaturas extremas.

**Posible causa:** Huevos almacenados durante un tiempo prolongado o incorrectamente.

**Acciones correctivas:** Revisar la temperatura 12-14°C (Wilson 1991; Fasenko y col 1992), realizar volteo durante el almacenamiento en un ángulo de 45°, invertir huevos si se van a almacenar por un periodo prolongado (Elibol y Brake 2008)

**Posible causa:** Fumigación o desinfección inapropiada.

**Acciones correctivas:** Revisar protocolos de fumigación o desinfección. No fumigar durante la primera semana en incubadoras (Hodgetts 1987). No empacar huevos primeras 24 horas después de fumigar con formaldehido (Proudfoot y Stewart 1970)

**Posible causa:** Enfermedad en las aves.

**Acciones correctivas:** Revisar el estado sanitario de las aves. (López, 2015)

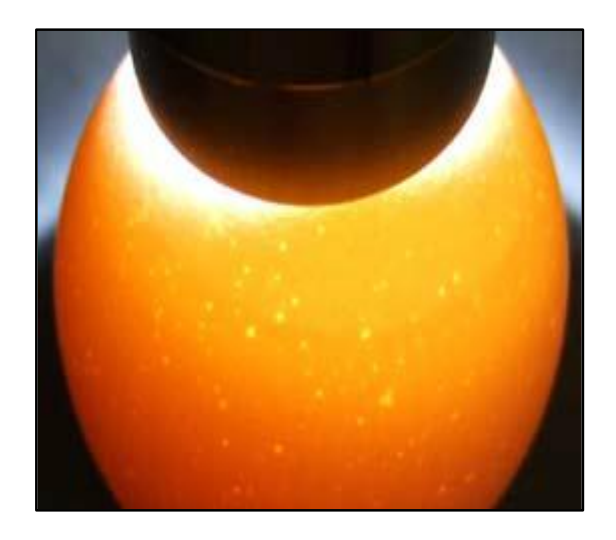

**Figura 2. 5.** Huevo claro sin desarrollo detectado con lámpara Fuente: (Tullet, 2010)

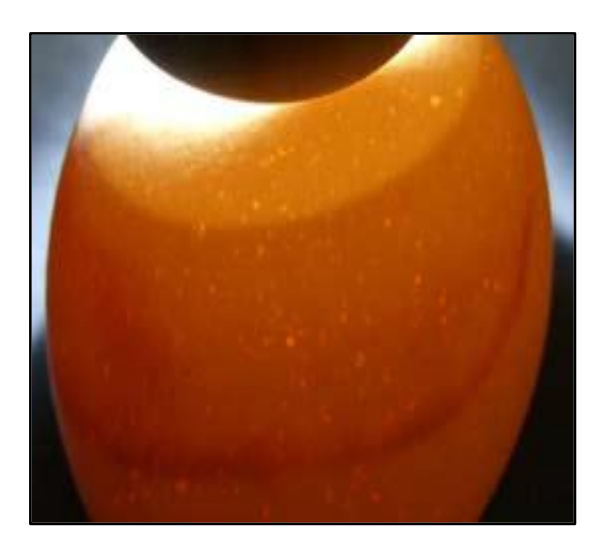

**Figura 2. 6.** Huevo claro detectado con lámpara, con "anillo de sangre" que indica mortalidad

Fuente: (Tullet, 2010)

# **2.7. Problemas comunes de incubación, causas y remedios.**

# **2.7.1 Excesiva infertilidad por especies.**

El proceso de incubación es delicado y de extremas precauciones, más en el caso de infertilidad. Por ello me permito describir en el siguiente cuadro las causas de infertilidad y las posibles soluciones que deben adoptarse según la naturaleza de los problemas.

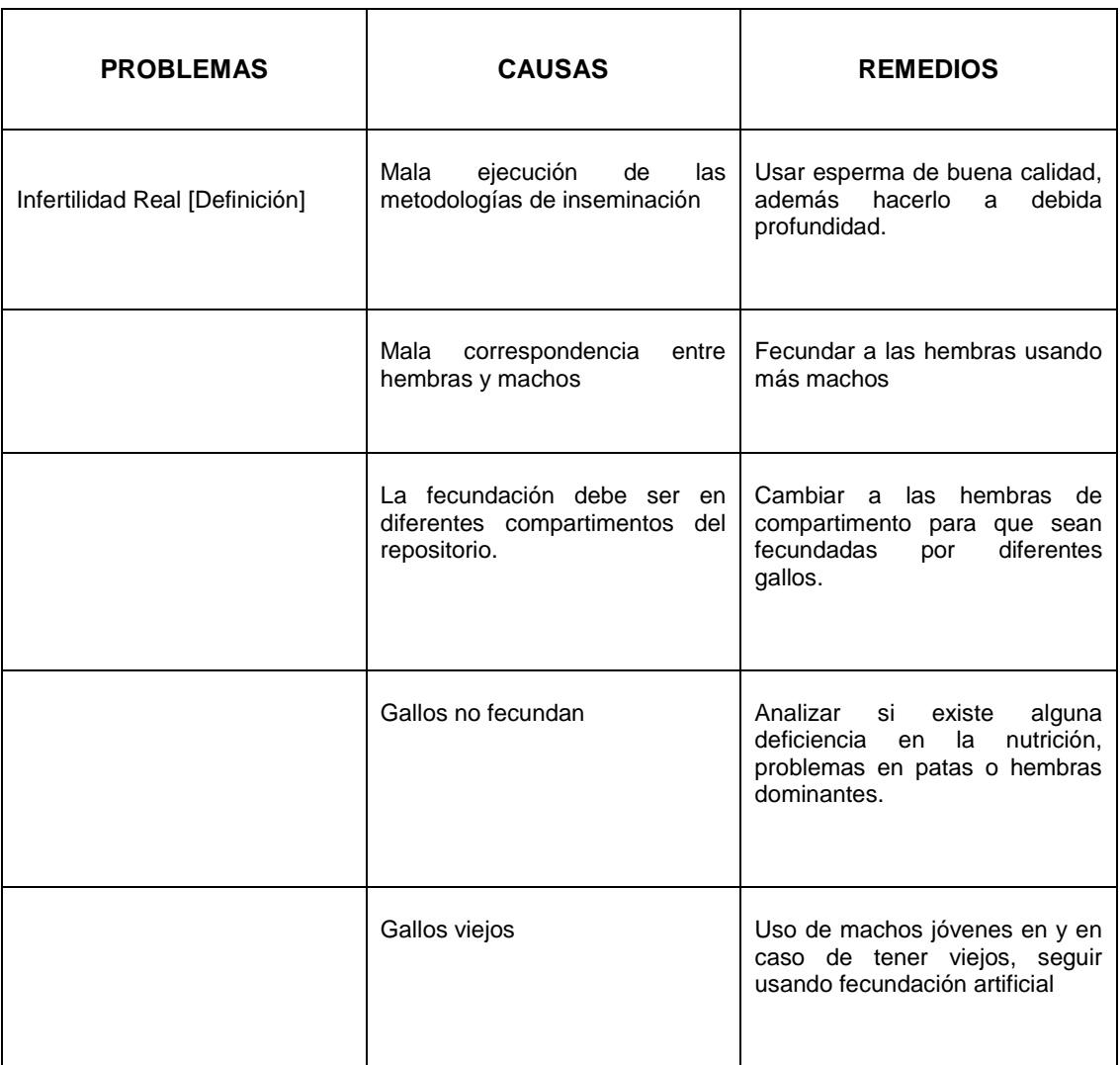

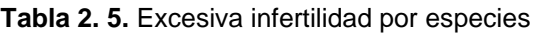

**FUENTE**. ("Problemas comunes - IncubarBarato" s/f)

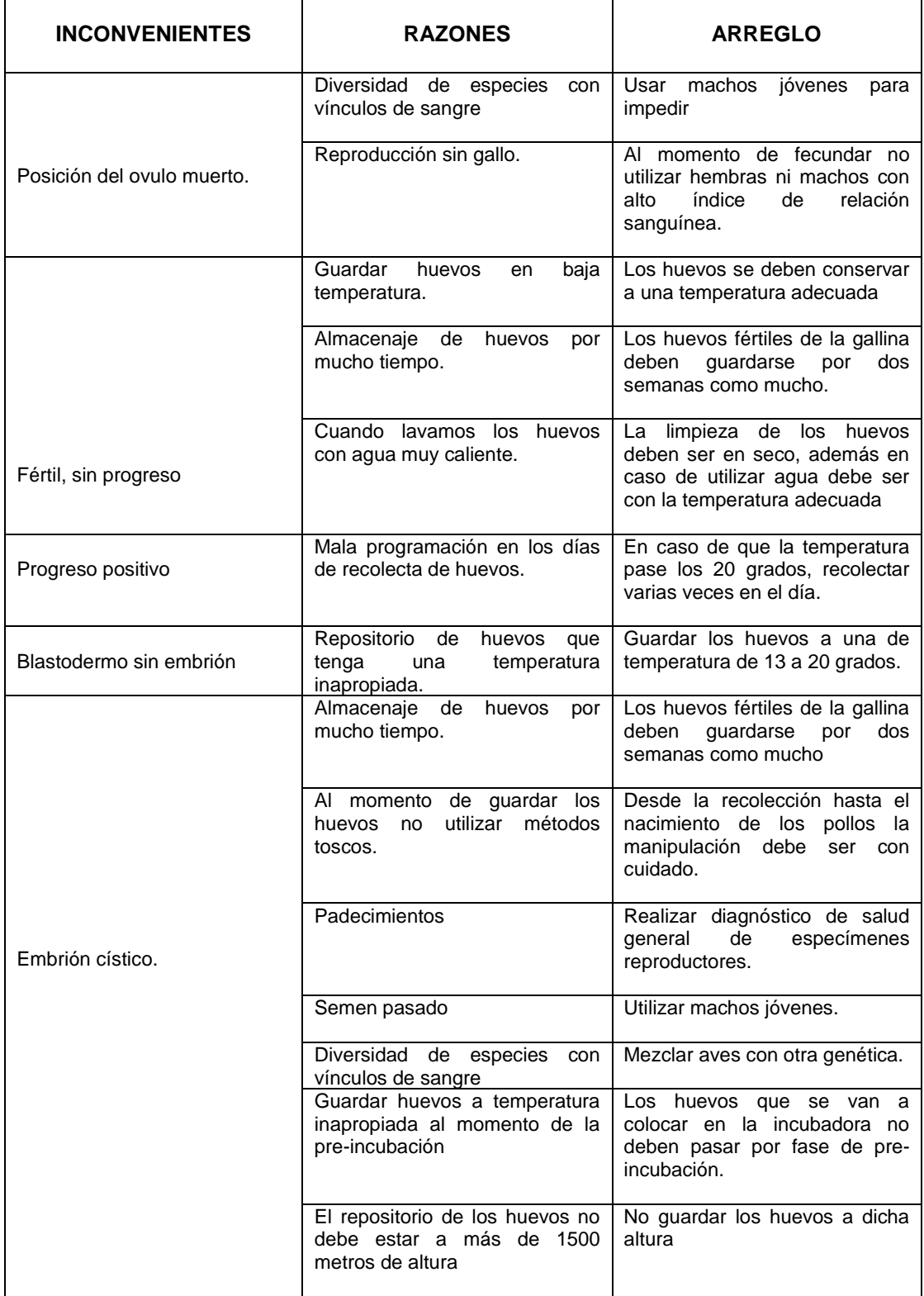

**Tabla 2. 6.** Mortalidad superior al 3% en los primeros 3 días de incubación.

**FUENTE**.("Problemas comunes - IncubarBarato" s/f)

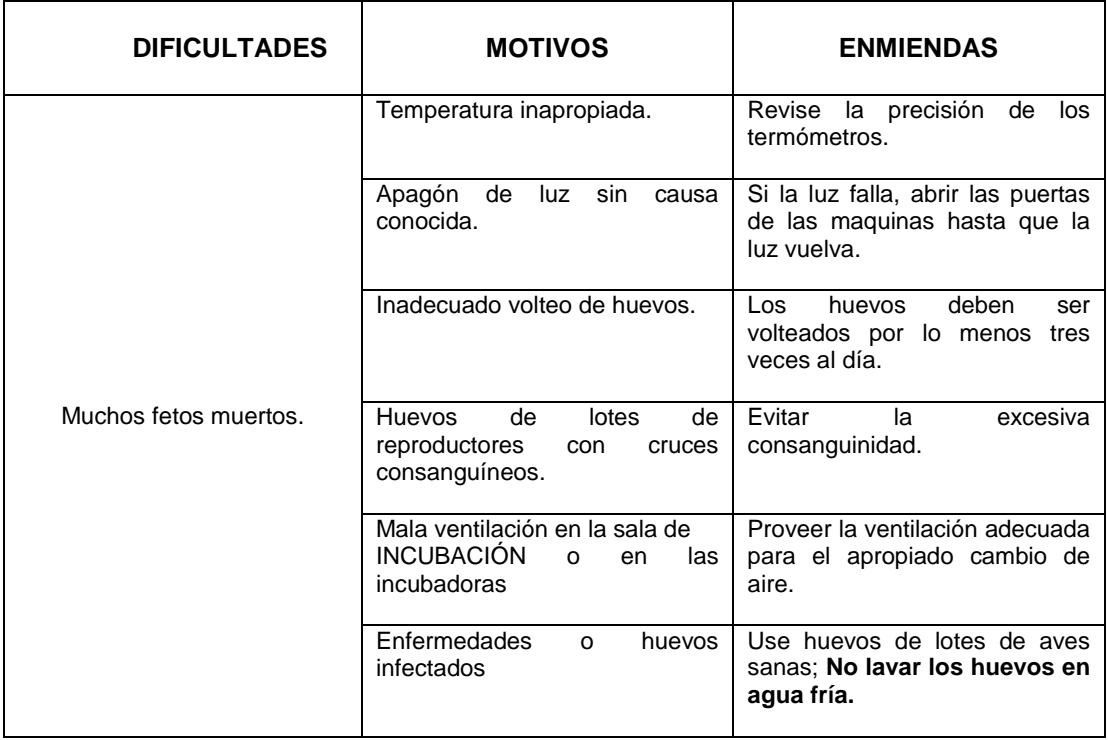

#### **Tabla 2. 7.** Mortalidad 0.5% a los 4 días antes del traslado

**Fuente**.(Estupiñan 2009)

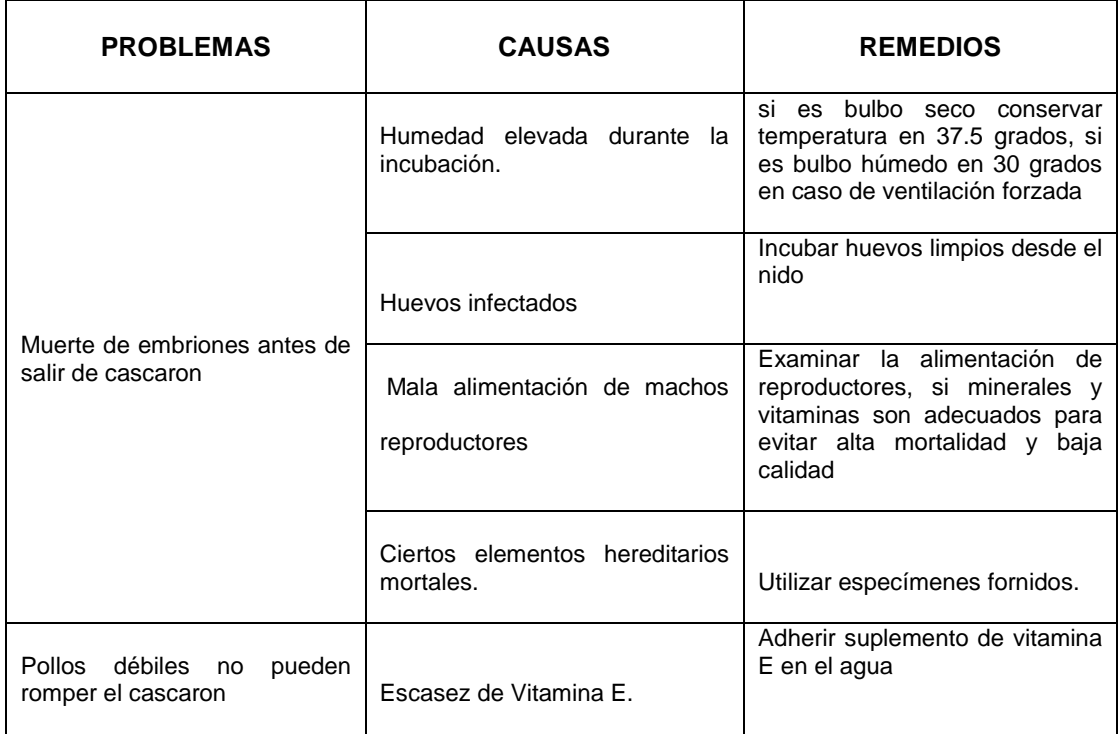

# **Tabla 2. 8**. Mortalidad al 8 % después de efectuar el traslado

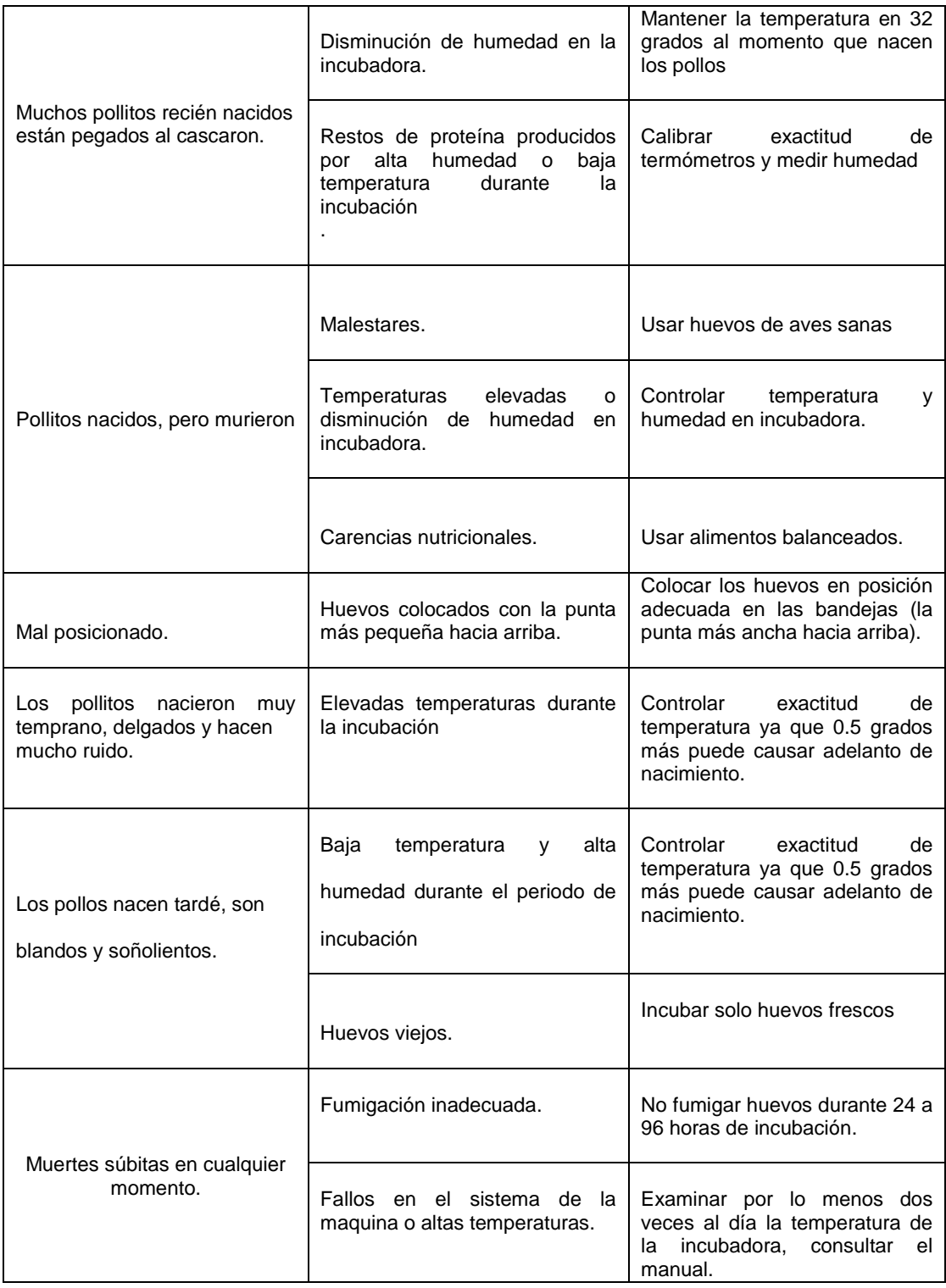

**FUENTE:** ("Problemas comunes - IncubarBarato" s/f)

#### **2.8. Otras propuestas de incubación.**

El primer paso para cualquier clase de producción avícola es la incubación de huevos. Por lo general se realizan aplicaciones especiales para este tipo de actividad que, por lo consiguiente dan como resultado pollitos. La meta de esta actividad es reducir costos y aumentar la producción, haciendo un enfoque en las condiciones ambientales para dicha actividad.("practicaincubacion.pdf" s/f)

Actualmente se utilizan incubadoras comerciales que procesan desde decenas hasta miles de huevos.(Parra, Negrete, et al. 2018)

#### **2.8.1. Incubación.**

La incubación de huevos mediante máquinas incubadoras que brindan un medio ambiente adecuado y controlado para que se desarrollen las crías de aves. En el caso de las gallinas el período promedio de incubación de los polluelos es de 21 días, pero ello depende de la temperatura y humedad en la incubadora. La regulación de la temperatura es el factor crítico para una incubación exitosa. Apartamientos en más de 1°C de la temperatura óptima de 37.5 °C hace que disminuya la tasa de producción de polluelos. La humedad también es importante ya que la velocidad con la cual los huevos pierden agua por evaporación depende de cuál es la humedad relativa del ambiente. La magnitud de la evaporación se puede determinar mirando el huevo a trasluz con una vela, para observar el tamaño del saco de aire, o pesando el huevo para observar las variaciones de su peso. (Maquituls, 2014)

#### **2.8.2. Instalación y evaluación de una incubadora modelo.**

En la explotación avícola es importante la utilización de la incubación artificial, el avicultor se independiza ya que puede obtener pollos cuando desee y lograr ganancias independientes del tiempo en que las gallinas quieran incubar; las incubadoras son equipos modernos de laboratorio que se utilizan para mantener el desarrollo microbiológico progresivo de cultivos, regulando factores de crecimiento viables como por ejemplo la temperatura, la humedad y la ventilación. (Villa, 2015)

### **2.8.3. Funcionamiento de una incubadora artificial.**

El funcionamiento de una incubadora artificial es sencillo, pero requiere del avicultor una serie de actuaciones, más o menos numerosas, repetitivas y precisas, dependiendo del tipo de incubadora que se posea, para conseguir los niveles indispensables para la consecución exitosa de la incubación, se trata simplemente de regular y controlar que los parámetros de temperatura, la humedad y la ventilación estén dentro de los que se consideran óptimos. La temperatura adecuada debe ser 37.7 ºC y oscila entre los 37.5ºC y 37.8ºC; el calor es producido por una resistencia que varía la temperatura. (Electrónica Unicrom, 2016)

### **2.9. Electrónica a utilizar.**

### **2.9.1. Sensor de Humedad**

Es usado en espacios donde se requiera vigilar humedad en el aire y temperatura. Este sensor toma medidas y las transforma en una señal

eléctrica. Un componente semiconductor se encarga de establecer con exactitud los valores de humedad y temperatura que pertenecen a la señal expresada.

Es muy útil ya que admite regular el caudal de aire renovado en función de la humedad ambiental.("El funcionamiento de un sensor de humedad. Usos frecuentes" s/f)

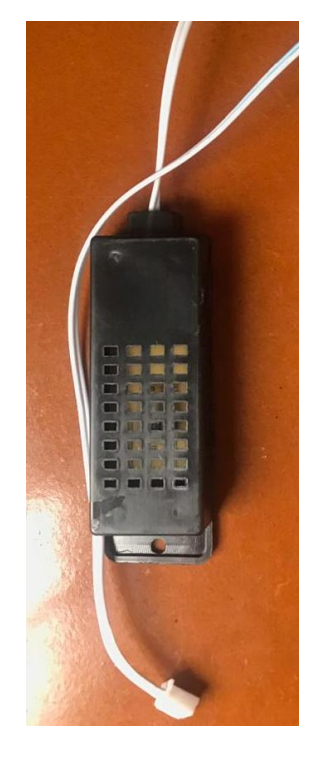

**Figura 2. 7.** Sensor de humedad. Fuente. Autor

# **2.9.2 Termocupla**

Este transductor se caracteriza al juntar dos metales diferentes para que así se genere una variación de potencial a la que se llama "función de diferencia de temperatura" entre sus extremos el cual se llama punto caliente y punto frio

La termocupla convierte los tipos de señal y si emplea una temperatura a la intersección de los metales, causa una diferencia de tensión entre los alambres. Traduce la señal de temperatura y la transforma en señal de voltaje.("COMO FUNCIONA UNA TERMOCUPLA | Que es, y aplicaciones" s/f)

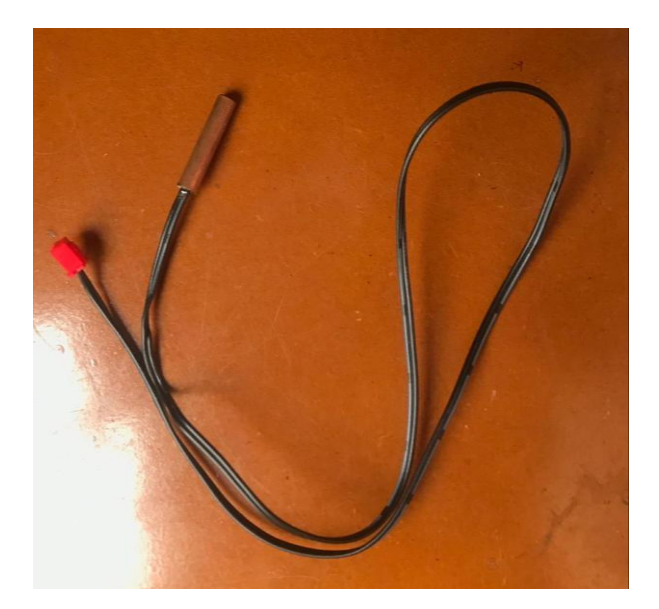

**Figura 2. 8.** Termocupla Fuente. Elaborado por Autor

# **2.9.3. Microcontrolador**

# **2.9.3.1 Características de un micro controlador.**

Están caracterizados por poseer mínimas cantidades de memoria flash y de datos, aprovechan la arquitectura Harvard para agilizar el proceso de una instrucción simultánea y el acceso a los datos.("Arquitectura Harvard (computación) - Ecu Red" s/f)

Se puede emplear instrucciones de 16 bits y datos de 8 bits de ancho ya que el almacenamiento separado indica que el programa puede utilizar diferentes anchos de bit. La instrucción de captación y otras actividades pueden realizarse en paralelo. Incluimos ejemplos como AVR de Atmel Corp y la PIC de Microchip Technology, Inc. ("Arquitectura Harvard (computación) - EcuRed" s/f)

## **2.9.4. Relés.**

Un relé se define como un dispositivo de control eléctrico que se abre y cierra contactos eléctricos, o activa y desactiva el funcionamiento de otros dispositivos en el mismo u otro circuito eléctrico. Hay dos tipos de tecnología de relé disponible, mecánica y de estado sólido. Un relé mecánico es esencialmente una combinación de un inductor y un interruptor, donde la fuerza electromagnética del inductor hace que un interruptor cambie de posición.("Relays.pdf" s/f)

# **2.9.4.1. Funcionamiento de un relé**

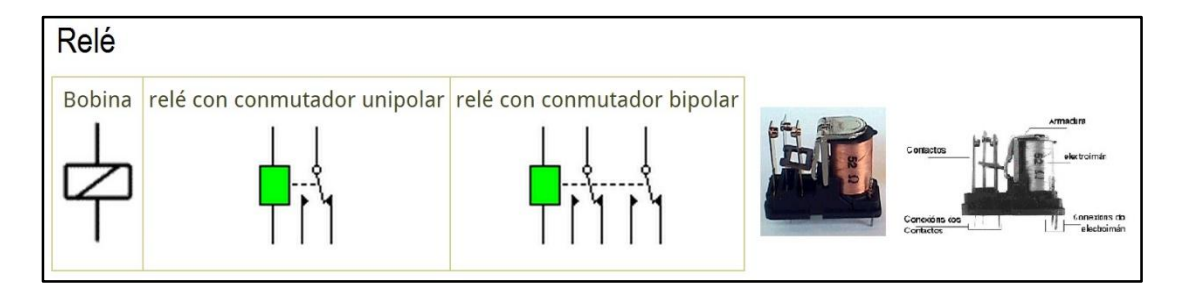

**Figura 2. 9.** Esquema eléctrico y físico de un relé típico.

Fuente. (Xunta de Galicia, 2016)

# **2.9.4.2. Circuito de enganche o enclavamiento.**

Cuando accionamos un circuito mediante un pulsador, el circuito sólo estará activado mientras tengamos el dedo sobre el botón. Sin embargo en muchos circuitos de control necesitamos que el circuito quede activado después de soltar el pulsador (te imaginas subir en un ascensor con el dedo en el botón,

y que si lo quitas el ascensor se para). Para solucionar eso lo que hacemos es conectar uno relé de enganche. (Tecno4iesmgk, 2016)

# **2.9.5. Actuador**

Un actuador es un dispositivo que mueve o controla algún mecanismo. Un actuador convierte una señal de control en una acción mecánica, como un motor eléctrico. Los actuadores pueden basarse en medios hidráulicos, neumáticos, eléctricos, térmicos o mecánicos, pero cada vez son más impulsados por el software. Un actuador ata un sistema de control a su entorno.("What Is an Actuator? - Definition from Techopedia" s/f)

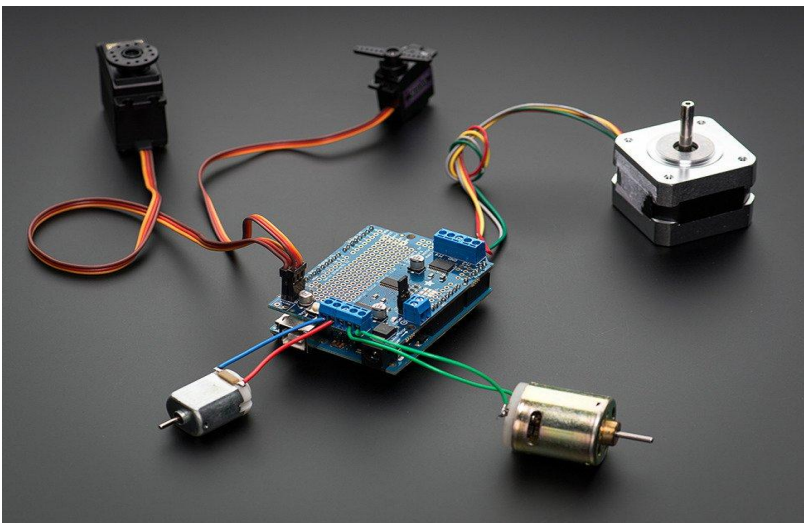

**Figura 2. 10.** Actuadores conectados a salidas de arduino Fuente. (Aprendiendo Arduino , 2016)

# **2.9.5.1. Etapa de Actuador.**

La señal del pid al saturar el sensor de humedad nos entrega voltaje entre [-10-12] v. procedemos a ingresar la salida del pid a un arduino pero para ello debemos acondicionar dicha salida ya que la entrada analógica del arduino solo recibe rangos de [0-5] v. (Bastidas, 2014)

Para acondicionar la señal primero la atenuamos con una ganancia adecuada y posteriormente le aumentamos un offset para que mi señal sea unipolar. (Bastidas, 2014)

## **2.9.6. Pulsadores.**

Un pulsador permite abrir o cerrar el circuito solo mientras estemos actuando sobre él. Cuando dejamos de presionar vuelve a su posición inicial.

### **2.9.6.1 Pulsador normalmente abierto (NA):**

Un pulsador normalmente abierto (NO) es un pulsador que, en su estado predeterminado, no hace contacto eléctrico con el circuito. Sólo cuando se presiona el botón se hace contacto eléctrico con el circuito.("What is a Normally Open Push Button?" s/f)

## **2.9.6.2. Pulsador normalmente cerrado (NC):**

Un pulsador normalmente cerrado (NC) es un pulsador que, en su estado predeterminado, hace contacto eléctrico con el circuito.("What is a Normally Closed Push Button?" s/f)

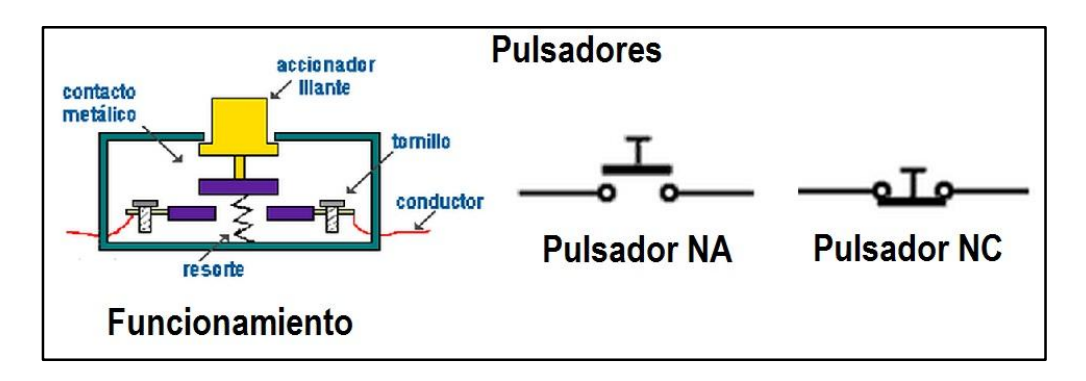

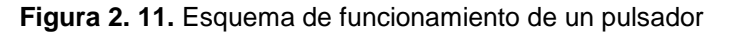

Fuente: (Xunta de Galicia, 2016)

## **2.9.7. Arquitectura Harvard.**

Se puede ver en los diagramas de bloques que las líneas de dirección de registro de memoria y archivo son independientes de las rutas de datos dentro del procesador. Esto se denomina arquitectura de Harvard; mejora la velocidad de funcionamiento del procesador, ya que los datos y las direcciones no tienen que compartir las mismas líneas de bus. El tamaño reducido del conjunto de instrucciones también acelera la decodificación y la longitud de trayecto de datos corta en un solo diseño de chip reduce el tiempo de transmisión de datos.("Harvard Architecture - an overview | ScienceDirect Topics" s/f)

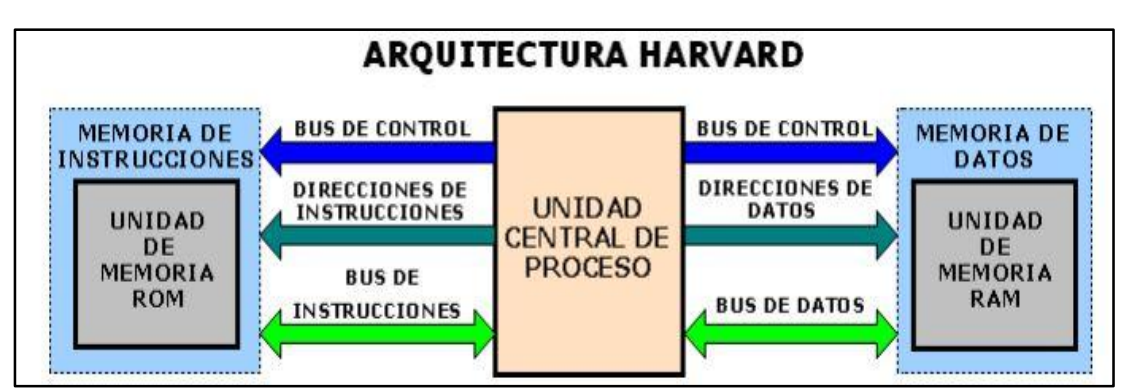

**Figura 2. 12.** Arquitectura Harvard para microcontroladores

# **2.9.8. Arquitectura Von Neumann.**

La arquitectura de von Neumann fue publicada por primera vez por John von Neumann en 1945. Su diseño de arquitectura de computadora consiste en una unidad de control, unidad aritmética y lógica, unidad de memoria, registros entradas/salidas. La arquitectura de von Neumann se basa en el concepto de computadora almacenado-programa, donde los datos de la instrucción y los datos del programa se almacenan en la misma memoria. Este diseño todavía se

Fuente: (EcuRed, 2018)

utiliza en la mayoría de las computadoras producidas hoy. ("Von Neumann Architecture" s/f)

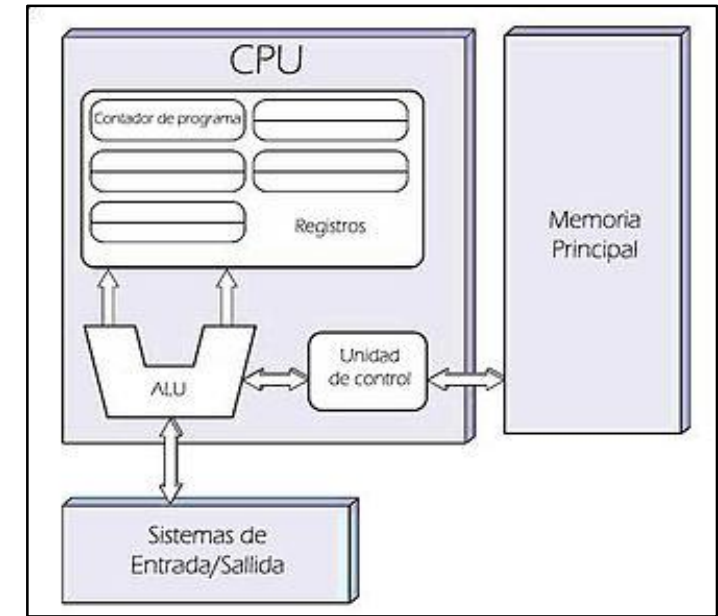

**Figura 2. 13.** Computador digital electrónico con arquitectura Von Neumann

Fuente: (Frikosfera, 2015)

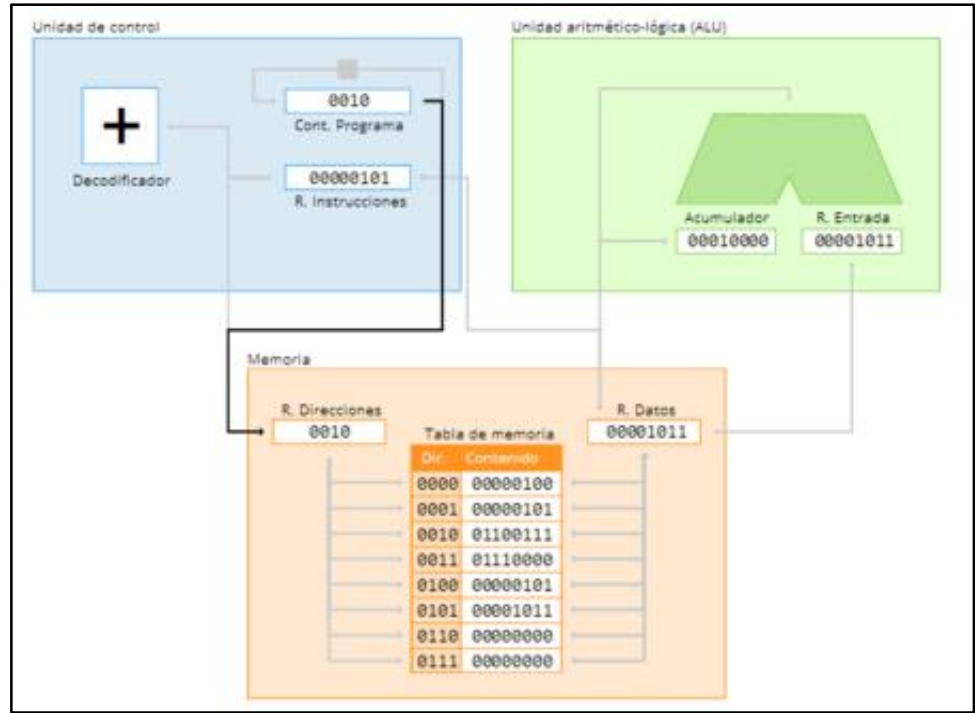

**Figura 2. 14.** Funcionamiento de la arquitectura Von Neumann

Fuente. (Genbeta, 2013)

#### **2.9.9. Arduino**

#### **2.9.9.1. ¿Qué es Arduino?**

Arduino es una fuente abierta de plataforma electrónica basada en la facilidad de uso de hardware y software. Las placas Arduino, son capaces de leer entradas - luz sobre un sensor, un dedo sobre un botón o un mensaje de Twitter y convertirla en una salida - la activación de un motor, encender un LED, publicar algo en línea. Usted puede decirle a su junta qué hacer mediante el envío de un conjunto de instrucciones para el microcontrolador de la placa. Para ello puede usar el Arduino Programming Language (lenguaje de programación basado en cableado), y el software de Arduino (IDE).("Arduino - Introduction" s/f)

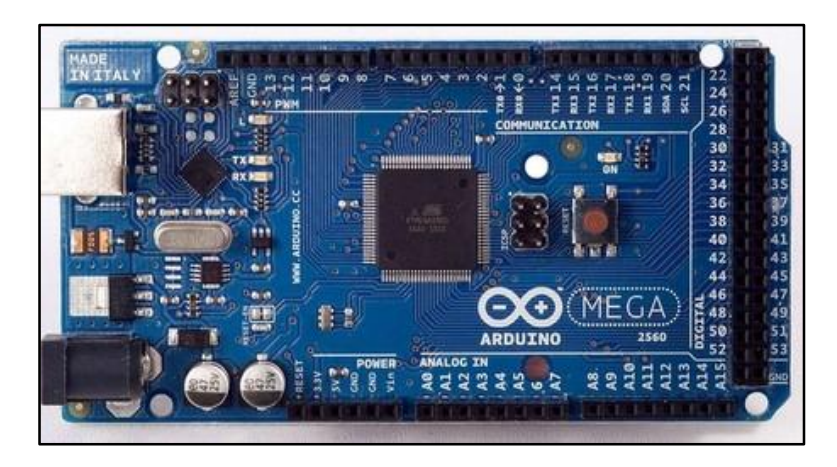

**Figura 2. 15.** Imagen de referencia de un Arduino Mega 2560 Fuente: (Xataca, 2018)

## **2.9.10. App inventor 2.**

App Inventor permite desarrollar aplicaciones para teléfonos Android usando un explorador web y un teléfono conectado o emulador. La App Inventor servidores almacenan su trabajo y ayudarle a realizar un seguimiento de sus proyectos. ("What is App Inventor? | Explore MIT App Inventor" s/f)

#### **2.9.10.1 Uso de App Inventor.**

Puede compilar aplicaciones trabajando con:

El diseñador de aplicaciones de inventor, donde se seleccionan los componentes de la aplicación. El editor de bloques de App Inventor, donde se ensamblan bloques de programas que especifican cómo deben comportarse los componentes. Ensambla los programas visualmente, ajustando las piezas juntas como piezas de un rompecabezas. Su aplicación aparece en el teléfono paso a paso a medida que agrega piezas a ella, por lo que puede probar su trabajo a medida que se construye. Cuando termines, puedes empaquetar tu aplicación y producir una aplicación independiente para instalarla.("What is App Inventor? | Explore MIT App Inventor" s/f)

Si usted no tiene un teléfono Android, puede construir sus aplicaciones utilizando el emulador de Android, software que se ejecuta en ISU ordenador y se comporta igual que el teléfono. El entorno de desarrollo de App Inventor es compatible con los sistemas operativos Mac OS X, GNU/Linux y Windows, y varios modelos de teléfonos Android populares. Las aplicaciones creadas con App Inventor se pueden instalar en cualquier teléfono Android.("What is App Inventor? | Explore MIT App Inventor" s/f)

#### **2.9.11. Tipos de Sistemas de Control.**

### **2.9.11.1 Lazo Abierto**

Si en un sistema físico no hay corrección automática de la variación en su salida, se denomina un sistema de control de bucle abierto. Es decir, en este

tipo de sistema, detección de la salida real y la comparación de esta salida (a través de la retroalimentación) con la entrada deseada no tiene lugar. El sistema por sí solo no está en una posición para dar la salida deseada y no puede tener en cuenta las perturbaciones. En estos sistemas, los cambios en la salida se pueden corregir solamente cambiando la entrada manualmente.("Types of control systems.pdf" s/f)

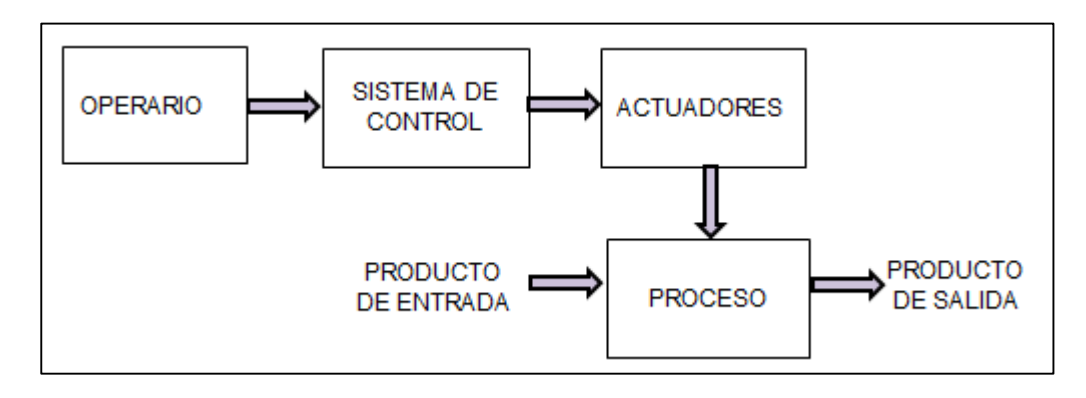

**Figura 2. 16.** Diagrama de bloques de un sistema de control de lazo abierto Fuente: (Universidad de Oviedo, Área de Ingeniería de Sistemas y Automática., 2018)

### **2.9.11.2. Control en lazo cerrado.**

Un sistema de control de bucle cerrado es un sistema en el que la salida tiene un efecto sobre la cantidad de entrada de tal manera que se mantiene el valor de salida deseado. Un sistema de control de bucle abierto se convierte en un sistema de control de bucle cerrado mediante la inclusión de una retroalimentación. (Nino Vega, 2018)

 Esta retroalimentación corregirá automáticamente el cambio en la salida debido a perturbaciones. Por esta razón, se llama a un sistema de control de bucle cerrado como un sistema de control automático. El diagrama de bloques

de un sistema de control de bucle cerrado se muestra en figura.("Types\_of\_control\_systems.pdf" s/f)

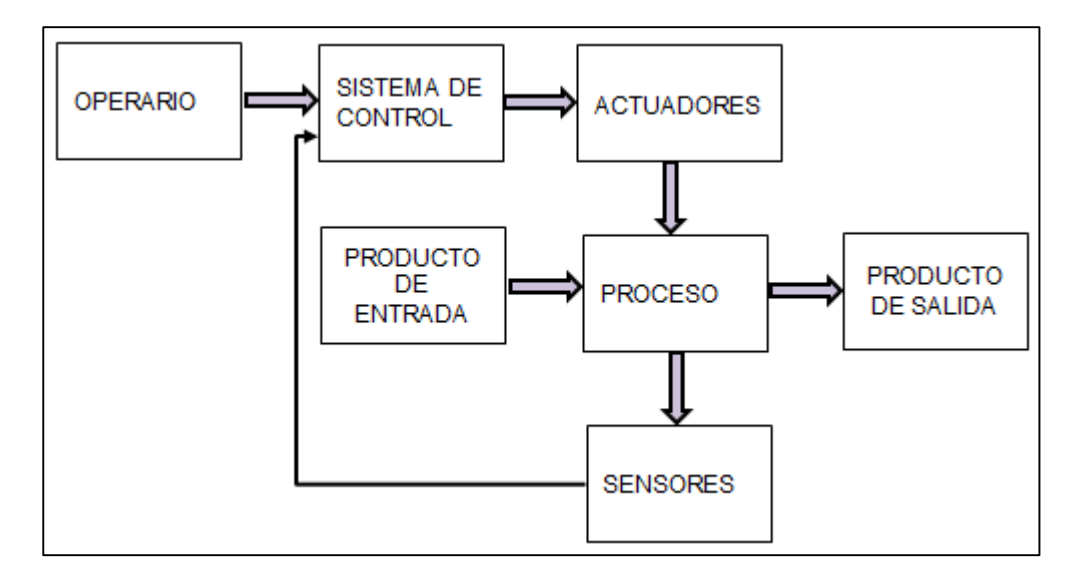

**Figura 2. 17.** Diagrama de bloques de un sistema de control de lazo cerrado Fuente: (Universidad de Oviedo, Área de Ingeniería de Sistemas y Automática., 2018)

## **2.9.12. Controlador**

Dicho de manera muy simple, el driver o controlador de dispositivos es un pequeño software que conecta el sistema operativo directamente con los componentes del hardware de la PC. Por ejemplo, si tenemos una placa de vídeo instalada en la computadora, esta necesita entenderse con el sistema operativo para poder recibir las instrucciones y procesar todo correctamente; y precisamente esta es la función que cumple el controlador, un puente entre ambos. El driver le da instrucciones al sistema operativo sobre cómo debe funcionar determinado hardware y de que forma el sistema debe trabajar en conjunto para suministrarte los mejores resultados. (Tecnología & Información, 2019).

### **2.9.13. El controlador de temperatura.**

El controlador de temperatura toma una entrada de un sensor de temperatura y tiene una salida que está conectada a un elemento de regulación como calentador o ventilador. (Omega, 2018)

Para regular con precisión la temperatura de proceso sin una intensa participación del operador, un sistema controlador de temperatura confía en un controlador, que acepta como entrada un sensor de temperatura como un termopar o RTD. (Omega, 2018)

Compara la temperatura real con la temperatura de control deseada, o punto de ajuste, y proporciona una salida a un elemento de control. El controlador es una parte de todo el sistema de control, y se deberá analizar todo el sistema para seleccionar el controlador adecuado. (Omega, 2018)

Control de temperatura todo-nada: Fijado un nivel deseado de temperatura, controla la fuente de calor, encendiéndola y apagándola según el signo del error de seguimiento.

Caso práctico:

- Desconectar la señal aplicada por el ordenador si aún no se ha hecho.
- Establecer un set point a una temperatura superior al ambiente. Por ejemplo, poner set value a 50oC.
- Cerrar el bucle de control uniendo los terminales X e Y.
- Evitar la banda proporcional. Para ello unir los terminales A y B, y situar el conmutador C1 abajo.
- Seleccionar control en dos niveles (two step control en el montaje con C2 abajo).
- Tomar overlap como 0.
- Angulo de apertura de 20o.
- Conectar, mediante divisores de tensión, las entradas del ordenador a la salida Y (señal medida), y C (señal de control). (Gómez, 2016)

## **2.9.14. Control pid para humedad.**

Este control es un tipo de realimentación, en concreto un Control Proporcional, en el que se incluye la acción derivativa y la acción integral simultáneamente para controlar un proceso dinámico. De esta forma el regulador se adelanta en su respuesta a la inercia del sistema y mientras que intenta evitar el error estacionario consiguiendo así mantener la ejecución de un proceso lo más cerca posible de un punto de consigna deseado. (Contaval, 2014)

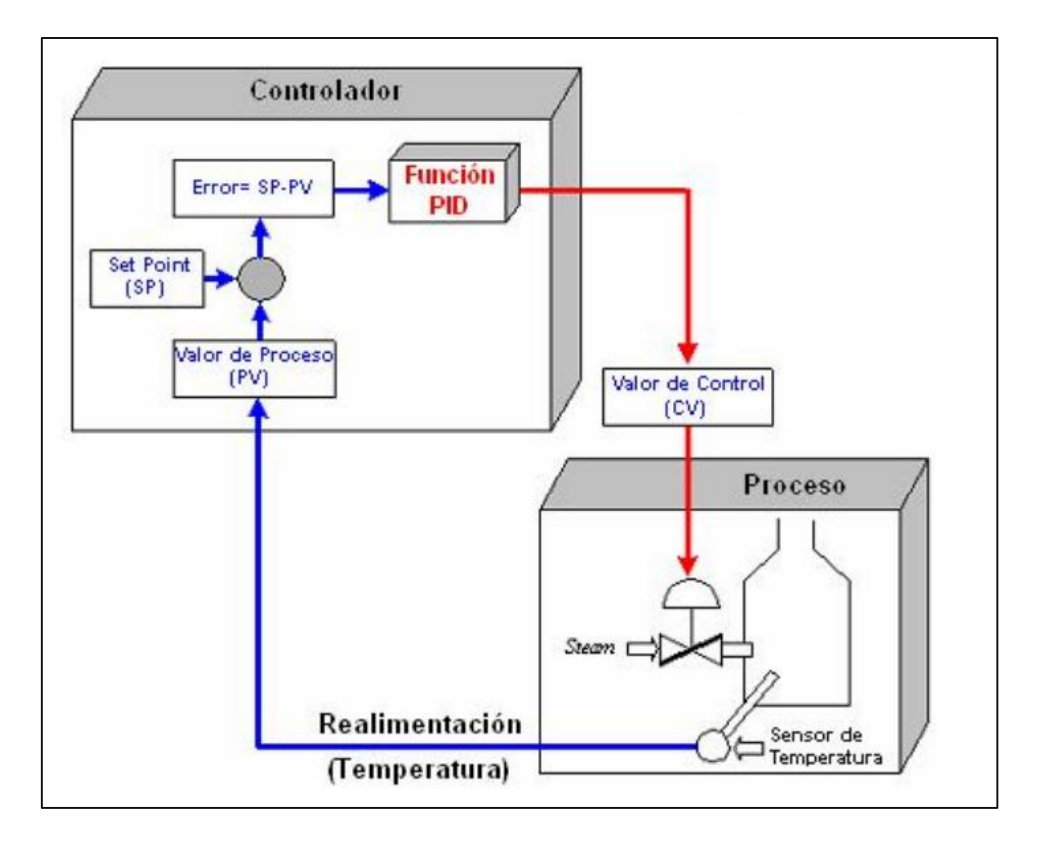

**Figura 2. 18.** Control proporcional

Fuente. (Contaval, 2014)

# **2.9.15. Controlador PID serie**

Este controlador es el resultado de colocar un controlador PI en serie con un PD. Tiene la siguiente ecuación característica:

$$
U(s) = Kc'.\left[\frac{Ti'.+1}{Ti',s}\right].\left[\frac{Td'.s+1}{a.Td'.s+1}\right].E(s)
$$

Contrario a lo que sucede con el controlador ideal, el serie se conoce como controlador interactuante en el dominio del tiempo, porque el modo integral interactúa con el derivativo para procesar la señal de error, mientras que en el dominio de la frecuencia se dice que es no interactuante, porque uno de los ceros del controlador depende sólo de Ti y el otro solo de Td.

En la siguiente figura se muestra el diagrama de bloques del controlador serie: (Bonilla, 2009)

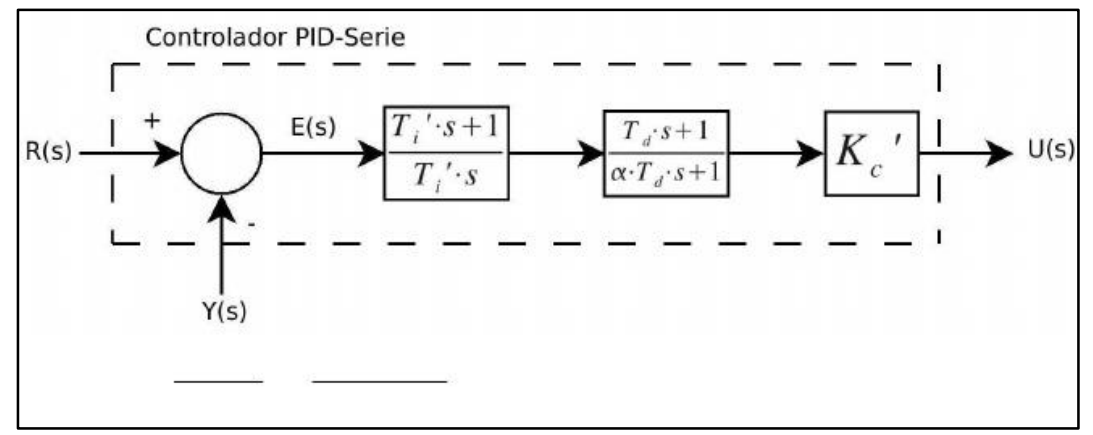

**Figura 2. 19.** Controlador PID industrial

Fuente: (Bonilla, 2009)

### **2.9.16. Controlador PID industrial.**

Tanto el controlador PID ideal como el PID serie aplican el modo derivativo directamente a la señal de error; por lo tanto, ante un escalón en el valor deseado R(s), se produce un pico en la salida del controlador producido por el modo derivativo. Para evitar esto se creó el controlador PID industrial, el cual aplica el modo derivativo únicamente a la señal realimentada Y(s). Hay que tomar en cuenta que, en la práctica, un cambio escalón en R(s) puede ser producido en cualquier momento por el operador. La siguiente ecuación representa la salida del controlador PID industrial. Se puede observar que ésta es deducida a partir de la ecuación PID serie. (Bonilla, 2009)

$$
U(s) = Kc' \cdot \left(\frac{Ti'.s + 1}{Ti'.s}\right) \cdot [R(s) - \left(\frac{Td'.s + 1}{a.Td.s + 1}\right) \cdot Y(s)]
$$

Se puede ver que se tienen dos controladores, uno PI que se denomina el compensador de valor deseado y un PID serie que se denomina compensador de realimentación. Si se compara con el PID serie es fácil comprobar que el comportamiento del lazo de control es idéntico ante un cambio en la perturbación, más no así en el caso de un cambio en el valor deseado.

La figura 2.5 se ilustra el diagrama de bloques del controlador PID industrial: (Bonilla, 2009)

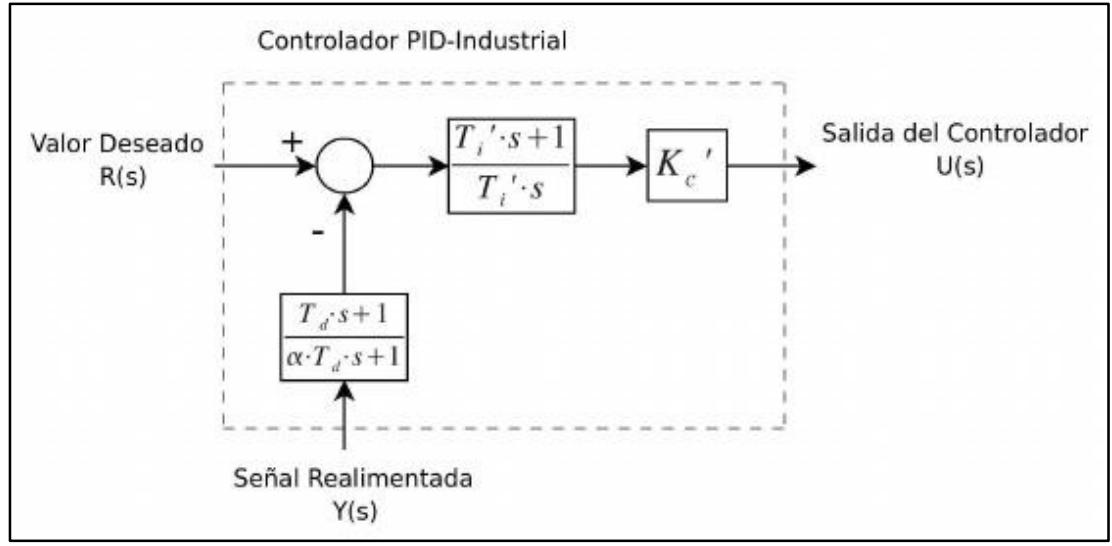

**Figura 2. 20.** Diagrama de bloques de un controlador PID industrial.

Fuente: (Bonilla, 2009)

## **2.9.16.1 Control de procesos con controladores pid industriales.**

Mediante un proceso de identificación por mínimos cuadrados se estima en cada momento los parámetros a<sup>i</sup> y bj.

 Con dichos coeficientes se entra en la ley de adaptación (los parámetros de los controladores en general se pueden poner en función de los del modelo del sistema), calculando los coeficientes del controlador.

 Con los coeficientes del controlador se evalúa la ley de control obteniendo la señal de control adecuada.

# **2.9.16.2. Ajuste de parámetros PID en lazos de control de procesos industriales.**

El comportamiento temporal de un lazo de control constituye habitualmente un tema que ocupa y preocupa al operador de planta, habida cuenta de que una mala determinación de los parámetros que caracterizan las componentes de la acción de control tiene, en muchos casos, un efecto no deseado sobre la respuesta del sistema y la estabilidad de las variables de proceso. Sin profundizar en la abundante literatura matemática que aborda la teoría de control y la dinámica de sistemas, es posible poner en práctica unos procedimientos y apuntar reglas simples que permitan establecer con ciertas garantías el valor de los parámetros que describen el comportamiento del lazo de control. Una de las acciones de control más comúnmente utilizada en la regulación de variables de proceso es la acción combinada P+I+D. (Técnica Industrial, 2011)

### **CAPÍTULO 3: FUNCIONAMIENTO DEL SISTEMA**

En este capítulo se detalla el análisis y diseño para el desarrollo de un equipo inteligente capaz de controlar los parámetros necesarios para el periodo de gestación de huevos de aves de corral. El proyecto costa de dos partes fundamentales las cuales son hardware y el software que es la parte principal ya que realiza la comunicación con el sistema mecánico, genera el microclima adecuado y vamos a poder visualizar cualquier medida o error en nuestro Smartphone.

El equipo atravesó por varios procesos de prueba para calibrar temperatura y humedad para que sea apto para la incubación.

#### **3.1. Consideraciones generales**

Antes de realizar las primeras pruebas del equipo con los huevos preparados para la incubación, es conveniente realizar test de desempeño para determinar posibles fallos o mal funciones que puedan suceder antes de las eclosiones esperadas de los huevos, así se podrán realizar las correcciones respectivas y evitar pérdidas en la crianza de los pollos por nacer.

El equipo nos permite setear las variables de temperatura humedad y rotación dentro del espacio de incubación, además de alarmas sonoras cuando nuestros tiempos de operación diarios hayan finalizado.

Además, se realiza la calibración de los sensores para que arrojen los valores correspondientes a los valores reales dentro de la ejecución del equipo. Para esto, debemos dejar el sensor encendido y enviando datos de forma constante durante un rango determinado de tiempo hasta que su función

generación de salida OUTPUT arroje valores constantes, estas pruebas serán detalladas en los posteriores puntos de las pruebas.

### **3.2. Descripción del sistema**

Además de las consideraciones a tomar para las pruebas del equipo también se ha desarrollado una interfaz externa la cual permite enviar los datos de los sensores, a un módulo receptor externo, el cual realiza la conversión de los datos a variables de tipo "string" o cadena de caracteres, para posteriormente ser, transmitidas por vía inalámbrica con el uso del sistema bluetooth a una aplicación de teléfono inteligente "Smartphone" el cual vuelve a recibir la señal de nuestras variables para nuevamente ser convertidas a su estado inicial, de esta forma podemos ver el cambio de las variables de temperatura y humedad en la comodidad de nuestro hogar.

# **3.3. Caracterización del sistema**

A continuación, se detallarán las partes del sistema que van a ser utilizadas para el proyecto final. Cabe recalcar que nuestro sistema está constituido en dos etapas, la primera se rige en la selección de los puntos de consigna, parámetros de control y supervisión del sistema de incubación, y por otro lado tenemos nuestro sistema de trasmisión de dicha información de manera inalámbrica.

# **3.4. Funciones del sistema**

El hardware es la parte física del equipo, habla sobre el diseño del control y partes asociadas.

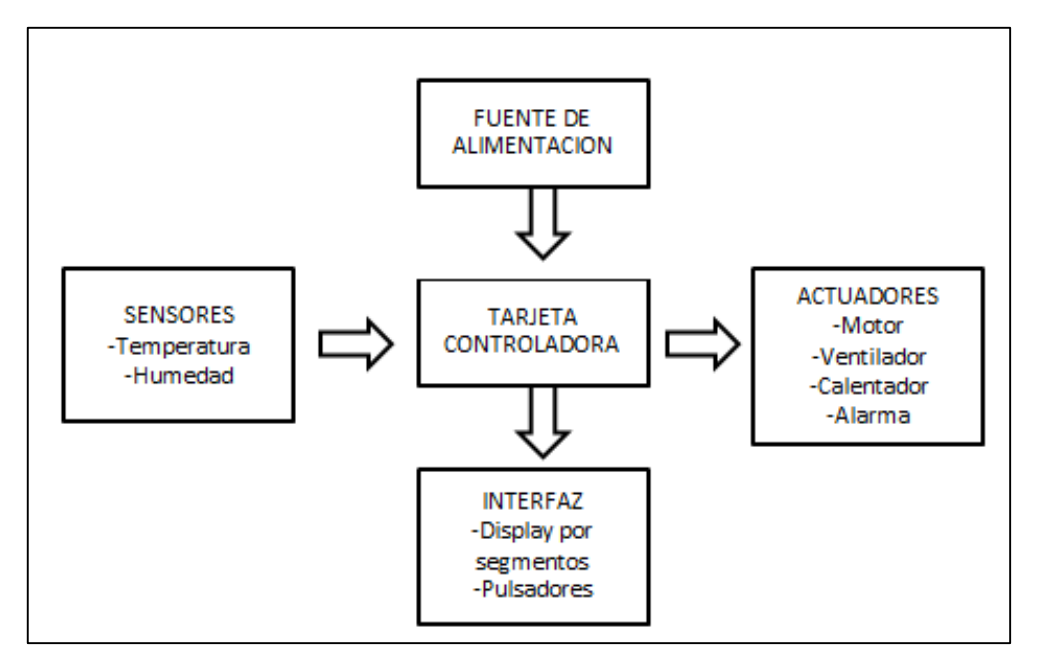

**Figura 3. 1.** Diagrama de funciones del sistema Fuente. Elaborado por autor

La parte electrónica consta de las siguientes subunidades; la unidad de microcontrolador, los sensores, la pantalla, la interfaz de usuario, los actuadores, los elementos de control y la unidad de comunicación que funciona con el Arduino mega. Estas unidades se discuten en las secciones siguientes.(Vega, Parra, Córdova, Andramuno, y Navarrete 2018; Vega, Parra, Córdova, Andramuno, y Álvarez 2018)

### **3.4.1. Sensores**

Para diseñar esta unidad, se puso en consideración la exactitud, la disponibilidad y el costo de los sensores que se utilizará. Para que el diseño sea

rentable y más fiable, se seleccionó un sensor de humedad para medir los valores y una termocupla para sensar la temperatura.

### **3.4.2. Interfaz de usuario**

La interfaz de usuario ofrece un medio a través del cual el operador interactúa con el sistema. Consiste en 5 micropulsadores para establecer rangos de temperatura y humedad, alarma y reinicio del sistema de rotación.

Estos parámetros incluyen la temperatura, la humedad, el período de incubación y el cronometro que controla la rotación. La interfaz de usuario también consiste en la unidad de visualización que es un display por segmentos. Proporciona un medio para la interacción entre el operador y el sistema durante el ajuste.

## **3.4.3 M**i**crocontrolador**

Controla y coordina las actividades del sistema de incubación en función del programa escrito para ello. El microcontrolador **STM8S005C6** fue seleccionado para este proyecto de investigación.

Se consideraron los siguientes criterios en la selección de este microcontrolador para el sistema: posesión de un gran número de pines de entrada/salida; presencia de tres temporizadores, de los cuales dos fueron utilizados, uno para la interrupción y el otro para la operación en tiempo real del reloj, posesión de la memoria del programa. Satisface las tareas necesarias para cumplir el proyecto.
#### **3.4.4. Elementos de control**

El microcontrolador no puede conducir directamente la corriente que circula por la tarjeta controladora. Debido a la gran cantidad de elementos de control que se deben conducir, se utilizó un controlador de corriente integrado que podría suministrar la corriente requerida.

### **CAPITULO 4: DISEÑO Y CONSTRUCCION DEL EQUIPO**

#### **4.1. Diseño del sistema**

En esta parte del proyecto vamos a considerar las partes que aportan a la elaboración del mismo, los cuales los menciono a continuación:

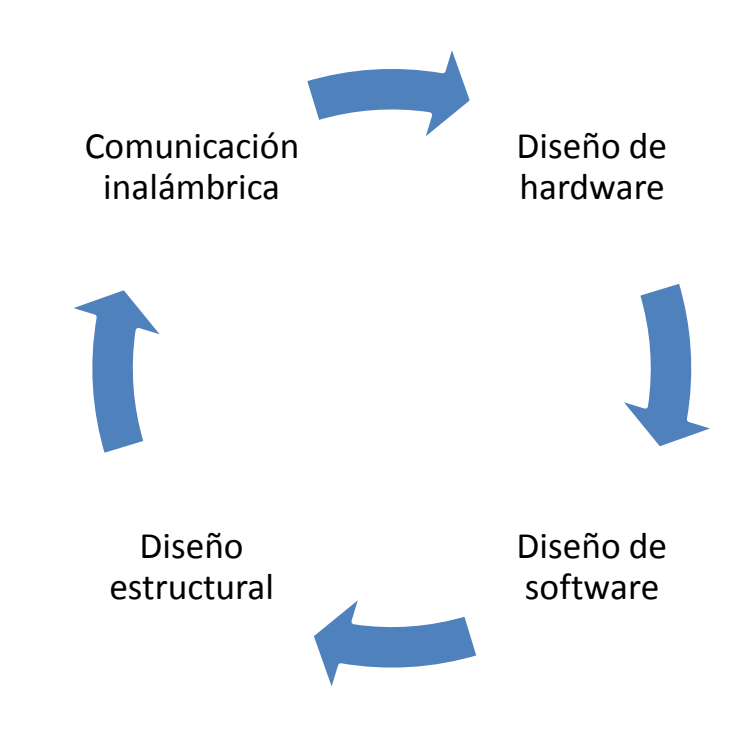

Para la construcción del equipo tomamos en cuenta los requisitos que deben cumplir y así mismo seguir una estructura detallada de conexiones entre las partes del proyecto para obtener los resultados deseados. El equipo se encuentra diseñado por etapas, cada una cumple una función única e importante dentro del sistema. La (figura 4.1) lo indica.

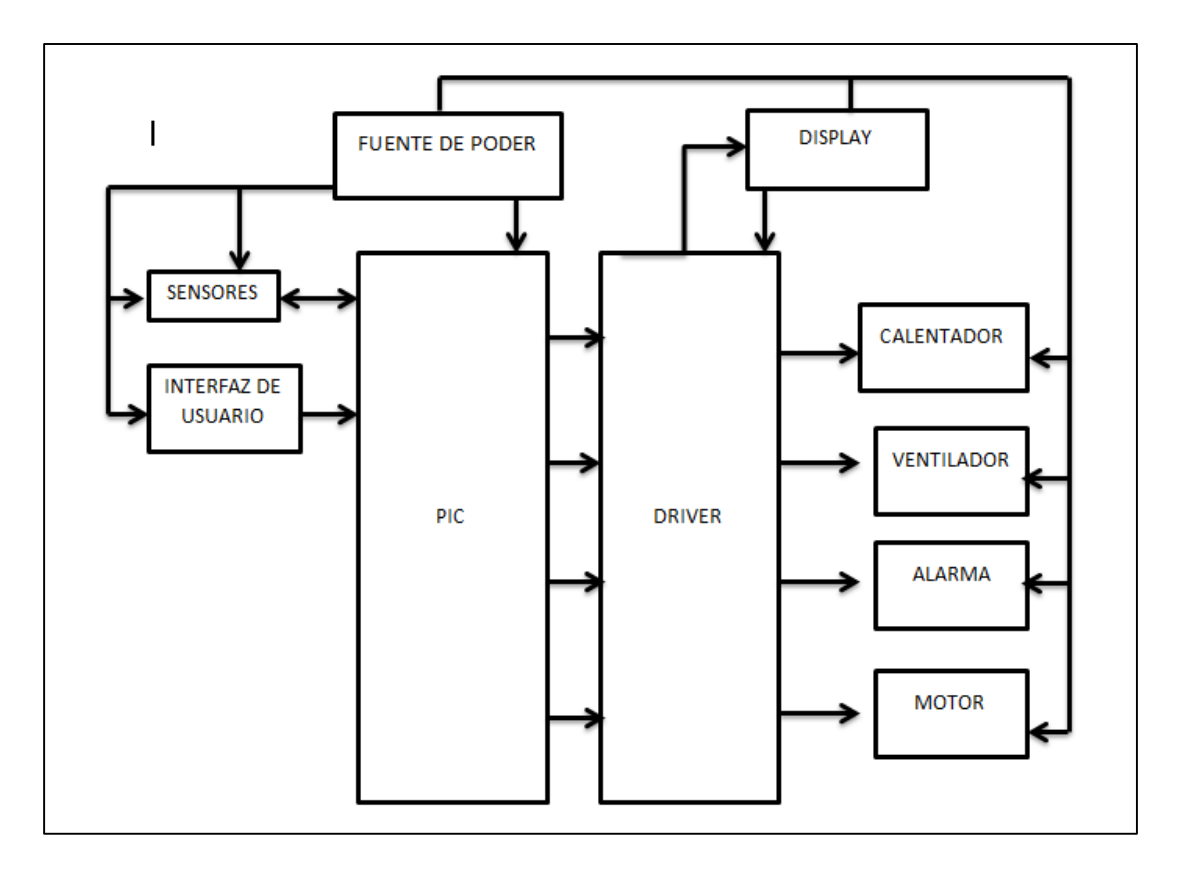

**Figura 4. 1.** Diagrama del diseño del sistema Fuente. Elaborada por autor

En la figura anterior se muestra un diagrama que muestra los diferentes componentes del sistema. Este compuesto por un mecanismo de cubeta con inclinación angular el cual está programado para subir y bajar a 45° con la ayuda de un motor síncrono de 3 revoluciones por minuto para que realice la rotación del huevo cada 2 horas. El motor es un control de bucle cerrado que envía una señal de retroalimentación al microcontrolador (STM8) cada que la bandeja de huevos llega a 45°.

La parte electrónica está compuesta por el microcontrolador (STM8) el cual es el encargado de manejar el sistema, sensor de humedad, display por

segmentos y los diversos elementos de control (calentador y ventilador que es el distribuidor de humedad y calor).

#### **4.2. Diseño del hardware**

#### **4.2.1 Diseño de circuito de control**

Se describe el protocolo de control de la siguiente manera, después de encender, el microcontrolador obtendrá los datos de los sensores, se puede evaluar los datos de temperatura y humedad, luego el microcontrolador comprueba los datos según los valores de ajuste determinados y envía las señales de control al actuador correspondiente a estar activo. Estos valores de ajuste deben elegirse según la temperatura ambiente. La rapidez de respuesta de los actuadores es de manera normal, porque el controlador no está modo on/off, el controlador del PID se logra programando el microcontrolador.

El microcontrolador **STM8S005C6** se programa utilizando el software ST Visual Programmer que utiliza el lenguaje C.

Hay una señal de luz led y alarma de para avisarle al operador los cambios en los parámetros altos y bajos. La (figura 4.2), muestra el diagrama de flujo del controlador del sistema.

60

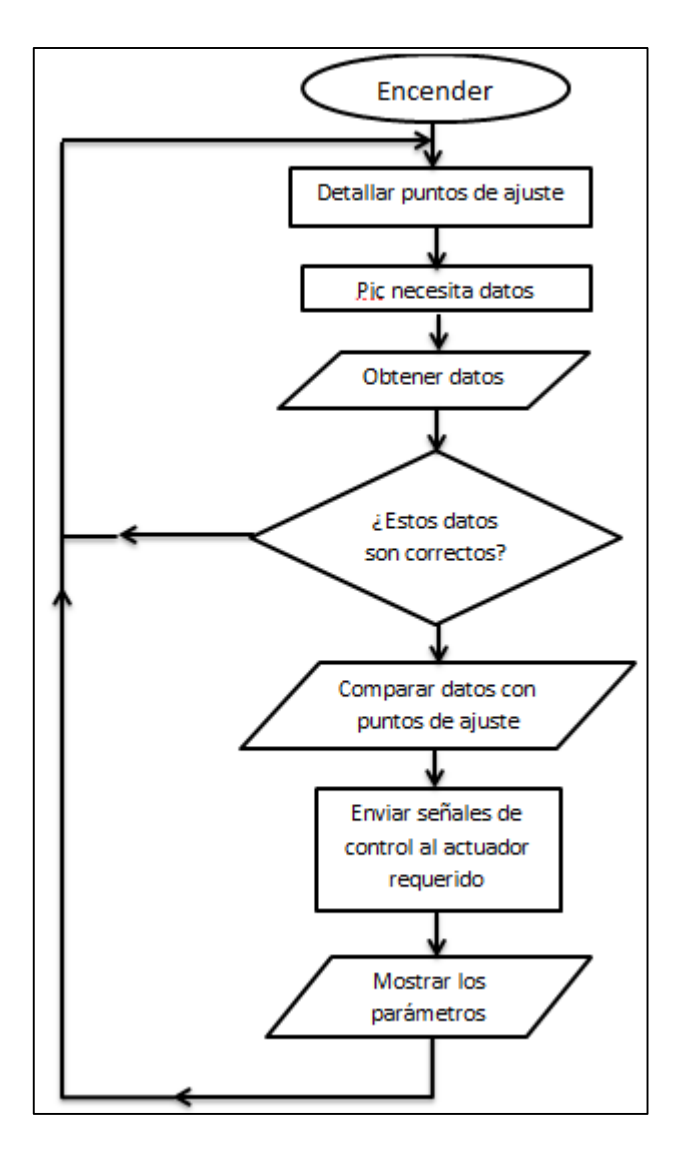

**Figura 4. 2.** Diseño de diagrama de flujo de control Fuente. Autor

En este esquema se tiene el circuito de volteo automático el cual tiene dos temporizadores monoestables que otorgan un pulso de salida de 0 a 24 segundos (En IC1 e IC3 pin 3) el cual activa las señales de entrada del control del motor por cada temporizador (en IC3 pin 2 y pin 7) para que maniobre en un sentido u otro. Así se consigue un motor bidireccional. La señal de disparo de los temporizadores del pin 2 de los integrados 1 y 2 se realiza se logra con el circuito de disparo ya explicado para proporcionar un pulso de baja duración inferior a la del programador mecánico (la señal dura mínimo 15 minutos). La siguiente figura lo muestra. (Figura 4.3)

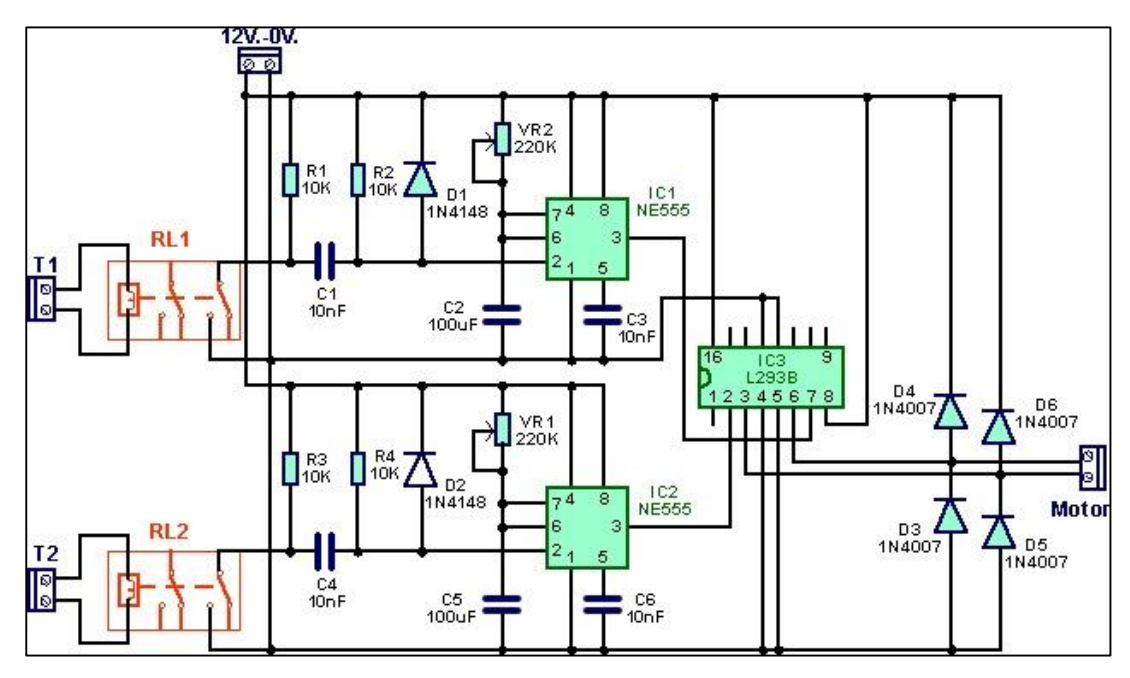

**Figura 4. 3** Circuito esquemático de la incubadora Fuente. Autor

La entrada T1 y T2 es la proporcionada por los programadores mecánicos y será un pulso positivo de una duración superior a 15 minutos y tensión de 220V de corriente alterna. Con los relés RL1 y RL2 proporcionamos al circuito de disparo el cambio de tensión necesario para generar el pulso de disparo en los pines 2 del IC1 e IC2. Todo el circuito está alimentado con 12 V. de corriente continua proporcionados por la fuente de alimentación creada anteriormente.

#### **4.2.2 Diseño del circuito de fuerza**

La (figura 4.4) para el control de la humedad y temperatura se programa dos entradas automáticas que se sincronizan con el encendido del sistema, por lo que según las respuestas de los sensores (AI1 para temperatura, AI2 para humedad) mantendrán encendida la termo resistencia, en caso de valores fuera del rango de control o por requerimiento del operador de la máquina pueden activar o desactivar dicha resistencia, según la necesidad del caso

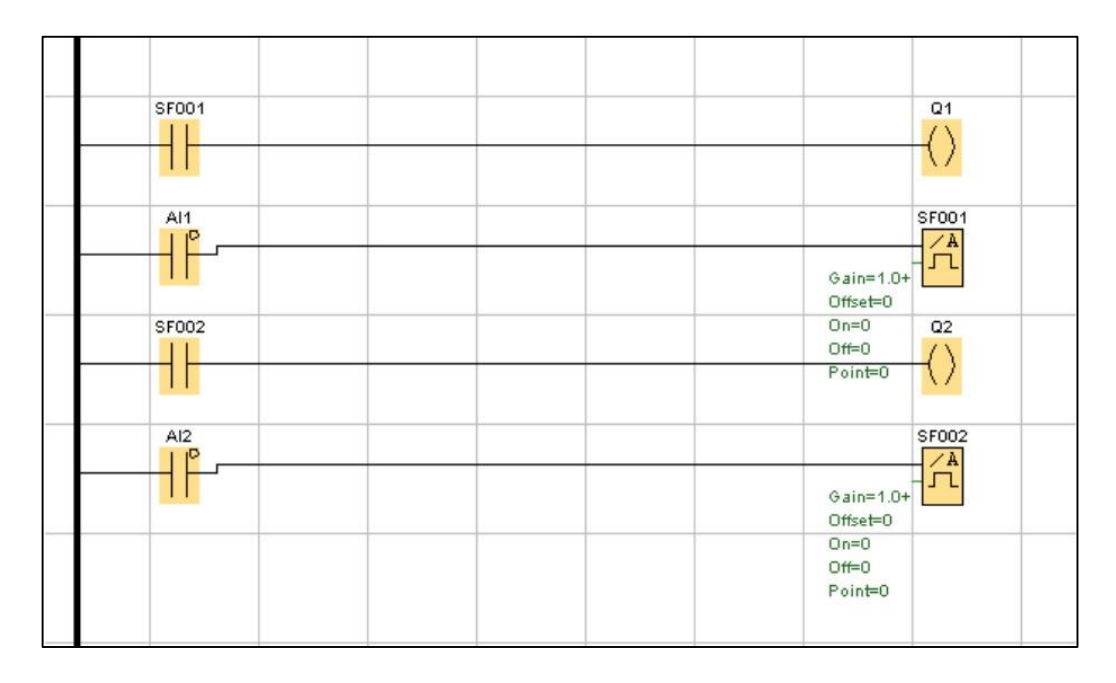

**Figura 4. 4.** Diseño del circuito de fuerza para temperatura y humedad Fuente. Autor

Este diagrama de contactos que se aprecia en la (figura 4.5) representa la función de mando del circuito de control para el ventilador con funciones de marcha y paro, para cuando se habilite el paro en el sistema, se tendrá un retardo de 5 seg a la desconexión (es decir, cuando se habilite I2 como botón de paro).

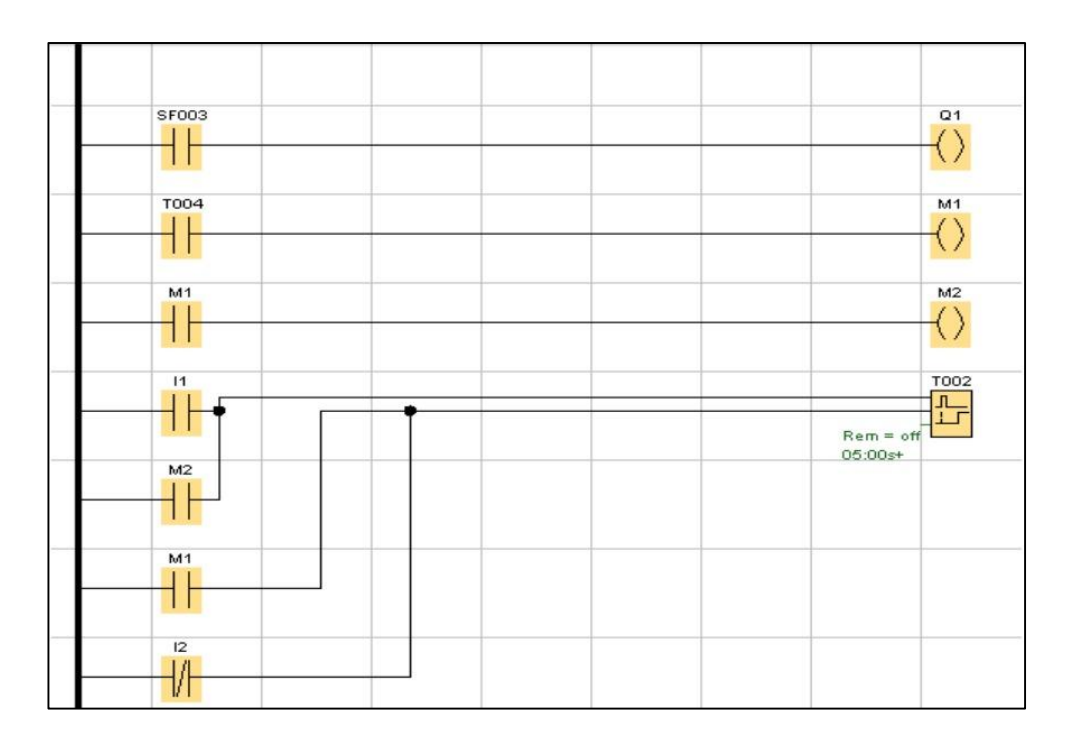

**Figura 4. 5** Mando del circuito del ventilador

Fuente. Autor

I1 es el botón de marcha e inicia el funcionamiento del ventilador una vez

se encienda en sistema de incubación. (Figura 4.6)

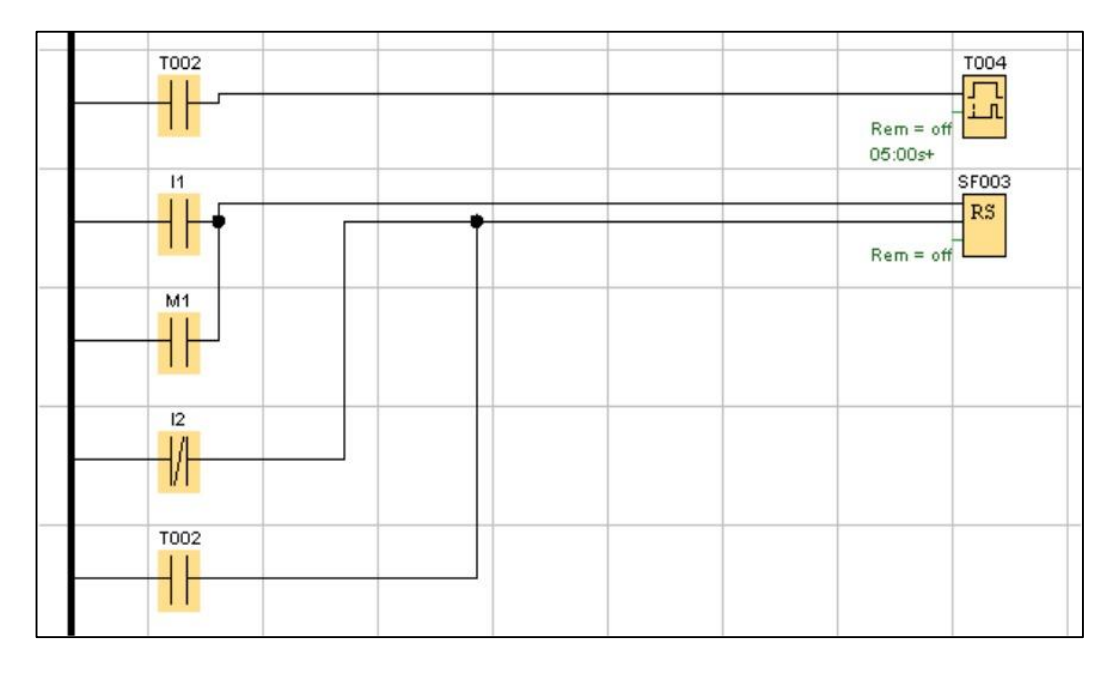

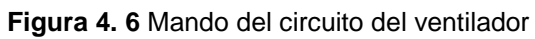

Fuente. Autor

#### **4.2.3 Diseño de circuito de control PID**

En este trabajo los parámetros de monitoreo en tiempo real para la temperatura y la humedad son los factores importantes para la obtención de alta calidad de funcionamiento. El controlador proporcional integral derivativo (PID) está diseñado para controlar la temperatura y humedad de la incubadora.

El PID actúa como corrector de errores en todo el sistema en toda la fase de marcha. A pesar de su sencillez, este puede realizar un control compuesto, principalmente cuando se trata de varios bloques de funcionamiento. Cuenta con retroalimentación, un control flexible y se basa normalmente en el error (e). A continuación en la (figura 4.7) se muestra un diagrama de bloques de un sistema PID.

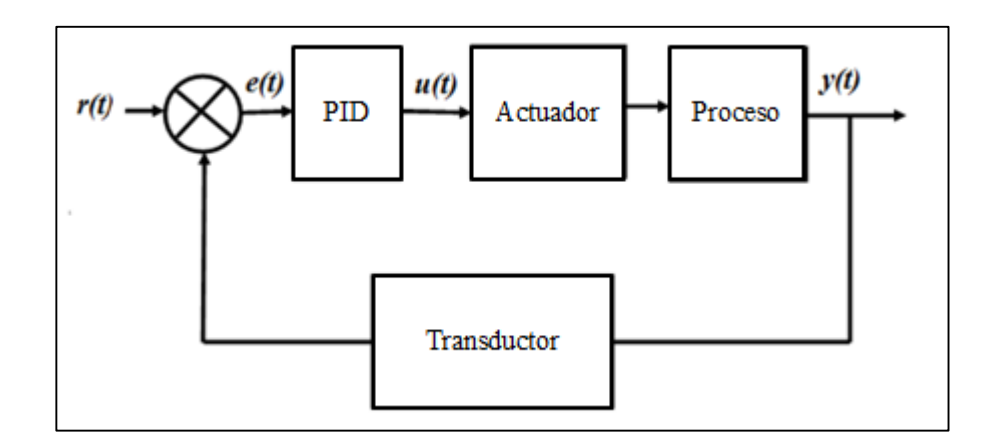

**Figura 4. 7.** Diagrama de bloques del control PID

Fuente. Autor

#### **4.2.3.1 Modelo matemático de temperatura y humedad**

La señal de error e(t) se utiliza para generar los factores fundamentales del regulador del PID que incluyen KP (factor proporcional), Ki (factor integral) y KD (factor derivativo), con las señales resultantes se resumió para formar la señal de control u(t) aplicado a la incubadora. La respuesta de tiempo de la salida del controlador PID es dada por la siguiente ecuación.

(1)

$$
u(t) = K\rho(e(t) + \frac{1}{T_i} \int_0^t e(t)dt + td\frac{d}{dt} e(t))
$$

(2)

$$
e(t) = r(t) - y(t)
$$

Donde *u (t)* es la señal de entrada a los procesos multivariables, la señal de error *e (t)* se define como en la ecuación (2), *y (t)* es la salida del proceso y *r (t)* es la señal de entrada de referencia. El factor KP es la ganancia proporcional, *Ti* es la constante de tiempo integral y *Td* es la constante de tiempo derivado. La respuesta de tiempo de la salida del controlador PID en la ecuación (1) puede escribirse como:

(3)

$$
u(t) = K \rho e(t) + Ki \int_{o}^{t} e(t) + K d \frac{d}{dt} e(t)
$$

Donde *Ki = Kp/Ti es* la ganancia integral y *KD = KPTd* es la ganancia derivada. La calibración de un PID implica el ajuste de Kp, Ki y Kd para lograr una respuesta optima del sistema.

El principal enfoque de este proyecto es lograr la temperatura y humedad requeridas, por lo tanto, es necesario adoptar un control para estos parámetros para proporcionar las cantidades exactas. Aquí se utiliza un controlador PID para controlar la temperatura y la humedad en la incubadora. Esto se logra mediante el uso del microcontrolador.

#### **4.3. Diseño de la estructura del sistema.**

El modelo del proyecto está hecho de plástico resistente que soporta la temperatura que genera el equipo, no se deforma y ayuda a mantener los parámetros necesarios para el proceso de incubación.

Como podemos observar en la (figura 4.5) está constituida por un espacio que está destinado para la interfaz de la máquina, consta de un orificio en la parte trasera para realizar el depósito de agua en los canales dentro de la maqueta debido a que al abrir la cubierta corremos el peligro de que algún pollito nazca con alguna anomalía por los cambios bruscos de temperatura.

Su interior está diseñado específicamente para asentar las cubetas durante el periodo de incubación, así mismo cuenta con una malla de plástico para el momento de la incubación de los pollitos.

67

Las dimensiones de la maqueta son las siguientes:

- Base: 50 cm
- Altura: 25 cm
- Ancho: 40 cm

En la (figura 4.8) (figura 4.9) y (figura 4.10)

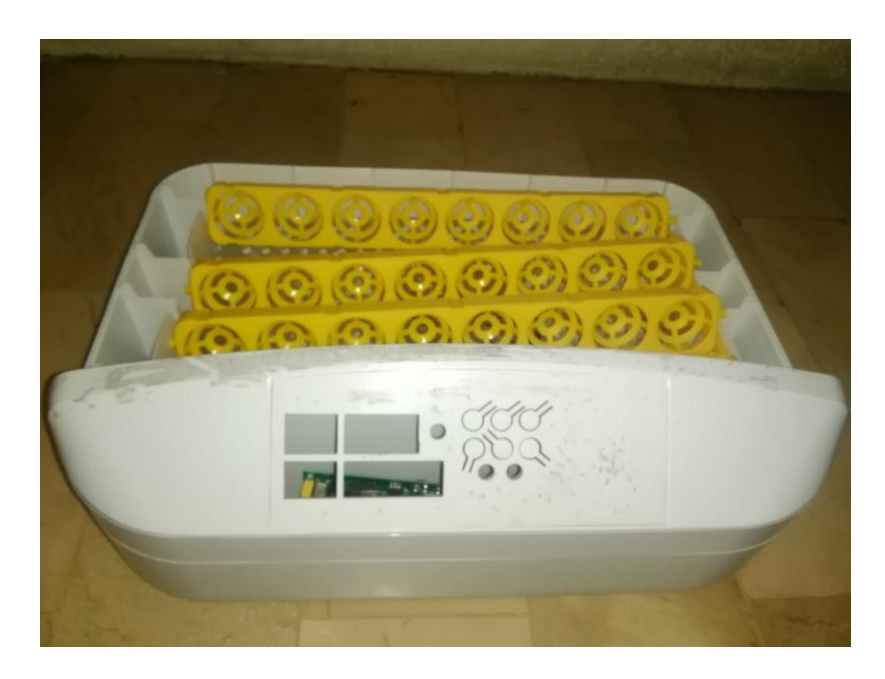

 **Figura 4. 8. Maqueta vista de la parte frontal Fuente. Elaborado por autor**

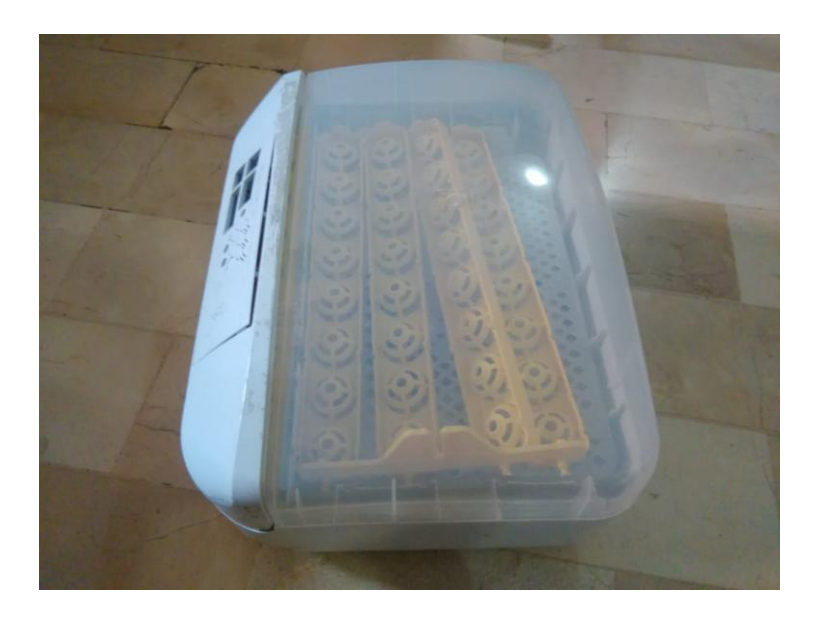

 **Figura 4. 9.** Maqueta vista de la parte superior Fuente. Elaborada por autor

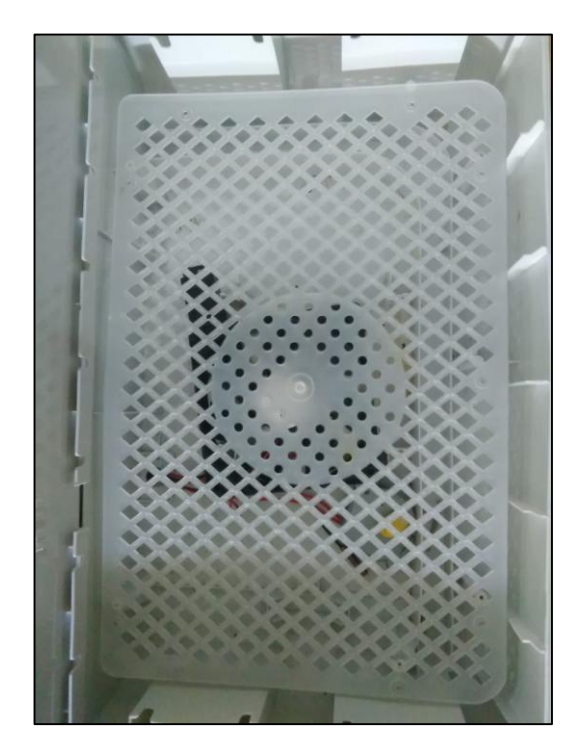

 **Figura 4. 10.** Malla diseñada para la última fase de incubación

Fuente. Elaborada por autor

#### **4.4. Diseño del mecanismo de rotación.**

La cubeta está diseñada con una capacidad para 32 huevos, la cual va puesta sobre la maqueta. En la parte inferior va conectada al motor síncrono, todo esto va dentro de la maqueta que mostramos anteriormente.

Cada huevo pesa aproximadamente 99.8 gramos (0.0998 kg). Por lo tanto, el peso de 32 huevos =  $0.0998$  kg x 32 = 3.1936 kg. Naturalmente sin conectar el mecanismo, la fuerza que tiende a mover la cubeta a  $45<sup>0</sup>$  en posición horizontal es aproximadamente igual a la mitad del peso total. La fuerza de acción de gravedad es dada por la expresión  $F=$  masa x gravedad = mg donde m es la masa de los huevos y g es la aceleración debido a la gravedad que es igual a 9.81 m/s².

$$
F = \frac{3.1936 \, kg \, x \, 9.81 \, m/s^2}{2}
$$
\n
$$
= 1.5968 \, kg \, x \, 9.81 \, m/s^2
$$
\n
$$
= 15.66 \, N
$$

Entonces el motor síncrono de 3 revoluciones (figura 4.11) por minuto es capaz de realizar la acción de rotación. A continuación en la (figura 4.12) observamos la cubeta.

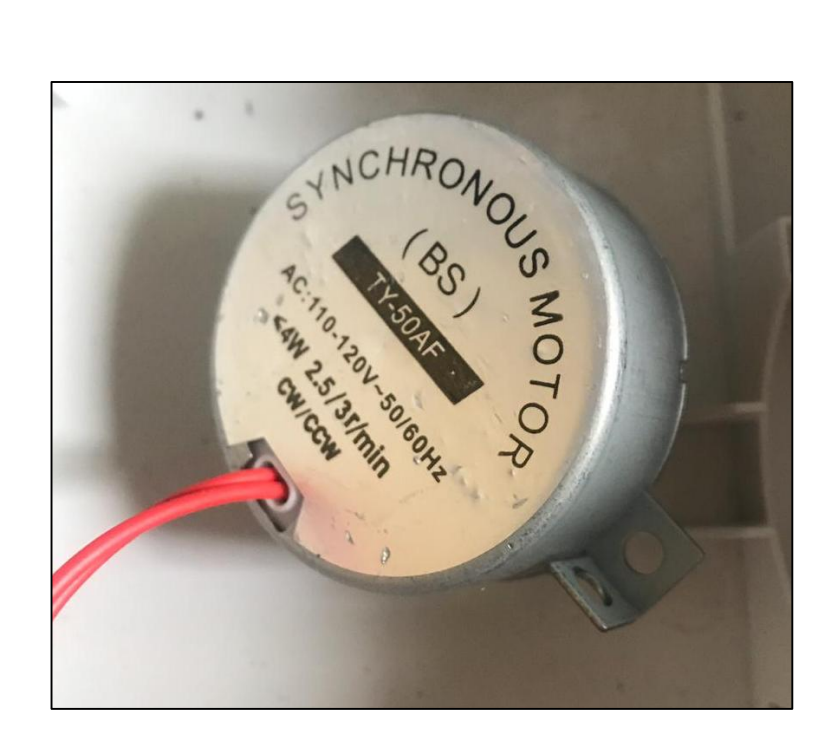

 **Figura 4. 11.** Motor síncrono Fuente: Autor

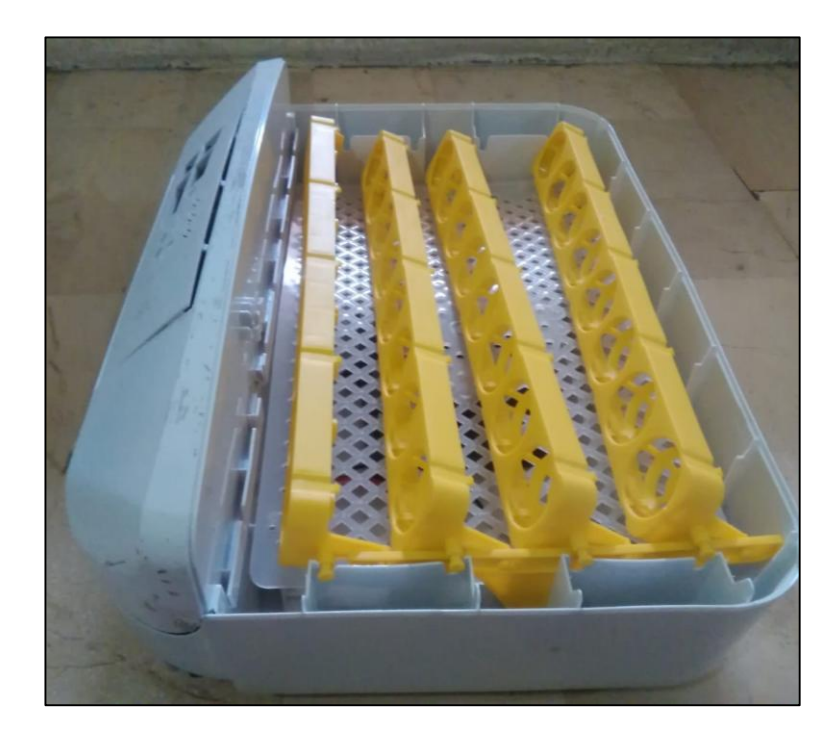

**Figura 4. 12.** Cubeta puesta dentro de la maqueta Fuente. Autor

#### **4.5. Diseño de Software**

Aquí será detallado el diseño de nuestra programación, este proceso es necesario dentro de este proyecto ya que es el que nos va a brindar el funcionamiento del mismo, y mediante la programación disminuir el riesgo del desarrollo de un sistema erróneo.(Figura 4.1.)

En el siguiente diagrama se detalla la realización del diseño del software.

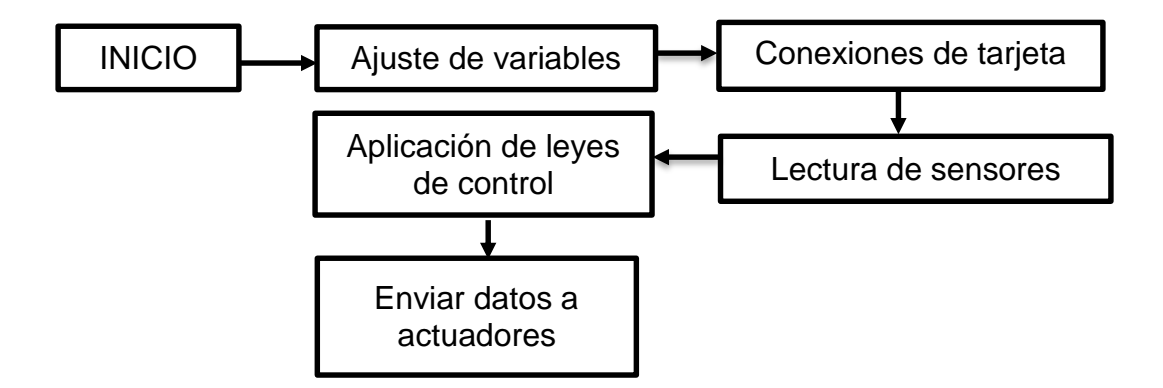

Fuente. Elaborada por autor **Diagrama 4. 1.** Diseño para realización de hardware

El diseño tiene como primera etapa programar el microcontrolador principal que es el cerebro que va a controlar todas las funciones de la máquina, la programación que se realiza en ST VISUAL trabaja con lenguaje C por lo que facilita describir las líneas de código; proporciona la interconexión que existe entre sensores, módulos display y otros.

En el software de ST VISUAL, los terminales ya vienen programados como entradas por defecto, esto facilita el proceso. Se declara los pines de entrada y salida en la parte de void setup.

Dentro del software se realiza la calibración del sensor de temperatura, además se escribe la fórmula que se utiliza para el actuador que cumple la función de generar calor en la máquina, esta nos brinda los resultados en grados Celsius.

En la programación final que se redacta en la parte de void loop, es encargada del código que se ejecuta durante todo el proceso de incubación, es de manera continua, aquí declaramos lectura de entradas; salida de pones y así logramos un funcionamiento óptimo de todo el equipo. Además se escribe la estructuración del PID para el funcionamiento en lazo cerrado del sistema.

#### **4.5.1 Funcionamiento general del sistema.**

Puesto que la temperatura óptima para la incubación del huevo es entre 37 y 38.5 °C, el microcontrolador verifica constantemente la temperatura devuelta por la termocupla. Para este 1000 se toman muestras del convertidor analógico-digital y se computa su promedio.

La temperatura se calcula a dos posiciones decimales utilizando operaciones matemáticas y se aplica un factor de corrección adecuado para rectificar un error debido a la tensión de referencia externa. Si el valor de la temperatura se encuentra por debajo del rango óptimo, se da un alto voltaje a través de un pin del microcontrolador que va a la base del transistor para accionar el relé.

73

La activación del relé enciende el ventilador a través de una fuente de 12V. El calor del componente calentador aumenta la temperatura del aire y esto se circula dentro de la incubadora utilizando el ventilador. Este proceso continúa hasta que la temperatura alcanza 38°C.

Una vez superado este rango, se apaga el ventilador y componente calentador, hasta que la temperatura baje de nuevo el límite inferior. Se utiliza un led para indicar si la temperatura no está dentro del rango deseado. Se utiliza una alarma para la detección de fallos, en caso de que la temperatura vaya por debajo de 32 °C o por encima de 42 °C. Podemos apreciar dichos pasos en la (figura 4.13).

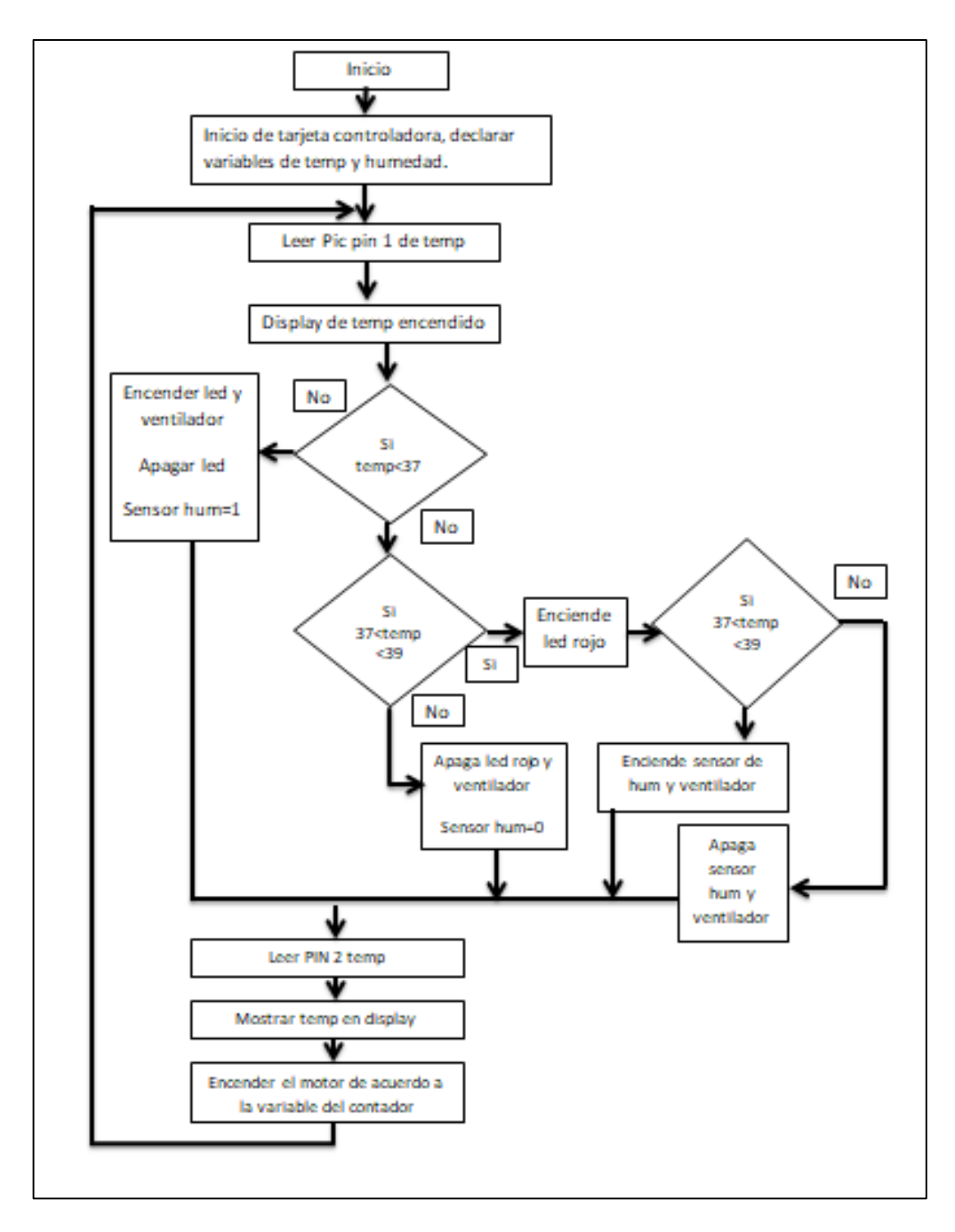

**Figura 4. 13.** Diagrama de flujo de funcionamiento de software

Fuente. Autor

### **4.6. Diseño de interface**

En esta fase del proyecto se detalla la programación utilizada en la plataforma arduino para realizar la comunicación con un Smartphone el cual nos va a brindar información acerca de la maquina tales como humedad y temperatura. Además nos enviara un mensaje de error en caso de falla de algún componente. Podemos apreciar la conexión en la (figura 4.14.)

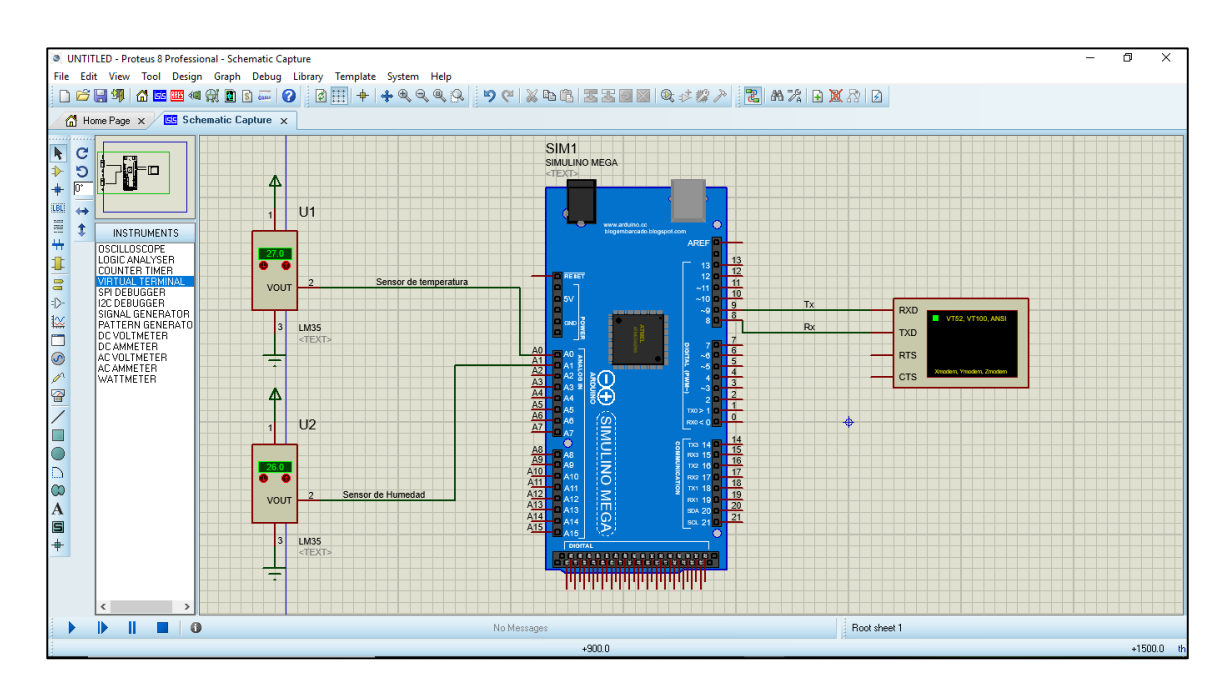

**Figura 4. 14.** Esquema de conexiones del sistema de transmisión inalámbrica de datos Fuente: Elaborado por el autor

En esta imagen podemos observar la implementación en el software de ISIS proteus, el diagrama esquemático de nuestro circuito de comunicación inalámbrica, formado por un Arduino mega 2560, y un virtual terminal que hace las veces de nuestro módulo bluetooth, cabe señalar que de la etapa de sensado se dispone de la información que es transmitida por los sensores de nuestro equipo de incubación, hacia el sistema externo que procederemos a implementar.

### **4.7. Selección de materiales**

En esta parte de la investigación se detalla un listado de materiales que serán utilizados en la construcción del equipo y se hará una breve descripción de la función que cumplen en el sistema.

# **4.7.1. Materiales**

Componentes importantes para la implementación del proyecto:

- Arduino mega 2560
- Termocupla(sensor de temperatura)
- Sensor de humedad
- Display por segmentos
- Ventilador
- Alarma
- Cables
- Motor síncrono
- Componente calentador
- Triac BT137 de 8A y 600V
- Relé 127-277 VAC
- Micropulsadores
- Octocoplador PS817 C
- Regulador de voltaje 78M05
- Controlador LN5R12C
- Transistor TL431
- Transformador.

### **4.7.2 Función de los materiales.**

En esta parte se realiza una breve descripción de los componentes del sistema, ya que son vitales para el funcionamiento del mismo.

# **Arduino mega 2560**

Por medio de este software, se va a realizar la comunicación con el Smartphone para recibir datos desde la máquina.

# **Termocupla(sensor de temperatura)**

Cumple la función de sensado de temperatura.

# **Sensor de humedad**

Cumple función de sensado de humedad.

# **Display por segmentos**

Función de visualizar la variación de temperatura humedad, como también el cronometro y el número de días de incubación.

# **Ventilador**

Cumple la función de distribución de calor y humedad en la máquina.

### **Alarma**

Emite sonido en caso de alteración de parámetros.

### **Motor síncrono**

Realiza la función de rotación de cubetas con huevos.

### **Componente calentador**

Emite calor dependiendo de las señales que envié el controlador.

### **Triac BT137 de 8A y 600V**

Usado para controlar el flujo de corriente de carga.

# **Relé 127-277 VAC**

Abre o cierra un circuito al estimularlo bajo una corriente eléctrica, este activa y desactiva el motor de rotación.

### **Micropulsadores**

Usados para interactuar con la máquina.

# **Octocoplador PS817 C**

Interruptor activado mediante un diodo led

# **Regulador de voltaje 78M05**

Diseñado para conducir corriente de salida de 0.5 A para alimentar algunos componentes de la tarjeta controladora.

# **Controlador LN5R12C**

Controlador de anchos de pulso de alto rendimiento.

# **Transistor TL431**

Usado para obtener una tensión de referencia precisa, que posteriormente podremos utilizar junto a otros circuitos.

# **Transformador.**

Cumple la función de convertir el voltaje 110 a 12 v para alimentar tarjeta de control.

### **4.8. Presupuesto**

En esta parte del proyecto se establece el costo de cada uno de los materiales utilizados para desarrollar nuestra incubadora automática.

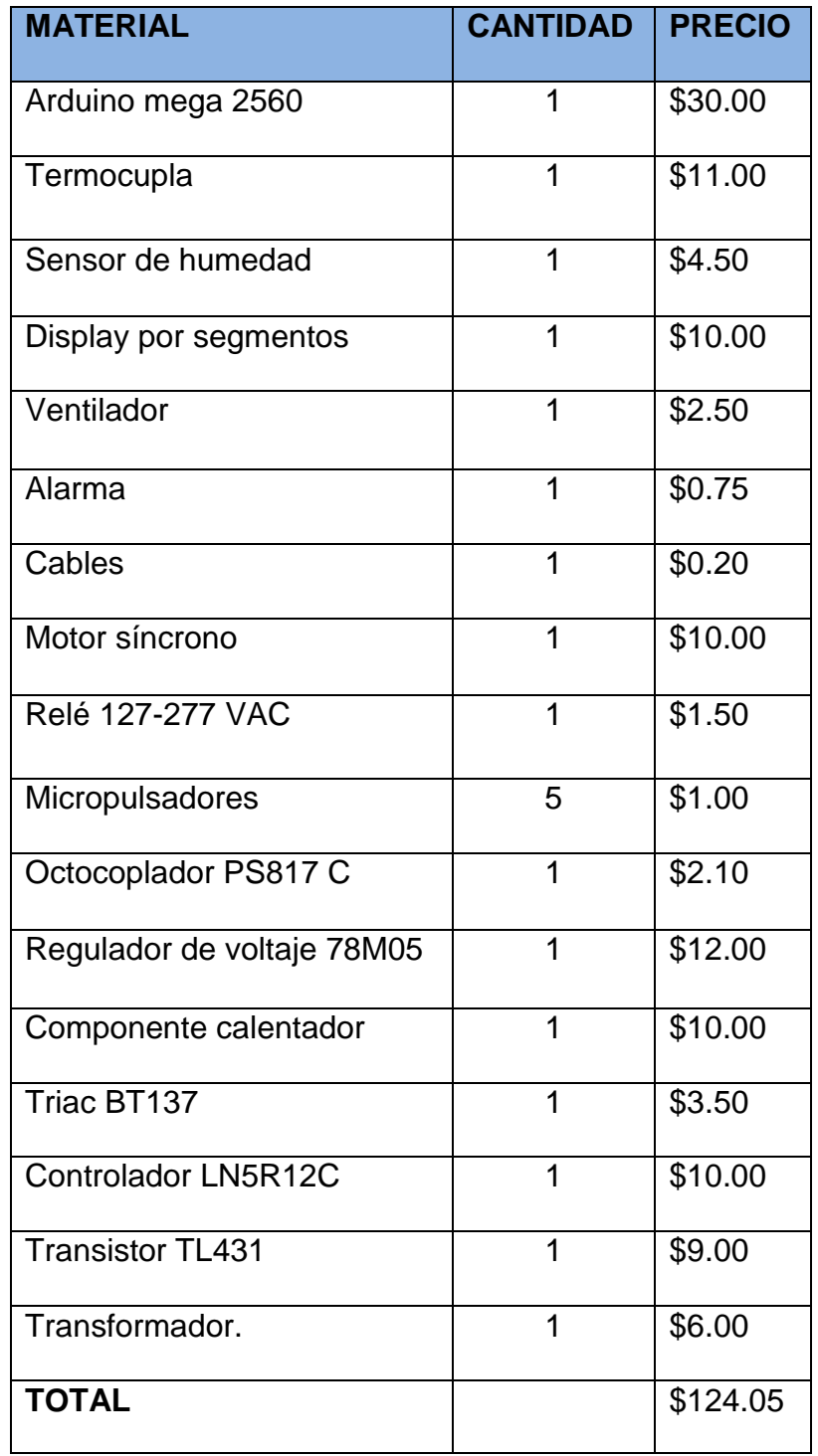

**Tabla 4. 1.** Presupuesto de materiales a utilizar.

Fuente. Elaborada por autor.

#### **4.9. Implementación del equipo.**

En esta fase del proyecto se complementan todos los elementos mencionados anteriormente para armar nuestro circuito final. Todo esto va dentro de la maqueta de plástico que es encargada de preservar los valores del microclima.

#### **4.9.1 Conexiones del sistema.**

Este equipo enciende al conectarlo a la fuente de alimentación ya que el (LN5R12C) es un controlador que debido a su voltaje de arranque de alta tensión interna puede dar inicio al sistema. El transformador se encarga de bajar el voltaje de 110 V a 12 VAC, el circuito inversor se encarga de transformar dicho voltaje a 12 VDC y esta se encarga de alimentar al ventilador de 0,25 A.

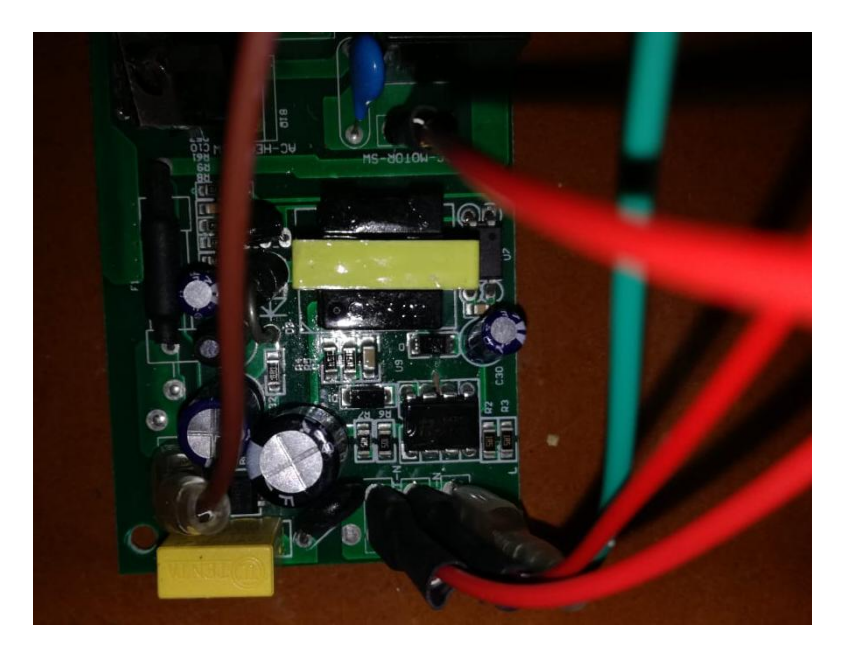

**Figura 4. 15.** Conexión de componentes del sistema Fuente. Elaborada por autor

El relé se encuentra en el circuito principal ya que por su estructura tiene como función activar y desactivar el motor. La función del transistor (TL431) es convertir los 12 VDC en 5 VDC y esta corriente alimenta a diferentes componentes como los actuadores, display y controladores.

El limitador de corriente (78M05) como se conoce es un regulador de voltaje para circuitos integrados el cual emplea la compensación de corriente interna, desconexión térmica y área segura, haciendo que sea indestructible y puede conducir hasta 0.5 A de salida que se encarga de alimentar al resto de componentes del sistema. En la siguiente (figura 4.16) se muestra las conexiones.

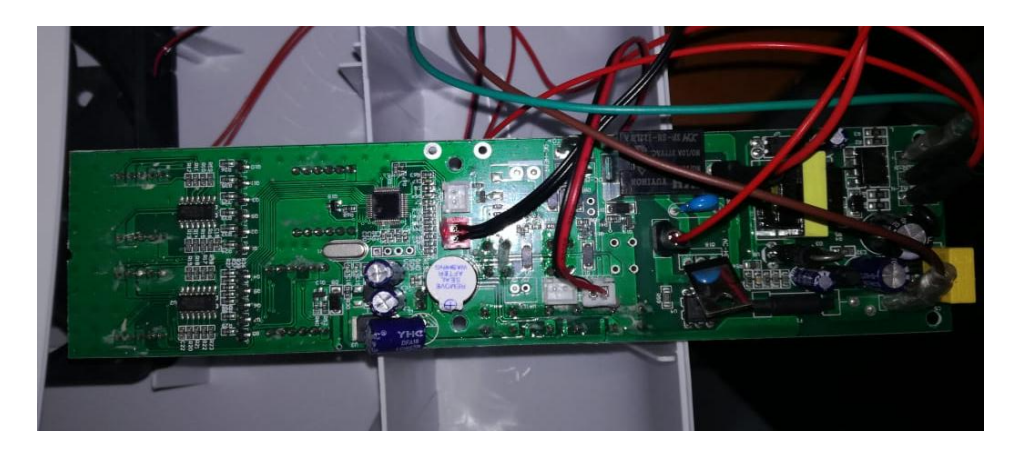

**Figura 4. 16.** Conexión de los diferentes componentes en la tarjeta controladora

Fuente. Elaborada por autor

#### **4.9.2 Desarrollo de interfaz de comunicación**

A continuación en la (figura 4.17) se presenta las líneas de código

necesarias para la comunicación con nuestro Smartphone.

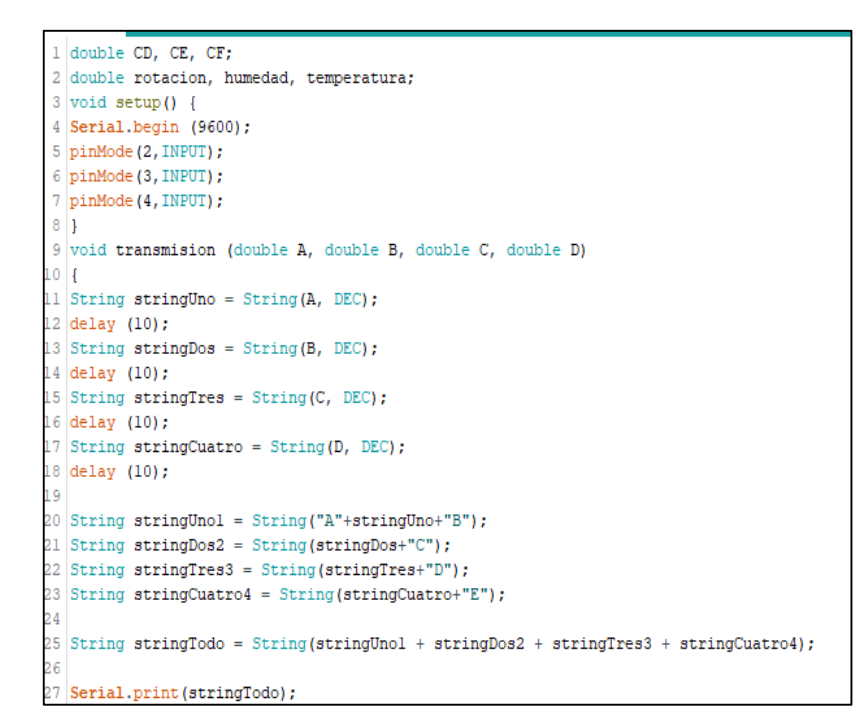

**Figura 4. 17.** Programación de los parámetros para la comunicación inalámbrica con Arduino

Fuente: Elaborado por el autor

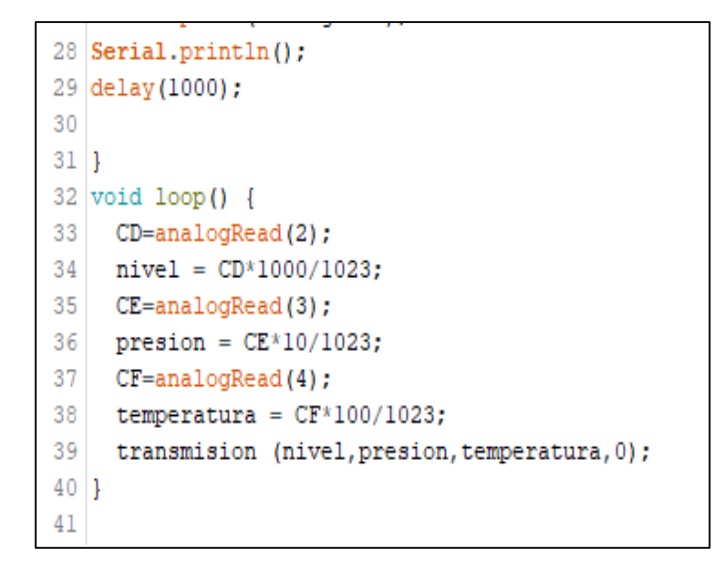

**Figura 4. 18.** Programación de los parámetros para la comunicación inalámbrica en Arduino.

Fuente: Elaborado por el autor

Vista principal de la aplicación desarrollada en APP INVENTOR (figura 4.19)

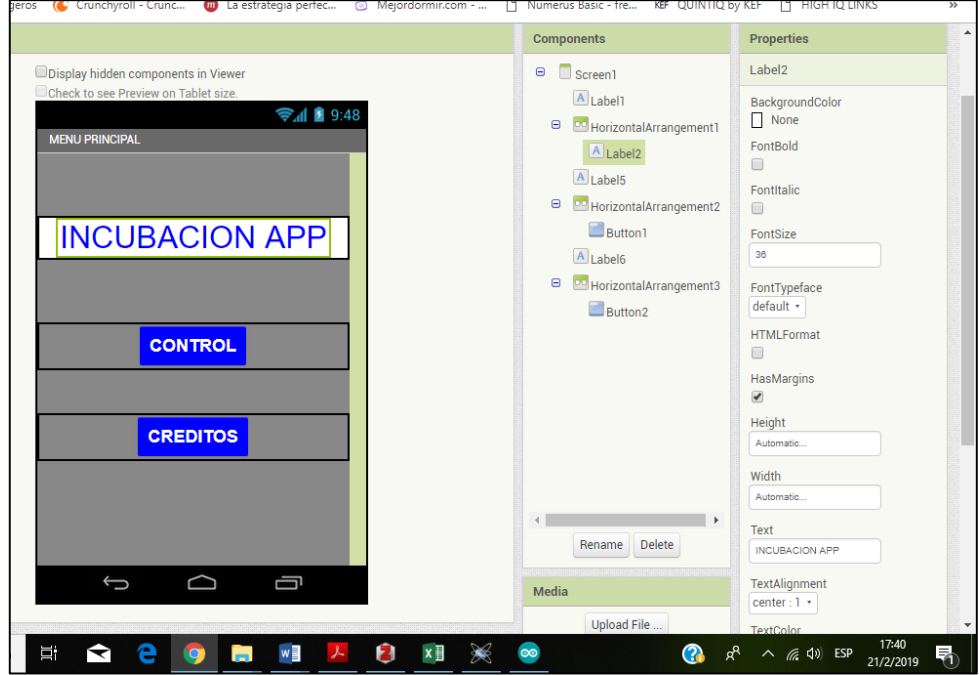

**Figura 4. 19.** Elaboración del diseño de la App para el Smartphone.

Fuente: Elaborado por el autor

Desarrollo de la programación en App inventor. (Figura 4.20)

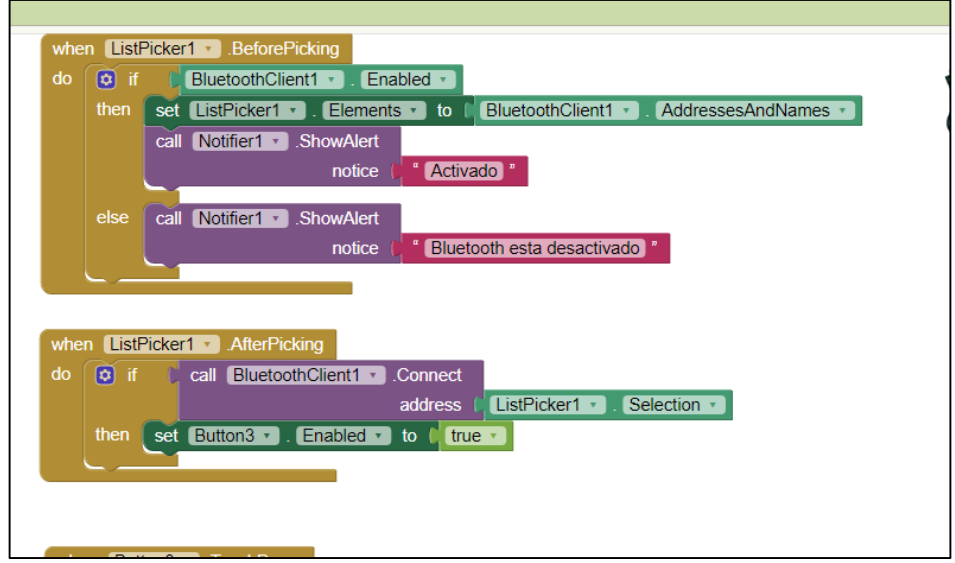

**Figura 4. 20.** Programación de los bloques y funciones de la aplicación. Fuente: Elaborado por el autor

Implementación del circuito utilizado para la comunicación con el Smartphone. (Figura 4.21)

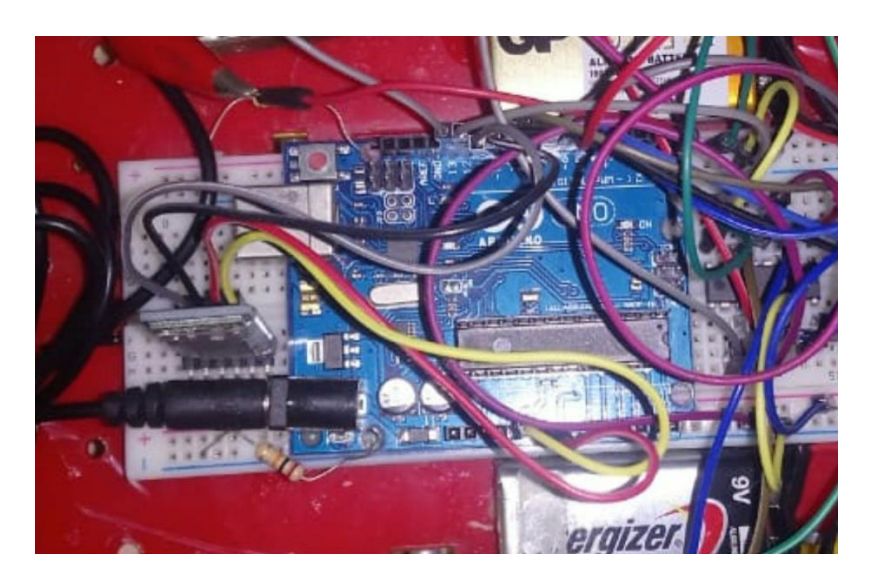

**Figura 4. 21.** Implementación del circuito de interface de comunicación Fuente: Autor

Implementación total del sistema y funcionando. (Figura 4.22)

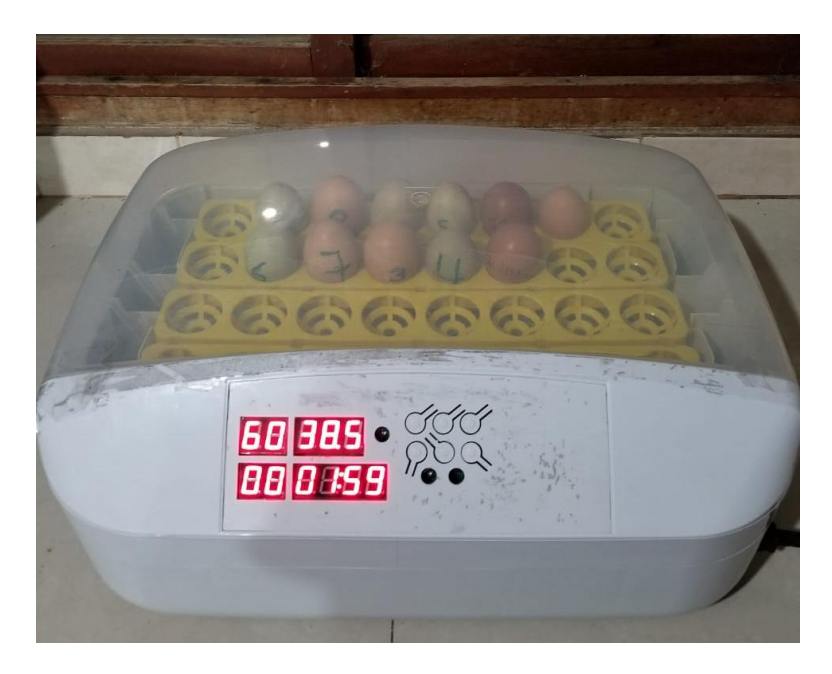

 **Figura 4. 22.** Equipo implementado Fuente. Elaborada por autor

#### **4.10. Pruebas del funcionamiento del sistema.**

La ubicación correcta de los sensores debe ser establecida de acuerdo al monitoreo y funcionamiento de la incubadora. Sin embargo, la tapa necesita ser sellada desde afuera, para evitar que el sensor tome una falsa lectura de una sección presurizada.

Especificaciones técnicas:

- Rango de visualización de temperatura:  $0-99$   $^0$  C.
- **•** Precisión en la medición de temperatura:  $\pm 0.1^\circ$  C.
- Rango de visualización de humedad: 0-99% HR.
- Precisión en la medición de humedad: ± 3% HR.
- Funciones (calefacción, humedad y torneado de huevos).
- Voltaje de trabajo: 220-240 V / 50HZ.
- Humedad relativa: menor a 80%.
- Temperatura ambiente:  $18$  a  $29<sup>0</sup>$  C.

### **4.11. Comprobación de incubadora:**

- Chequear si el motor está conectado al controlador.
- Al momento de conectar la maquina se activa automáticamente, hay que esperar 1 hora aproximadamente para llegar a los parámetros deseados.
- Hay que abrir la incubadora para llenar los canales de agua dependiendo de cuanto necesite y vamos a notar como la lectura de humedad aumenta, se recomienda verter agua cada 4 días y mantener estable en 60%.
- Cuenta con un botón de RESET.
- El movimiento de rotación de huevos es cada 2 horas a la izquierda y derecha.

# **4.11.2. Ajuste de la temperatura (AL-AH):**

 Mantener presionado por 3 segundos el botón SET, luego manipular las flechas e ir hasta el indicador de temperatura ahí podemos establecer el rango necesario y la alarma.

# **4.11.3. Ajuste de humedad:**

Al igual que la temperatura, mantenemos presionado SET y buscar en el menú (AS) y así podemos manipular el parámetro.

# **4.11.4. Calibrar el transmisor de temperatura (CA):**

- El termómetro viene ajustado automáticamente antes de encender la maquina por lo que hay que tomar un termómetro de mercurio para comparar la temperatura que mide el controlador.
- Se mantiene aplastado SET por 3 segundos y en el menú buscamos CA, luego procedemos a subir o bajar según convenga.

### **4.11.5. Componente calentador:**

 Este calentador se enciende automáticamente y ayuda a la incubadora a llegar a la temperatura adecuada en el rango de 1 a  $90^{\circ}$  C.

#### **CAPÍTULO 5: RESULTADOS OBTENIDOS**

#### **5.1. Resultados del sistema (General)**

Los datos obtenidos en el proceso de prueba del sistema de incubación con huevos de gallina fertilizados se presentan en la (tabla 5.1) y (tabla 5.2). El sistema se programó para mantener la temperatura ambiente en la cámara en un rango de 37 – 38°C durante la incubación y 36°C durante la eclosión. La humedad relativa se programó en un rango de 58% durante la incubación y 68% durante la eclosión. En el tiempo del periodo de incubación de 21 días, las lecturas de temperatura y humedad en la cámara de la incubadora se tomaron en bases horarias.

La humedad aumento aproximadamente 3 días antes del final de la incubación con la finalidad de ablandar las cascaras de los huevos de modo que los pollitos puedan romper fácilmente y emerger de ellas. Los datos fueron logrados durante este periodo. La (figura) y la (tabla) muestran el resultado obtenido para el primer día. Como se mencionó anteriormente, el tipo de control utilizado en la regulación de temperatura y humedad en el sistema de incubación, es un sistema de encendido y apagado. Como la temperatura oscila entre 37 y 38°C existe un tiempo muerto en el cual no se produce ninguna acción ya que dentro de dicho rango no se produce ninguna acción de control porque el elemento calefactor está apagado.

El error de temperatura es aproximadamente de  $\pm$  1°C mientras que el error de humedad es  $\pm$  5%. La temperatura está dentro del rango requerido todo

88

el tiempo. Lo mismo se aplica al control de humedad pero en este caso el tiempo muerto del 5% está dentro del rango requerido.

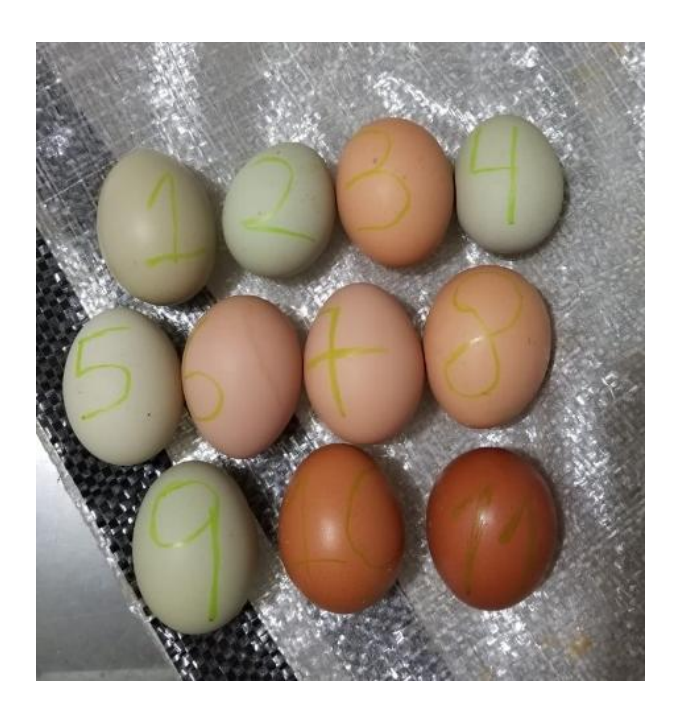

**Figura 5. 1.** Selección de huevos fértiles Fuente: Elaborado por el autor

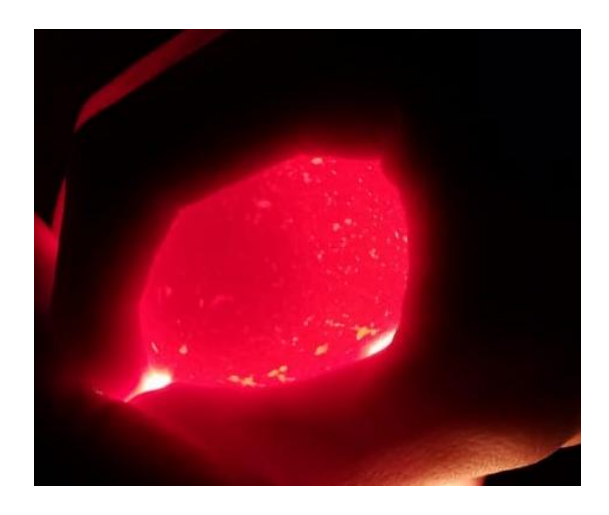

**Figura 5. 2.** Primer día de incubación con influencia de calor externa.

Fuente: Elaborado por el autor

Después de tres días de incubación, los embriones vivos habrán desarrollado el sistema circulatorio como se observa en la (figura 5.3)

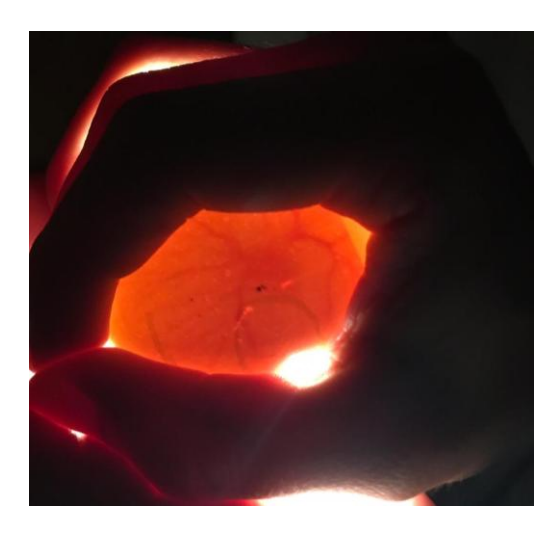

**Figura 5. 3.** Sexto día de incubación Fuente: Elaborado por el autor

A partir del quinto día de incubación, el rasgo característico del embrión es el ojo de pigmento negro (figura 5.4). El término "ojo negro" se usa para describir al embrión de 5 a 12 días de incubación; posteriormente, empezarán a salirle las plumas.

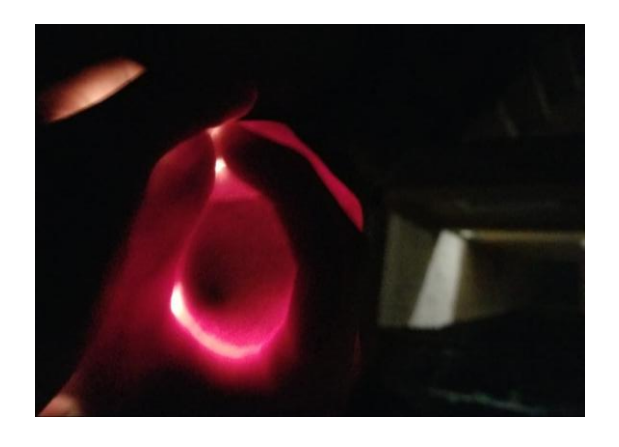

**Figura 5. 4.** Noveno día de incubación Fuente: Elaborado por el autor

Desarrollo de las alas del pollito dentro del huevo como se aprecia en la (figura 5.5).

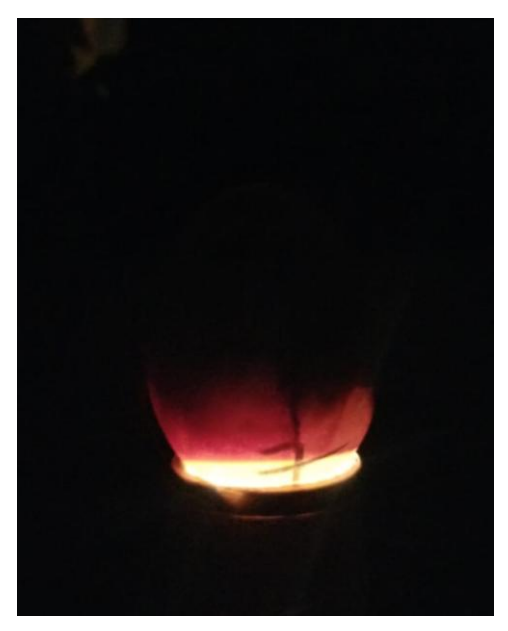

**Figura 5. 5.** Día número catorce de incubación

Fuente: Elaborado por el autor

Como se puede apreciar en la siguiente (figura 5.6) se ve la cámara de

aire en los últimos días de incubación.

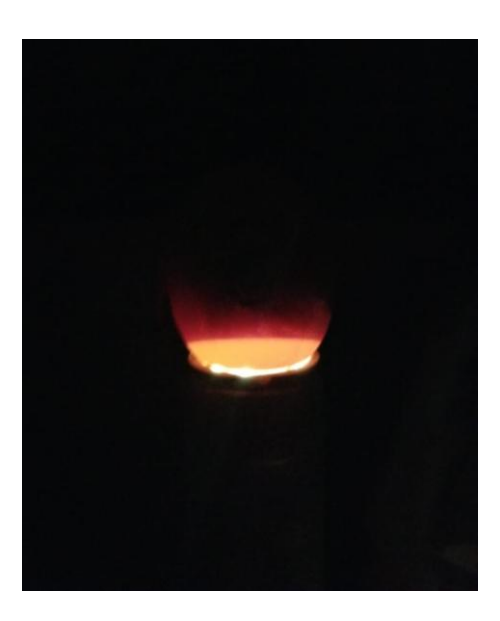

**Figura 5. 6.** Día numero dieciocho de incubación Fuente: Elaborado por el autor.

Fotografías de los huevos al final del periodo de incubación en la (figura 5.7) observamos el huevo fértil y en la (figura 5.8) el huevo infértil.

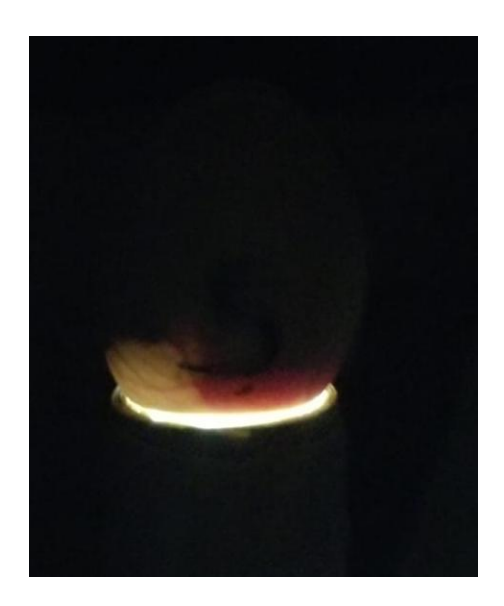

**Figura 5. 7.** Huevo fértil al final del periodo de incubación Fuente: Elaborado por el autor

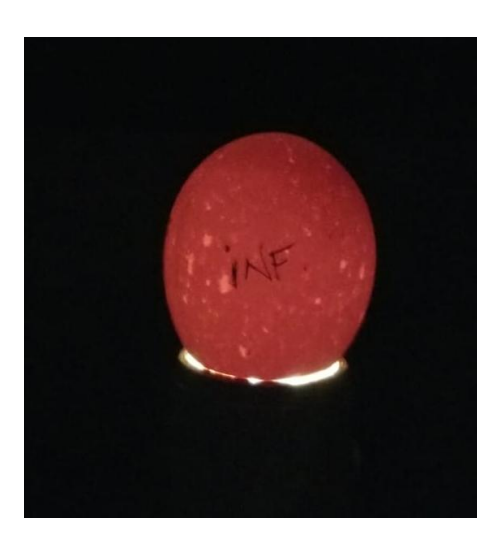

**Figura 5. 8.** Huevo infértil al final del periodo de incubación Fuente: Elaborado por el autor
Como resultado obtenemos la eclosión de los pollitos al final de todo el periodo.

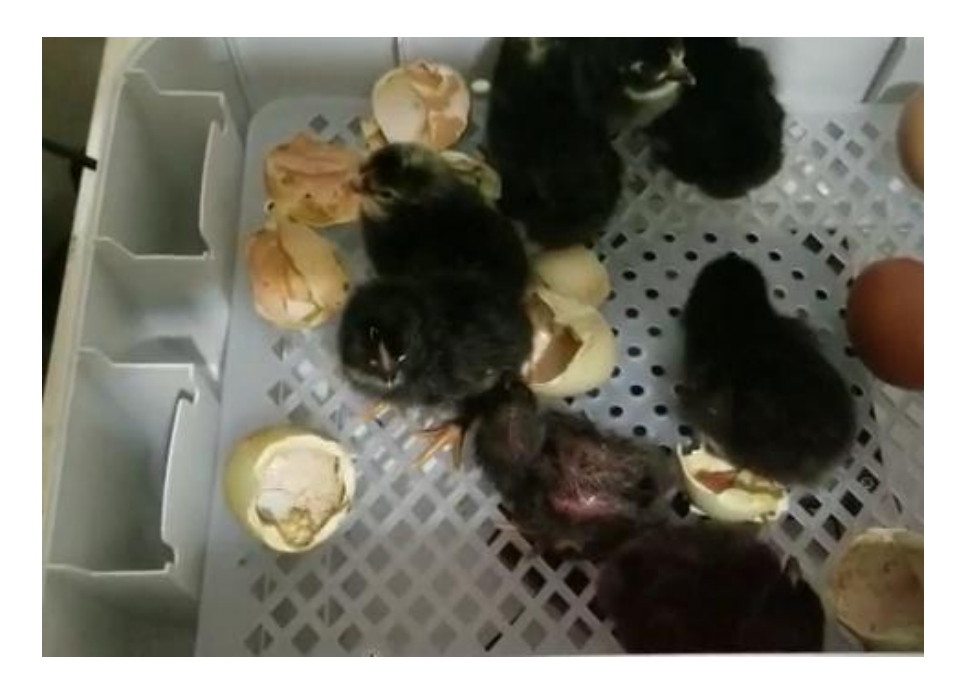

**Figura 5. 9.** Nacimiento de los pollitos dentro de la incubadora. Fuente. Autor

La evaluación y la prueba se llevan a cabo, por lo tanto, habiendo resultado para los días de prueba, con un valor medio de temperatura se obtuvo a 37°C, el promedio de la humedad relativa es de 34 % y el valor del ángulo de giro fue de 45°. En la (figura 5.10 y figura 5.11) podemos apreciar los resultados.

| Autoquardado (.                                                           |                                                                                      |          | $\overline{\boxplus}$ タ・ベ・・ |                            |                 |                                        |            |                  |                      |                 | PRUEBAS EN LAZO ABIERTO - Excel |              |                 |                                |                          |                                                                                                    |   | klever alejandro sabando garcía                  |                |                                                   | 団                                 |                         | σ<br>$\times$        |
|---------------------------------------------------------------------------|--------------------------------------------------------------------------------------|----------|-----------------------------|----------------------------|-----------------|----------------------------------------|------------|------------------|----------------------|-----------------|---------------------------------|--------------|-----------------|--------------------------------|--------------------------|----------------------------------------------------------------------------------------------------|---|--------------------------------------------------|----------------|---------------------------------------------------|-----------------------------------|-------------------------|----------------------|
| Archivo<br>Inicio                                                         |                                                                                      | Insertar |                             | Disposición de página      |                 | Fórmulas                               |            | Datos            | Revisar              |                 | Vista                           | Complementos |                 | Ayuda                          |                          | C ;Qué desea hacer?                                                                                                    |   |                                                  |                |                                                   | <b><i>S</i></b> Compartir         |                         | <b>□</b> Comentarios |
| A<br>œ<br>Pegar<br>$\mathcal{S}$<br>Portapapeles 5                        | Calibri<br>N $K \leq$ -                                                              | Fuente   | $-11 - A^4$ A               | $A - A$<br>$\overline{12}$ | $\equiv \equiv$ | $\frac{1}{2}$ .<br>$=$<br>퇴종목 표표       | Alineación | ab Ajustar texto | Combinar y centrar * | $\overline{12}$ | General<br>$E_1 + \%$ 000       | Número       | $50 - 20$<br>Б. | Н,<br>Formato<br>condicional * | como tabla »<br>Estilos  | Dar formato Estilos de<br>celda »                                                                                                    | 件 | <b>ED</b><br>Insertar Eliminar Formato<br>Celdas |                | $\frac{\sum}{\sum_{i=1}^{n} x_i}$<br>$\Diamond$ . | Ordenar y<br>filtrar *<br>Edición | Buscar v<br>seleccionar | $\wedge$             |
| S <sub>3</sub>                                                            | $\boldsymbol{\times}$<br>$f_{\rm sc}$<br>$\checkmark$<br>$\tau$<br>÷<br>$\checkmark$ |          |                             |                            |                 |                                        |            |                  |                      |                 |                                 |              |                 |                                |                          |                                                                                                    |   |                                                  |                |                                                   |                                   |                         |                      |
| D                                                                         | Ε                                                                                    |          | F                           |                            | G               | н                                      |            |                  | -1                   |                 | K                               |              |                 | M                              | $\mathbb N$              | $\circ$                                                                                                    |   | P                                                | $\overline{Q}$ |                                                   | R.                                | $\mathbf{C}$            | ⋤                    |
|                                                                           |                                                                                      |          |                             |                            |                 |                                        |            |                  |                      |                 |                                 |              |                 |                                |                          |                                                                                                    |   |                                                  |                |                                                   |                                   |                         |                      |
| $\overline{2}$                                                            |                                                                                      |          |                             |                            |                 | <b>INCUBADORA AUTOMATICA DE HUEVOS</b> |            |                  |                      |                 |                                 |              |                 |                                |                          | <b>PRUEBAS LAZO ABIERTO</b>                                                                                                    |   |                                                  |                |                                                   |                                   |                         |                      |
| 5                                                                         |                                                                                      |          |                             |                            |                 |                                        |            |                  |                      |                 |                                 |              |                 |                                |                          | <b>4 HORAS</b>                                                                                                    |   |                                                  |                |                                                   |                                   |                         |                      |
| 6                                                                         |                                                                                      |          |                             |                            |                 |                                        |            |                  |                      |                 |                                 |              |                 |                                |                          |                                                                                                    |   |                                                  |                |                                                   |                                   |                         |                      |
| 8<br>$\overline{9}$<br>10<br>11<br>12<br>13<br>14<br>15<br>16<br>17<br>18 | 80<br>70<br>60<br>50<br>40<br>30<br>20<br>10<br>$^{\circ}$                           |          |                             |                            |                 |                                        |            |                  |                      |                 |                                 |              |                 |                                |                          |                                                                                                    |   |                                                  |                |                                                   |                                   |                         |                      |
| 19<br>20                                                                  |                                                                                      |          |                             |                            |                 |                                        |            |                  |                      |                 |                                 |              |                 |                                |                          | 1 3 5 7 9 11 13 15 17 19 21 23 25 27 29 31 33 35 37 39 41 43 45 47 49 51 53 55 57 59 61 63 65 67 69 71 73 75 77 79 81 83 85 87 89 91 93 95 97 99 1011031051071091111 |   |                                                  |                |                                                   |                                   |                         |                      |
| 21<br>22                                                                  |                                                                                      |          |                             |                            |                 |                                        |            |                  |                      |                 |                                 |              |                 |                                |                          |                                                                                                    |   |                                                  |                |                                                   |                                   |                         |                      |
|                                                                           | Hoja1                                                                                | Hoja2    | Hoja3                       |                            | $\bigoplus$     |                                        |            |                  |                      |                 |                                 |              |                 |                                | $\mathbb{E}[\mathbf{X}]$ |                                                                                                    |   |                                                  |                |                                                   |                                   |                         | $\,$                 |
|                                                                           |                                                                                      |          |                             |                            |                 |                                        |            |                  |                      |                 |                                 |              |                 |                                |                          |                                                                                                    |   |                                                  | 冊              |                                                   |                                   |                         | $+ 100%$             |
| ⊞                                                                         | Escribe aguí para buscar                                                             |          |                             |                            |                 | J,                                     | 킈          | ↽                |                      |                 |                                 |              |                 |                                |                          |                                                                                                    |   |                                                  |                | $\sim$                                            | $(3)$ ESP                         | 17:22<br>21/2/2019      | 勖                    |

**Figura 5. 10.** Resultados del hardware durante el primer día de incubación

Fuente: Elaborado por el autor

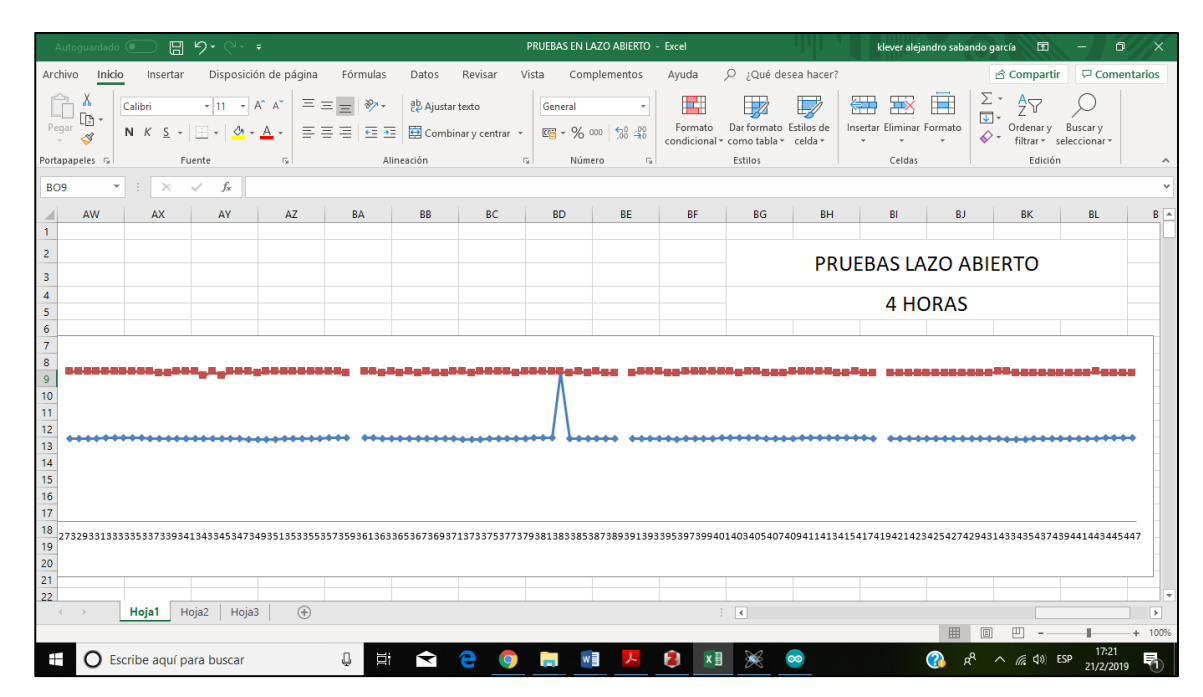

**Figura 5. 11.** Resultados del hardware durante el primer día de incubación

Fuente: Elaborado por el autor

Debido al cambio en el tiempo y la temperatura en el ambiente, se descubrió que la humedad y temperatura varia en la cámara de la incubadora, por lo que cuanto menor sea la temperatura ambiente, mayor será la humedad y temperatura dentro del equipo, pero debido a la acción del circuito integrado programado, la temperatura interna del sistema se mantiene entre 37 y 38°C.

| <b>TEMPERATURA</b> | <b>HUMEDAD</b> |
|--------------------|----------------|
| 34.3               | 67             |
| 34.6               | 68             |
| 35.1               | 67             |
| 35.8               | 68             |
| 36.1               | 68             |
| 36.8               | 68             |
| 37.3               | 67             |
| 37.7               | 68             |
| 38                 | 68             |
| 38.1               | 68             |
| 38.2               | 68             |
| 38.3               | 68             |
| 38.3               | 67             |
| 38.1               | 67             |
| 38                 | 67             |
| 38                 | 67             |
| 38                 | 67             |
| 37.9               | 67             |
| 38                 | 67             |
| 38                 | 66             |

**Tabla 5. 1. Muestra de los valores de temperatura y humedad en el primer día de incubación.**

 $\mathsf{r}$ 

Fuente: Elaborado por el autor

Tabla 4.2. Muestra de los valores temperatura y humedad en el último día de incubación

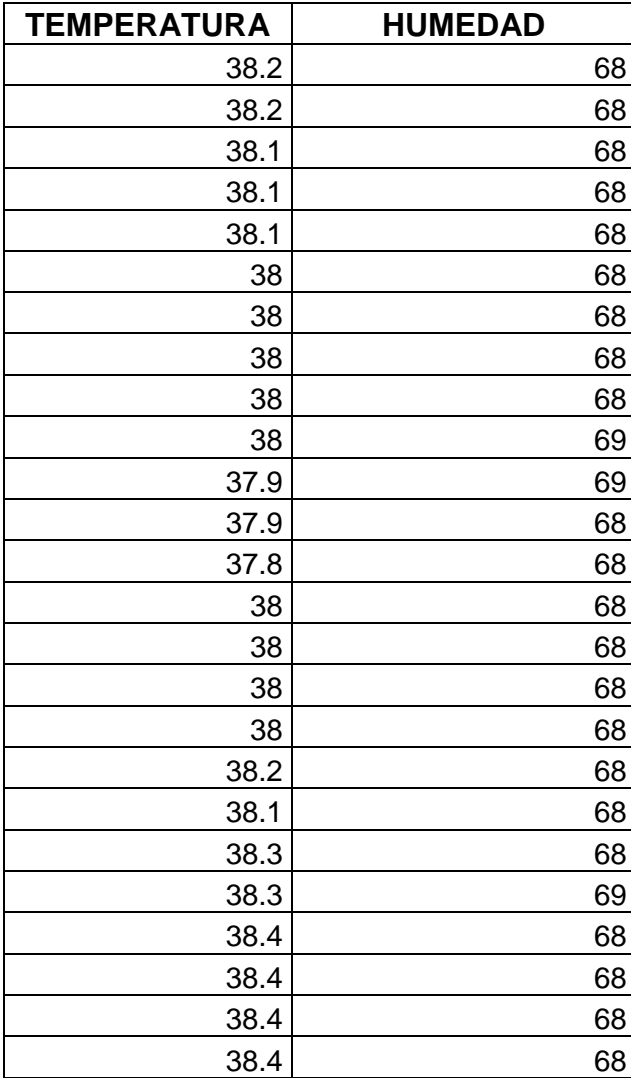

**Tabla 5. 2.** Muestra de los valores de temperatura y humedad en el primer día de incubación

Fuente: Elaborado por el autor

#### **CAPÍTULO 6: CONCLUSIONES Y RECOMENDACIONES.**

#### **6.1. Conclusiones.**

- El diseño del equipo de incubación artificial garantiza el funcionamiento de los sistemas que proporcionan el control de los parámetros deseados dentro de la cámara de incubación que demanda el desarrollo embrionario del huevo de gallina lo más inteligente posible, que genera una interacción practica entre usuario-equipo y equipo-entorno.
- Una vez desarrollado el algoritmo de programación se obtuvo un control de temperatura, humedad y rotación de los huevos a  $45^{\circ}$ . Se vio que los resultados fueron óptimos ya que al final del proceso se obtuvo la eclosión de la mayoría de pollitos.
- Para calibrar el control PID se tuvo que operar con un modelo matemático y se colocaron las constantes Kp, Ki, Kd de tales características con los cuales la acción de control mejoro y mantuvo las características en el set point establecido diseñado para mantener la temperatura y humedad. .
- En las pruebas realizadas se verifico que el funcionamiento del equipo es óptimo porque se comparó los valores y se vio que rotaba cada 2 horas a un ángulo 45<sup>0</sup>. Así mismo mantuvo la temperatura establecida para el desarrollo del embrión.

#### **6.2. Recomendaciones.**

- Para poder tener éxito en un sistema de incubación se debe empezar desde la selección de gallinas con huevos fértiles que permitan tener un embrión acorde para la incubación.
- Se recomienda realizar una correcta desinfección de los elementos empleados en la incubación para evitar una mortalidad prematura del embrión ya que se puede presentar el caso de una posible infección al interior del sistema, perdiendo toda la camada ingresada, generando pérdidas importantes de tiempo y dinero.
- El sistema de incubación debe ser limpiado recomendablemente después de haber realizado el proceso de incubación, ya que los polluelos al nacer eliminan los restos de las cáscaras al interior del sistema, además de eliminar el cordón umbilical al nacer y así poder eliminar al mínimo cualquier infección para el siguiente proceso de incubación.

### **BIBLIOGRAFIA**

- *Aprendiendo Arduino* . (Julio de 2016). Obtenido de https://aprendiendoarduino.wordpress.com/category/actuadores/
- *Aprendiendo Arduino*. (2018). Obtenido de https://aprendiendoarduino.wordpress.com/2016/09/25/que-es-arduino/

*Arduino* . (2018). Obtenido de https://arduino.cl/que-es-arduino/

*Area de producción animal* . (Junio de 2009). Obtenido de http://www.departamento.us.es/gprodanim/

Bastidas, A. (Junio de 2014). *Prezi*. Obtenido de https://prezi.com/t3j3ai2xnjgd/control-de-humedad-con-pid/

- Bonilla, F. D. (Junio de 2009). *Academia* . Obtenido de https://www.academia.edu/2487164/Dise%C3%B1o\_y\_construcci%C3% B3n\_de\_un\_sistema\_de\_control\_de\_temperatura\_para\_una\_incubadora de huevos de aves de corral
- Camacho, R. (2012). *Computo Integrado*. Obtenido de http://rcmcomputointegrado.blogspot.com/2012/04/arquitectura-vonneumann.html
- Castillo, R. (Octubre de 2011). *Engormix*. Recuperado el 2018, de https://www.engormix.com/avicultura/articulos/guia-incubaciont28445.htm
- *Cetreria*. (Abril de 2004). Recuperado el 2018, de http://www.cetreria.com/foro/viewtopic.php?f=3&t=26359
- Chana, J. P. (2014). *Repositorio Universidad Mayor San Andres*. Recuperado el 2018, de

https://www.google.com/url?sa=t&rct=j&q=&esrc=s&source=web&cd=9&v ed=2ahUKEwiI1Pn-

yqngAhVSmuAKHXT4AtkQFjAIegQIAxAC&url=https%3A%2F%2Freposit orio.umsa.bo%2Fbitstream%2Fhandle%2F123456789%2F7885%2FT.28 01.pdf%3Fsequence%3D1%26isAllowed%3Dy&usg=AOvVaw1OERWht D<sub>7</sub>

- *Como Funciona*. (Septiembre de 2016). Obtenido de http://comofunciona.co.com/una-termocupla/
- *Contaval*. (2014). Obtenido de http://www.contaval.es/pid-control-proporcionalintegral-derivativo/
- *Diario Turing*. (mayo de 2015). Obtenido de https://www.eldiario.es/turing/John-Neumann-revolucionando-computacion-Manhattan\_0\_380412943.html
- *EcuRed*. (Noviembre de 2018). Obtenido de https://www.ecured.cu/Arquitectura\_Harvard\_(computaci%C3%B3n)
- Edickson E. Ramirez C., H. F. (2009). *Repositorio Institucional de la Universidad Central de Venezuela*. Recuperado el 2018, de https://www.google.com/url?sa=t&rct=j&q=&esrc=s&source=web&cd=16 &ved=2ahUKEwi69oz206ngAhWvTd8KHWQ6CJI4ChAWMAV6BAgBEAI &url=http%3A%2F%2Fsaber.ucv.ve%2Fbitstream%2F123456789%2F67 89%2F1%2FIncubadora\_para\_el\_Estudio\_de\_Embriones\_de\_Pollo.pdf& usg=AOvVaw0zw4dd9
- *El Sitio Avícola*. (Diciembre de 2013). Obtenido de http://www.elsitioavicola.com/articles/2496/cuidado-e-incubacian-de-loshuevos-fartiles/
- *Electrónica Unicrom*. (2016). Obtenido de https://unicrom.com/Tut\_bobina\_nucleo

Electrónica, E. d. (2016). *Universidad Don Bosco*. Obtenido de http://www.udb.edu.sv/udb/archivo/guia/electronica-ingenieria/sistemasde-control-automatico/2016/iii/guia-4.pdf

*Engormix*. (2003). Obtenido de https://www.engormix.com/avicultura/foros/volteo-huevos-t779/

- Facultad de Ingeniería Electrónica. (2016). *Universidad Don Bosco, Facultad de Ingeniería Electrónica*. Obtenido de http://www.udb.edu.sv/udb/archivo/guia/electronica-ingenieria/sistemasde-control-automatico/2013/i/guia-6.pdf
- *Finca Casarejo* . (2016). Recuperado el 2018, de https://www.fincacasarejo.com/catalogo/incubadoras-para-huevos
- *Frikosfera*. (febrero de 2015). Obtenido de https://frikosfera.wordpress.com/2015/02/27/que-es-la-arquitectura-vonneumann/
- Galicia, E. C. (Mayo de 2014). *Universidad Nacional Autónoma de México*. Recuperado el 2018, de https://www.zaragoza.unam.mx/portal/wpcontent/Portal2015/Licenciaturas/iq/tesis/tesis\_castilla\_gomez.pdf
- Galindo, S. L. (2019). *Incubar Barato*. Obtenido de http://www.incubarbarato.com/index.php?id\_cms=6&controller=cms
- Gallego, D. A. (2014). *Biblioteca Digital Lasallista BIDILA*. Obtenido de http://repository.lasallista.edu.co/dspace/bitstream/10567/1507/1/Incubaci on\_pollito\_Ross\_308.pdf
- Garcia, J. (2018). *Academia*. Obtenido de https://www.academia.edu/7885227/Sistemas\_de\_control\_- \_lazo\_abierto\_-lazo\_cerrado

*Genbeta*. (Octubre de 2013). Obtenido de https://www.genbeta.com/desarrollo/como-funciona-la-computacionactual-funcionaiento-de-la-arquitectura-de-von-neumann

- Gómez, F. S. (2016). *Universidad de Sevilla*. Obtenido de http://www.esi2.us.es/~fsalas/asignaturas/LCA3T\_05\_06/temp05v1.pdf
- Guanopatin, D. R. (Agosto de 2017). *Repositorio ESPE*. Recuperado el 2019, de http://repositorio.espe.edu.ec/xmlui/handle/21000/13360
- *Introducción y arquitectura de microcontroladores*. (2014). Obtenido de https://microcontroladoressesv.wordpress.com/arquitectura-de-losmicrocontroladores/
- Jorge, L. S. (Julio de 2015). *REVISTA IBEROAMERICANA DE PRODUCCIÓN ACADÉMICA Y GESTIÓN EDUCATIVA*. Recuperado el 2018, de https://www.google.com/url?sa=t&rct=j&q=&esrc=s&source=web&cd=20 &ved=2ahUKEwi69oz206ngAhWvTd8KHWQ6CJI4ChAWMAl6BAgLEAI& url=https%3A%2F%2Fwww.pag.org.mx%2Findex.php%2FPAG%2Farticl e%2FviewFile%2F353%2F393&usg=AOvVaw3KCukh-CJ-LnmnJYXwbseS
- Josué, G. M. (2015). *Vitela Repositorio Institucional*. Recuperado el 2018, de http://vitela.javerianacali.edu.co/bitstream/handle/11522/8610/Art%C3%A Dculo.pdf?sequence=2&isAllowed=y
- *Ladelec*. (2019). Obtenido de http://www.ladelec.com/circuitos/de-arossini/664- 150-arduino-y-lm35-setpoint-por-programa-control-de-temperatura-pid
- López, J. C. (Enero de 2015). *AviNews*. Obtenido de https://avicultura.info/parteproblemas-frecuentes-en-las-salas-de-incubacion/
- M.Morris Mano, I. A.-L. (2018). *UNED Departamento de Ingeniería Eléctrica, Electrónica y Control*. Obtenido de http://www.ieec.uned.es/investigacion/Dipseil/PAC/archivos/Informacion\_ de referencia 2 ISE3 4 2.pdf
- *Maquituls*. (Diciembre de 2014). Obtenido de http://www.maquituls.es/noticias/proceso-de-incubacion-de-las-avesincubadoras-de-huevos/
- Mucarcel Marco, O. F. (2010). *Revistas Bolivianas*. Recuperado el 2019, de http://www.revistasbolivianas.org.bo/scielo.php?pid=S8888- 88882010000100006&script=sci\_arttext
- Nino Vega, P. P. (Julio de 2018). *LACCEI International Multi-Conference for Engineering, Education, and Technology*. Obtenido de http://wp.eng.fau.edu/laccei2018/
- *Omega*. (2018). Obtenido de https://cl.omega.com/prodinfo/control-detemperatura.html
- *Omlet*. (2015). Recuperado el 2018, de https://www.omlet.es/guide/incubaci%C3%B3n/incubaci%C3%B3n/girar\_l os\_huevos/
- Pacheco, L. A. (Septiembre de 2012). *Slide Share*. Obtenido de https://es.slideshare.net/LuisAlejandroPachecoLopez/arquitecturaharvard
- *Programo ERGO SUM* . (2019). Obtenido de https://www.programoergosum.com/cursos-online/appinventor/27-cursode-programacion-con-app-inventor/primeros-pasos
- Ramos, A. C. (2015). *Universidad Politécnica de Madrid*. Recuperado el 2018, de http://ocw.upm.es/produccion-animal/produccionavicola/contenidos/TEMA\_7.\_INCUBACION/7-1-manejo-del-huevo-fertilantes-de-la-incubacion/view
- Rosas, O. (Enero de 2017). *Compilando Conocimiento* . Obtenido de https://compilandoconocimiento.com/2017/01/29/arquitecturasvonnewmanvsharvard/
- *Siber Ventilación Inteligente*. (2016). Obtenido de https://www.siberzone.es/blog-sistemas-ventilacion/el-funcionamiento-deun-sensor-de-humedad-usos-frecuentes/
- *Técnica Industrial*. (2011). Obtenido de http://www.tecnicaindustrial.es/TIFrontal/a-3293-ajuste-parametros-pidlazos-control-procesos-industriales.aspx
- *Tecnikka*. (2018). Recuperado el 2019, de https://tecnikka.com/guia-practica-ycompleta-para-la-incubacion-de-huevos-con-incubadoras-automaticas/

*Tecno4iesmgk*. (2016). Obtenido de https://tecno4iesmgk.wordpress.com/2013/10/21/enganche-oenclavamiento-del-rele/

- *Tecnología & Información*. (2019). Obtenido de https://tecnologiainformatica.com/que-son-drivers-controladores/
- *Tecnología de Control*. (2016). Obtenido de https://sites.google.com/site/tecnologiadecontrol2016/sistema-de-controlmanual
- Tullet, S. (Mayo de 2010). *Aviagen*. Recuperado el 2018, de http://es.aviagen.com/assets/Tech\_Center/BB\_Foreign\_Language\_Docs/ Spanish\_TechDocs/RossTechInvestigacindelasprcticasdeincubacinmayo 2010.pdf
- *Universidad de Oviedo, Área de Ingeniería de Sistemas y Automática.* (2018). Obtenido de

http://isa.uniovi.es/~vsuarez/Download/MaterialApoyoPracticas/01\_Introd uccion\_al\_laboratorio.pdf

- Villa, I. J. (2015). *Repositorio Institucional de la Escuela Superior Politécnica de Chimborazo*. Obtenido de
- http://dspace.espoch.edu.ec/bitstream/123456789/5258/1/TESIS.pdf *Xataca*. (2018). Obtenido de https://www.xataka.com/basics/que-arduino-comofunciona-que-puedes-hacer-uno
- *Xunta de Galicia*. (2016). Obtenido de https://www.edu.xunta.es/espazoAbalar/sites/espazoAbalar/files/datos/14 64947843/contido/314\_elementos\_de\_maniobra\_y\_control.html
- "Arduino Introduction". S/f. Consultado el 25 de febrero de 2019. https://www.arduino.cc/en/Guide/Introduction.
- "Arquitectura Harvard (computación) Ecu Red". S/f. Consultado el 25 de febrero de 2019. https://www.ecured.cu/Arquitectura\_Harvard\_ (computaci%C3%B3n).
- "COMO FUNCIONA UNA TERMOCUPLA | Que es, y aplicaciones". S/f. Consultado el 25 de febrero de 2019. http://comofunciona.co.com/unatermocupla/.
- "El funcionamiento de un sensor de humedad. Usos frecuentes". S/f. Consultado el 25 de febrero de 2019. https://www.siberzone.es/blogsistemas-ventilacion/el-funcionamiento-de-un-sensor-de-humedad-usosfrecuentes/.
- Estupiñan, Yerson Landazabal. 2009. "dayer technology: incubación". dayer technology (blog). el 13 de agosto de 2009. http://dayertecnology.blogspot.com/2009/08/incubacion.html.
- "Harvard Architecture an overview | ScienceDirect Topics". s/f. Consultado el 25 de febrero de 2019. https://www.sciencedirect.com/topics/engineering/harvard-architecture.
- P. Parra, J. Jiménez, K. Núñez, y N. Vega. 2017. "Prototype of exoskeleton used in child rehabilitation with one degree of freedom". En 2017 CHILEAN Conference on Electrical, Electronics Engineering, Information and Communication Technologies (CHILECON), 1–6. https://doi.org/10.1109/CHILECON.2017.8229502.
- Parra, Pablo, David Cárdenas, Nino Vega, Esteban Valencia, y Ervin Solano. 2018. Feeder Configuration and Coordination of Protections for an Electric Substation. https://doi.org/10.1109/ICA-ACCA.2018.8609758.
- Parra, Pablo, Teddy Negrete, Jorge Llaguno, y Nino Vega. 2018. Computer Vision Methods in the Process of Fermentation of the Cocoa Bean. https://doi.org/10.1109/ETCM.2018.8580345.
- "practicaincubacion.pdf". s/f. Consultado el 25 de febrero de 2019. http://www.departamento.us.es/gprodanim/PCA/practicaincubacion.pdf.
- "Problemas comunes IncubarBarato". s/f. Consultado el 25 de febrero de 2019. http://www.incubarbarato.com/index.php?id\_cms=6&controller=cms.
- "Relays.pdf". s/f. Consultado el 25 de febrero de 2019. https://www.navsea.navy.mil/Portals/103/Documents/NSWC\_Crane/SD-18/PDFs/Products/Archive/Relays/Relays.pdf.
- "Types of control systems.pdf". s/f. Consultado el 25 de febrero de 2019. http://www.idconline.com/technical\_references/pdfs/instrumentation/Types\_of\_control\_s ystems.pdf.
- Vega, Nino, Pablo Parra, Luis Córdova, Joselyne Andramuno, y Johnny Álvarez. 2018. Cascade Control Algorithm developed with Embedded Systems. https://doi.org/10.1109/ICA-ACCA.2018.8609825.
- Vega, Nino, Pablo Parra, Luis Córdova, Joselyne Andramuno, y Víctor Navarrete. 2018. Adaptive Control Implemented with Embedded Systems. https://doi.org/10.1109/ICA-ACCA.2018.8609713.
- Vega, Nino, Pablo Parra, y Daniel Martillo. 2017. "Didactic equipment developed with embedded systems for the learning of engineering". En 2017 CHILEAN Conference on Electrical, Electronics Engineering, Information and Communication Technologies (CHILECON), 1–6. Pucon: IEEE. https://doi.org/10.1109/CHILECON.2017.8229637.
- "Von Neumann Architecture". s/f. Computer Science GCSE GURU. Consultado el 25 de febrero de 2019. https://www.computerscience.gcse.guru/theory/von-neumannarchitecture.
- "What is a Normally Closed Push Button?" s/f. Consultado el 25 de febrero de 2019. http://www.learningaboutelectronics.com/Articles/What-is-anormally-closed-push-button.
- "What is a Normally Open Push Button?" s/f. Consultado el 25 de febrero de 2019. http://www.learningaboutelectronics.com/Articles/What-is-anormally-open-push-button.
- "What Is an Actuator? Definition from Techopedia". s/f. Techopedia.Com. Consultado el 25 de febrero de 2019. https://www.techopedia.com/definition/17043/actuator.
- "What is App Inventor? | Explore MIT App Inventor". s/f. Consultado el 25 de febrero de 2019. http://appinventor.mit.edu/explore/content/what-appinventor.html.

## **ANEXOS**

Programación de la comunicación inalámbrica en Arduino.

#include <DHT.h>

// Definimos el pin digital donde se conecta el sensor #define DHTPIN 2 // Dependiendo del tipo de sensor #define DHTTYPE DHT11

// Inicializamos el sensor DHT11 DHT dht(DHTPIN, DHTTYPE);

```
int i=0;
double CD, CE;
double temperatura, humedad;
float h;
char buffer[10];
void setup() {
  Serial.begin (9600);
  dht.begin();
  pinMode(2,INPUT); 
  pinMode(3,INPUT); 
  }
void transmision (double A, double B)
 \{ String stringUno = String(A, 2);
  delay (10);
 String stringDos = String(B, 2);
  delay (10);
  String stringUno1 = String(stringUno+",");
```

```
 String stringDos2 = String(stringDos);
  String stringTodo = String(stringUno1 + stringDos2);
  Serial.print(stringTodo);
  Serial.println();
  delay(1000);
  }
void loop() {
 for (i=0;i=5;i++) {
   CD=analogRead(2);
   temperatura = CD*5*100/1024;
   transmision (temperatura,h);
  if(i==5) {
    CD=analogRead(2);
   h = dht.readHumidity(); temperatura = CD*5*100/1024;
    transmision (temperatura,h);
   i=0; }
  }
}
```
Programación de bloques para aplicación en smartphone desarrollada en App Inventor.

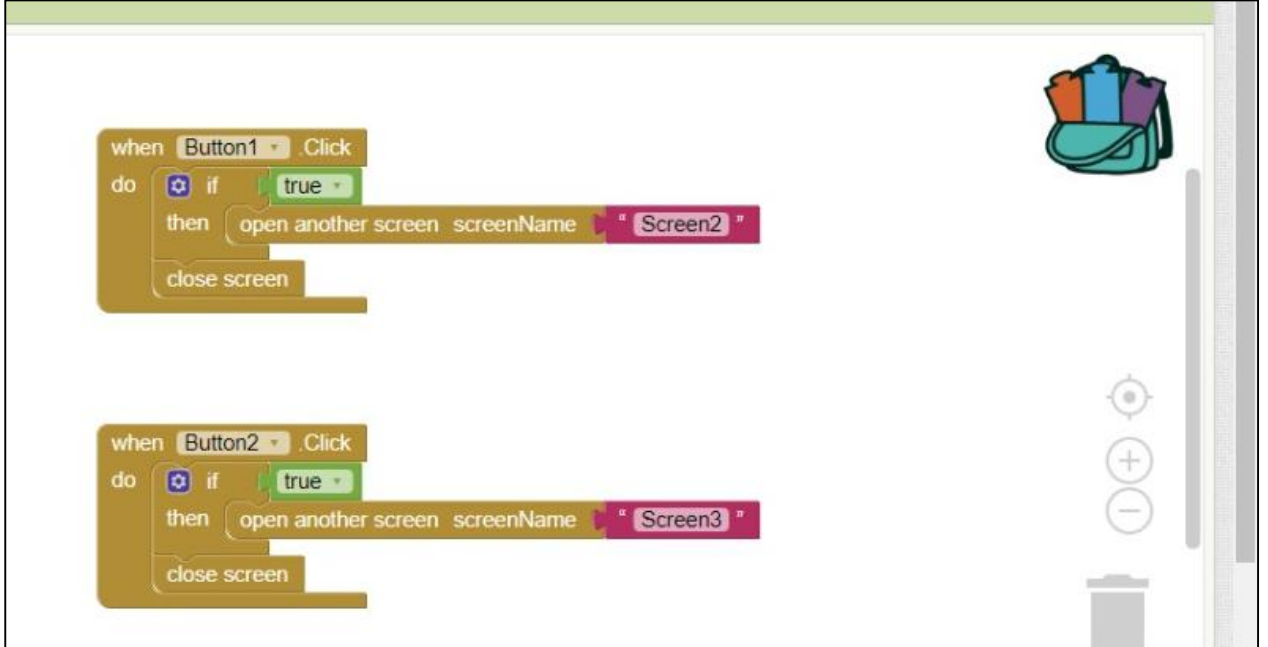

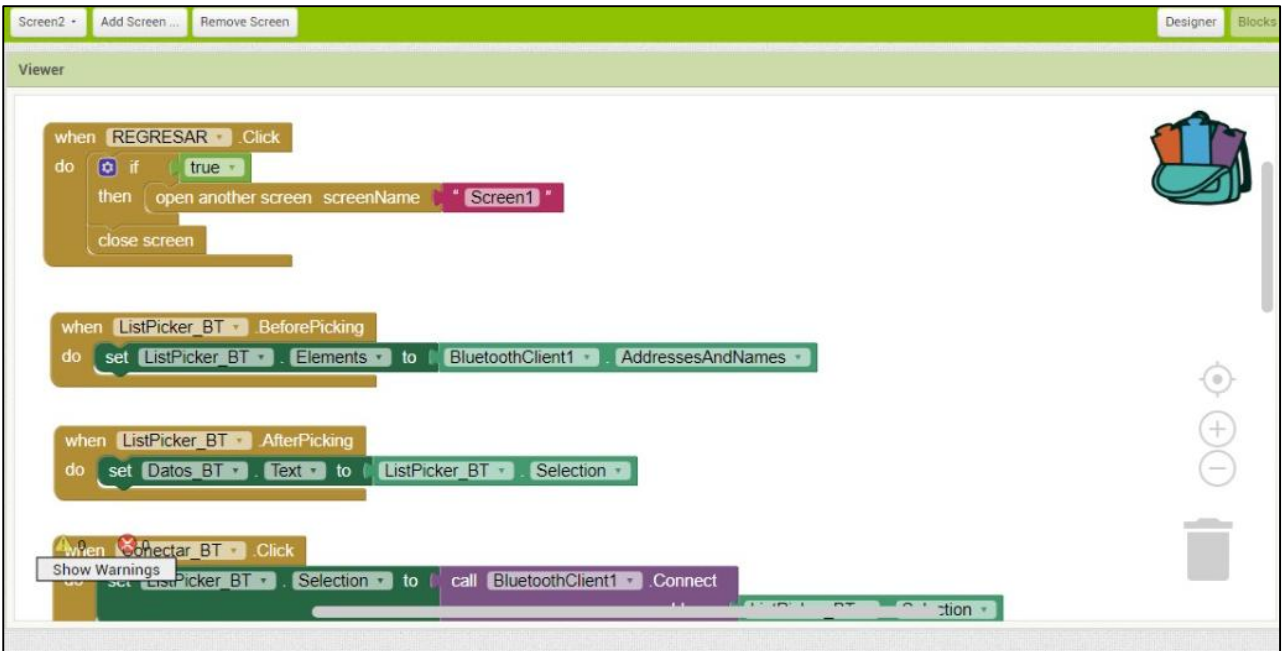

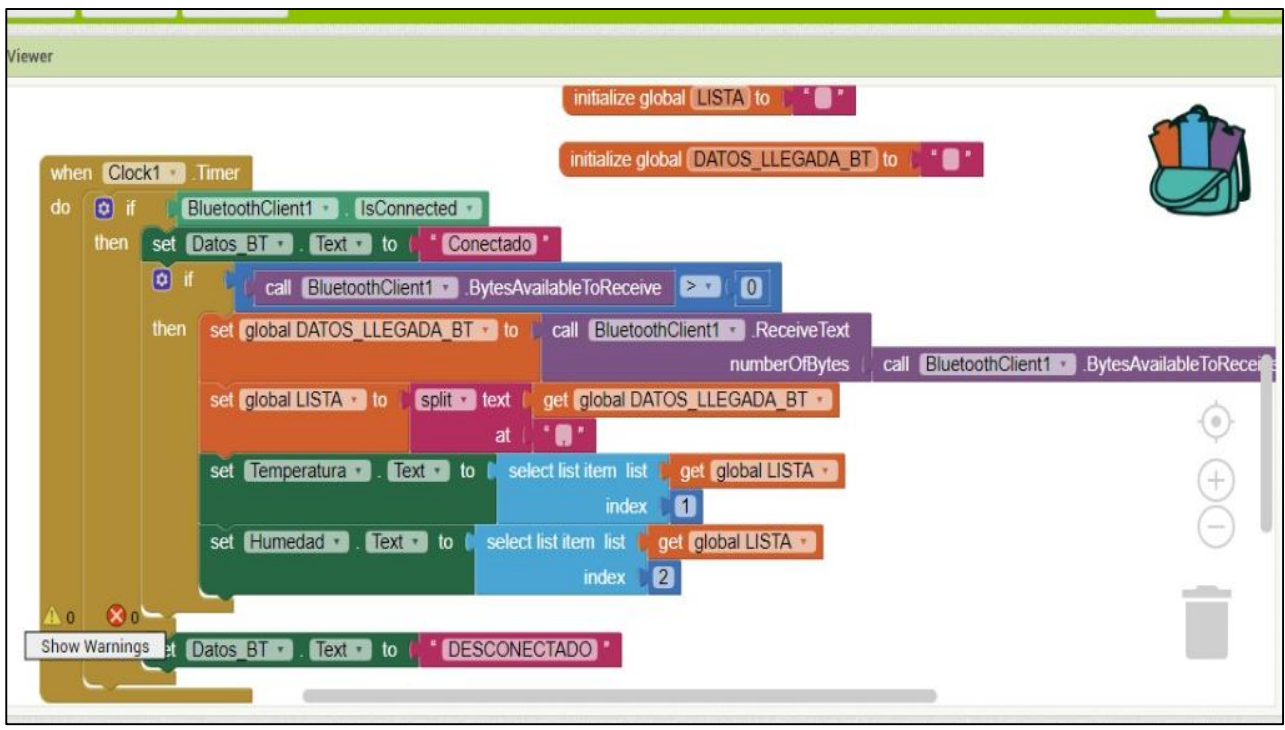

Ventana principal de la aplicación

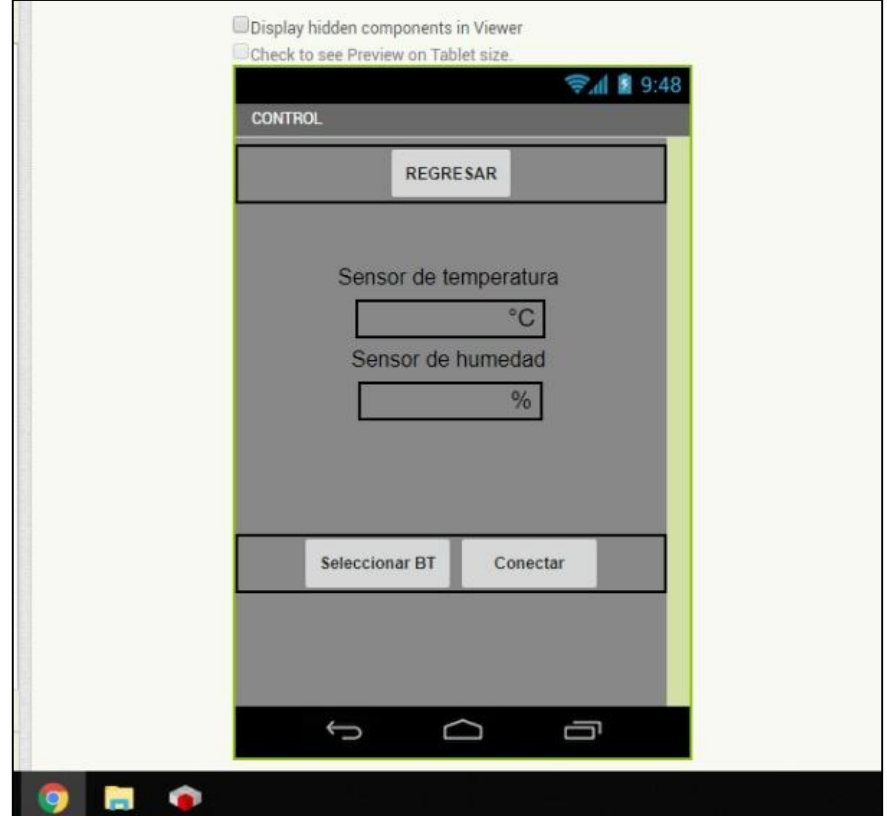

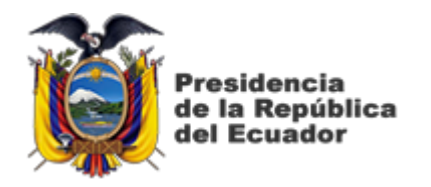

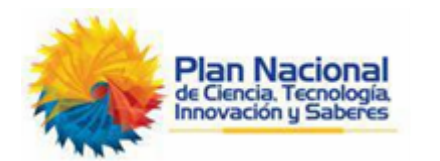

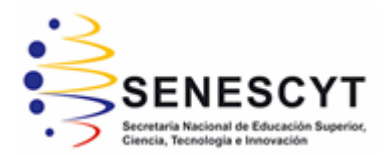

# **DECLARACIÓN Y AUTORIZACIÓN**

Yo, **Jara Carrión, Christian Alberto** con C.C: # 070565230-3 autor del Trabajo de Titulación: **Desarrollo de un equipo inteligente para controlar los parámetros de gestación de huevos de aves de corral** previo a la obtención del título de **INGENIERO ELECTRÓNICO EN CONTROL Y AUTOMATISMO** en la Universidad Católica de Santiago de Guayaquil.

1.- Declaro tener pleno conocimiento de la obligación que tienen las instituciones de educación superior, de conformidad con el Artículo 144 de la Ley Orgánica de Educación Superior, de entregar a la SENESCYT en formato digital una copia del referido trabajo de titulación para que sea integrado al Sistema Nacional de Información de la Educación Superior del Ecuador para su difusión pública respetando los derechos de autor.

2.- Autorizo a la SENESCYT a tener una copia del referido trabajo de titulación, con el propósito de generar un repositorio que democratice la información, respetando las políticas de propiedad intelectual vigentes.

Guayaquil, 22 de marzo de 2019

f.

Nombre: Jara Carrión, Christian Alberto C.C: # 070565230-3

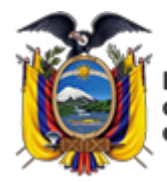

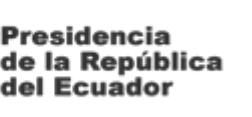

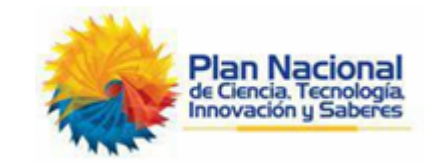

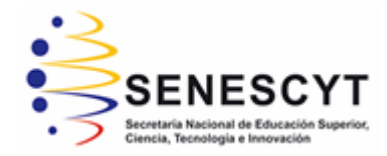

## *REPOSITORIO NACIONAL EN CIENCIA Y TECNOLOGÍA* FICHA DE REGISTRO DE TESIS/TRABAJO DE TITULACIÓN

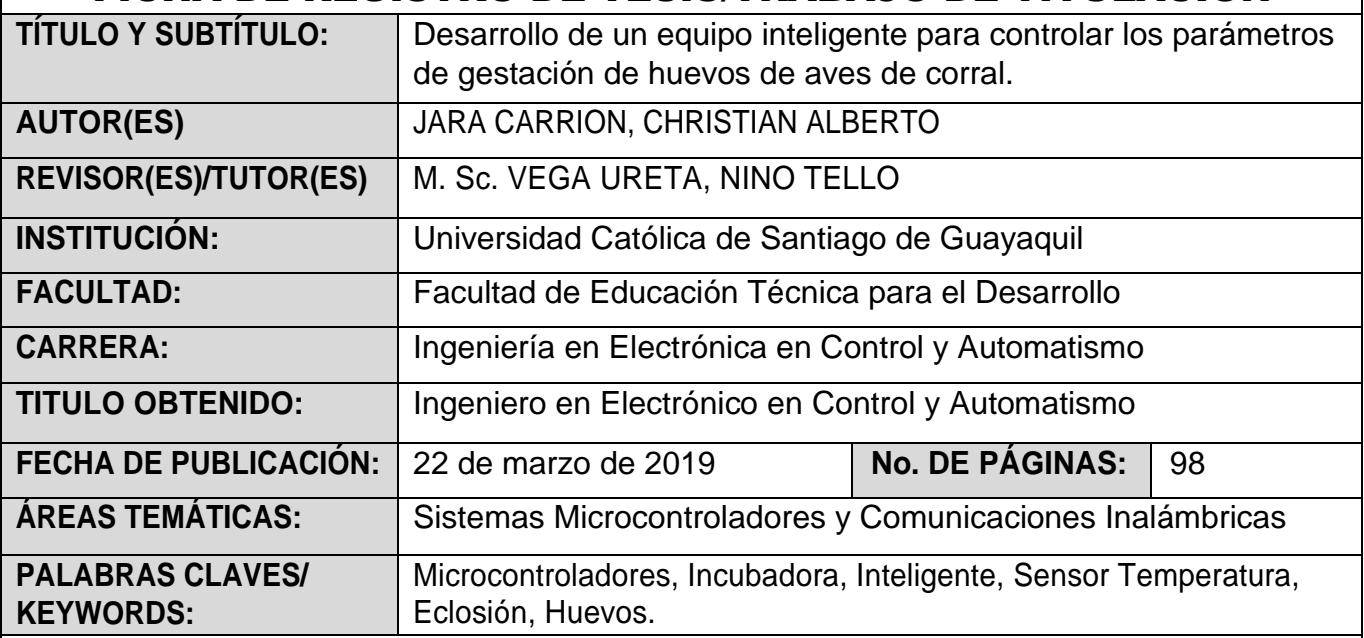

## **RESUMEN/ABSTRACT** (150-250 palabras):

En Ecuador el consumo de esta ave hace 2 décadas era de 10 kilos por persona, hoy en día se triplica el número por el incremento de la población y la alta demanda. Las empresas dedicadas a la eclosión en los últimos años han adquirido incubadoras industriales que tienen capacidad de 2000 a 3000 huevos con la finalidad de aumentar y mejorar su producción, a pesar de esto no logra abastecer la demanda. Lo que busca exponer el siguiente proyecto es el diseño e implementación de un equipo inteligente para controlar la gestación y con capacidad de 32 huevos, los factores que se consideraron en la evalucion fue la humedad, temperatura, ventilación y rotación que se logró usando un mecanismo con motor síncrono de 110 v de 3 rpm; todo esto controlado por un microcontrolador que realiza un control optimo de todas las funciones del sistema además se utiliza materiales locales disponibles. Este trabajo es el resultado de investigación y el objetivo es aumentar el índice de producción de pollos en incubadoras con capacidad limitada con el fin de llegar a zonas rurales de la ciudad, evitar pérdidas satisfaces necesidades de la población.

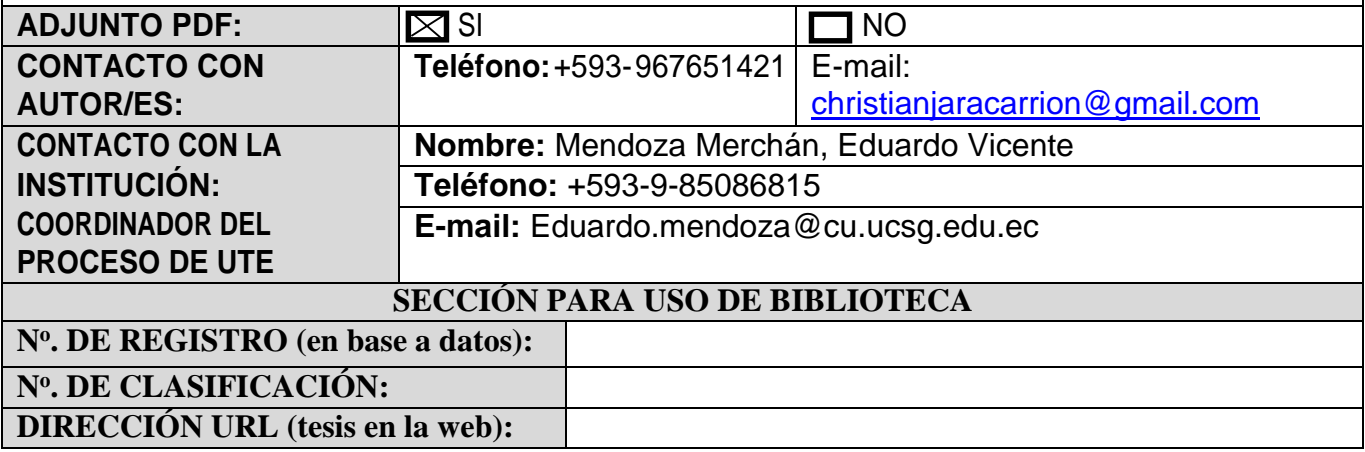